# **VIVEKANANDA COLLEGE**

**College with Potential for Excellence**

Residential & Autonomous – A Gurukula Institute of Life-Training Re-accredited (3rd Cycle) with 'A' Grade (CGPA 3.59 out of 4.00) by NAACAffiliated to Madurai Kamaraj University (Managed by Sri Ramakrishna Tapovanam, Tirupparaitturai, Trichy) **TIRUVEDAKAM WEST, MADURAI DISTRICT– 625 234 [www.vivekanandacollege.ac.in](http://www.vivekanandacollege.ac.in/)**

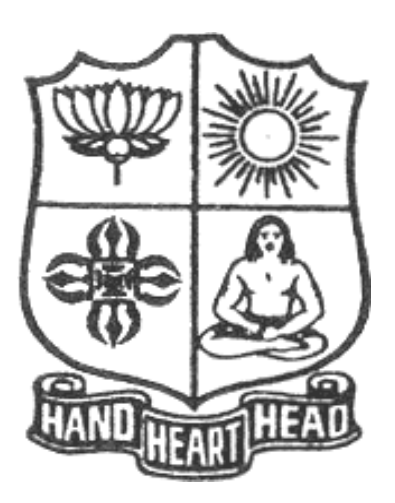

# **Department of Computer Science**

## Programme**: B.Sc Computer Science**

# **CBCS and OBE**

**(For those students admitted during the Academic Year 2018-19 and after)**

# **VIVEKANANDA COLLEGE**

### **Tiruvedakam West, Madurai District-625234, Tamil Nadu Department of Computer Science**

#### **Vision**

The vision of the department is to become a leading college in offering high-quality undergraduate programs in computing sciences to a large number of talented students. To evolve as a Computer Science with center of excellence to serve the changing needs of Indian industry and society.

#### **Mission**

The mission of the department is to offer a high-quality education in the art and science of computing, as well as to prepare students for career opportunities in this area requiring a high level of technical Remembering and skill.

- Our programs have a central core of requirements covering the fundamental areas of computingsciences.
- Our programs have co-requirements to assure that our graduates have thorough training in logicaland critical reasoning needed for continuing intellectual growth.
- Our programs meet the needs of adult students with interest in skill enhancement for current jobs orretraining in the computing sciences.
- To provides support to the general education and other academic programs in the college.
- Contribution to welfare of the society through services

#### **About the Programme**

B.Sc., Computer Science Major Course was

started during the academic year 1994–1995. M.Sc., Computer Science was taught during 1998– 2005.Prof. R. Jayabalan was the first Coordinator of this department (1994–1997) folLowed by Dr. S. Raja (1997–2007),Prof. T. Venkatesan (2007–2010), Prof.G.Venkateswaran (2010–2011), Prof. N.S. Lakshmikanthan (2011–2015), Prof.R.Krishnaswamy (2015-2017), Prof. A.Satheesh Babu (2017- till date).

### **The strategic objectives of Computer Science Department are**:

Graduate competent professionals in computing sciences who can succeed as future leaders and practitioners in their profession.

Develop accredited educational programs in computing sciences in order to serve the current and future market needs in IT industry

• Provide a student-centered educational experience that attracts talented students and enables them to realize their potentials.

This department offers high quality education in under graduate level. In addition to regular Coursesvarious certificate courses are being taught to students. Every week Software Skill Development Programmes are conducted to prepare students for career opportunities in IT industry and for highereducation. Computer Learning Programme for school children is conducted frequently under extension activities.

### **Programme Educational Objectives (PEO)** A graduate of B.Sc. Computer Science programme after five years will **PEO 1** Be an expert in principles of computing sciences and can apply them to develop applications across various domains of study and utility. **PEO 2** Be able to develop an identity to analyze the needs of the user and select, create, evaluate and control various computing systems **PEO 3** Be continuously learning, develop entrepreneurial skills to adopt latest technologies **PEO 4** Show continuous improvement in their professional career through life learning, appreciating human values and ethics **PEO 5** Develop team building skills and leadership skills, acquired through life-training to build an effective work environment and relationships

### **Programme Outcomes (POs)**

On completion (after three years) of B.Sc. Computer Science Programme, the students are expected to

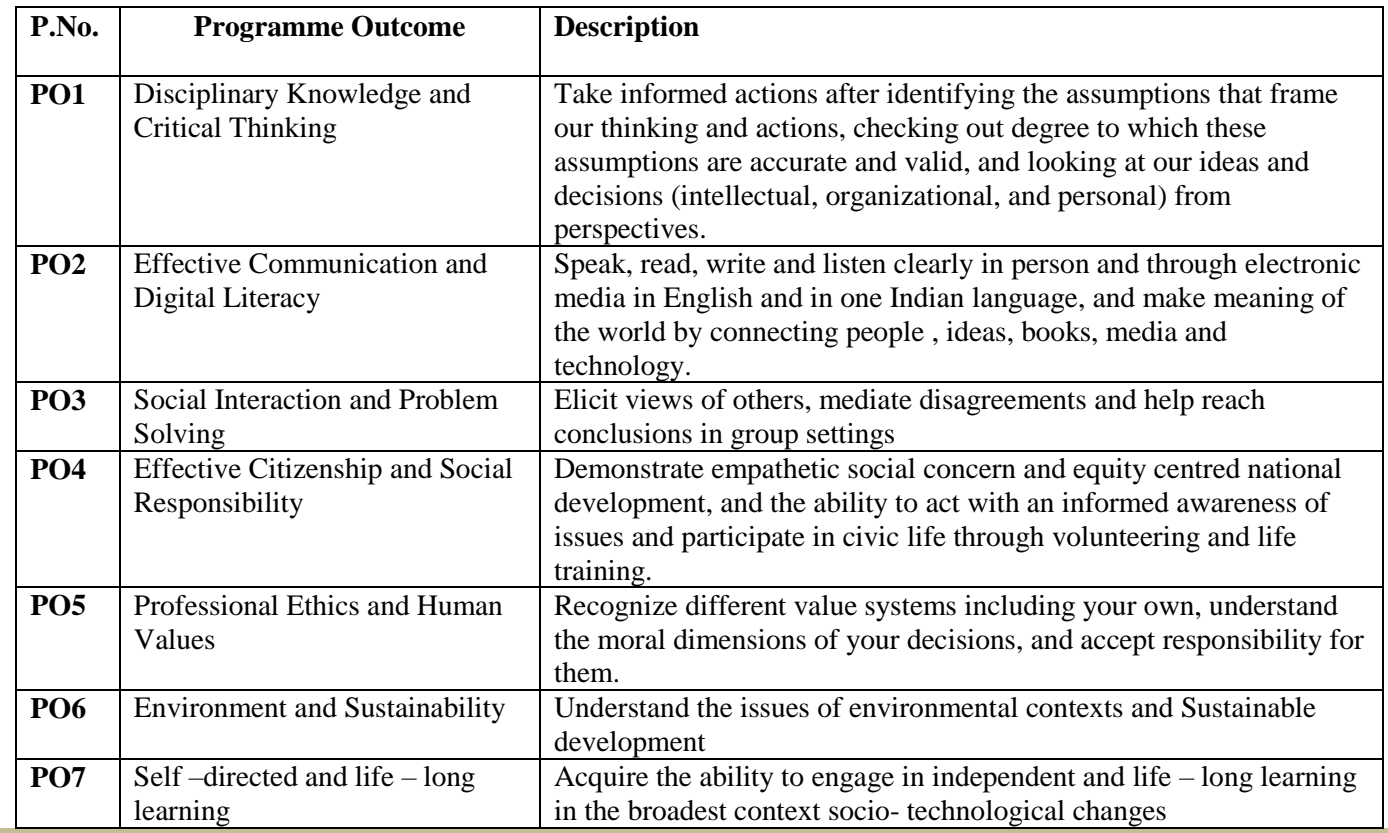

#### **Programme Specific Outcomes (PSOs)**

At the end of the programme the student will

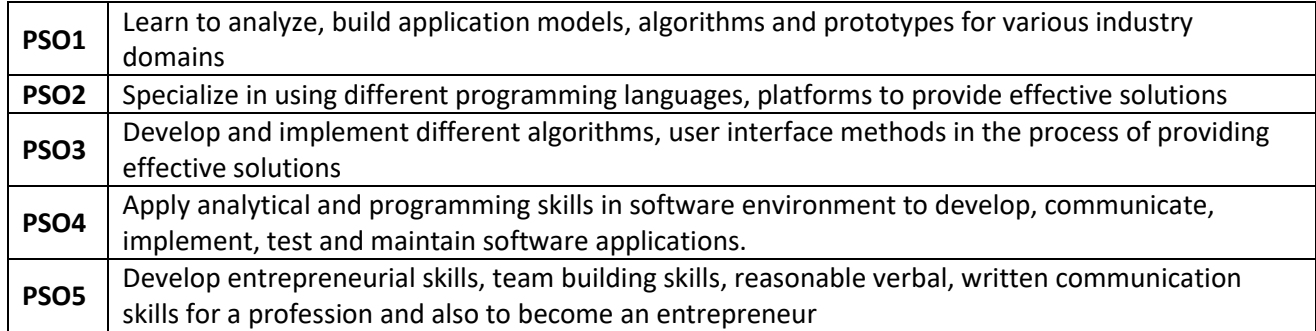

### **Graduate Attributes (GA)**

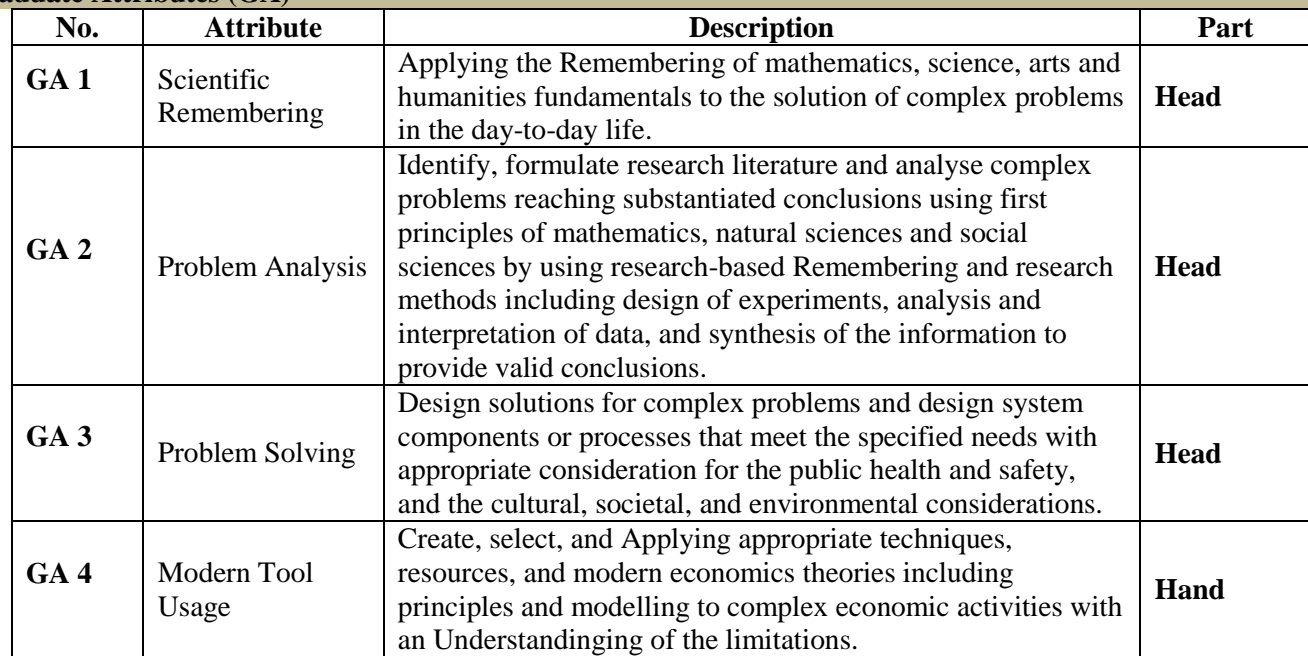

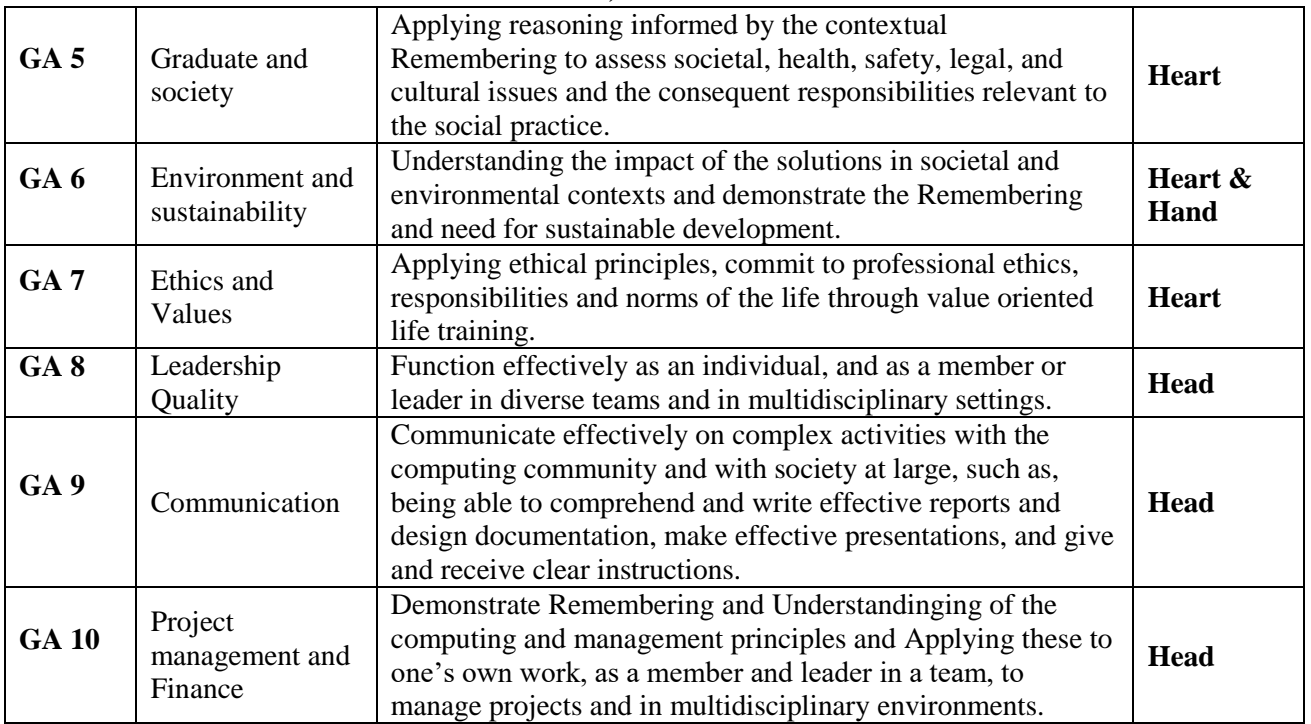

## **Mapping of PEO with PO**

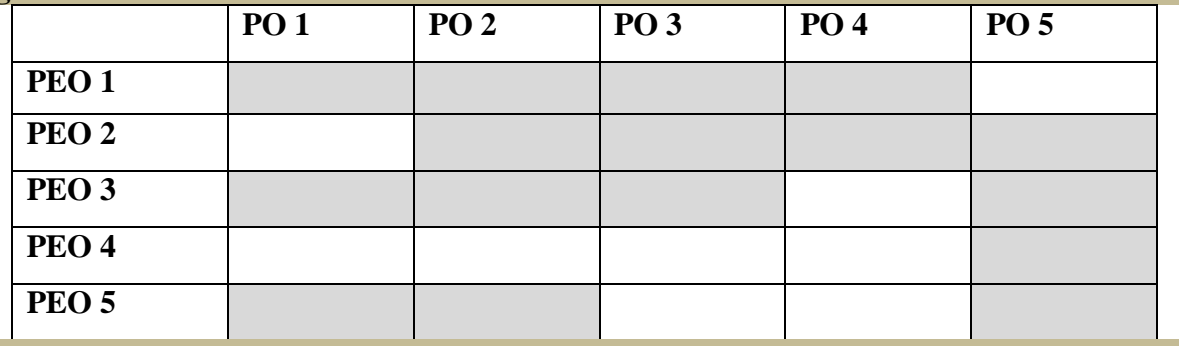

**Mapping of PO with GA**

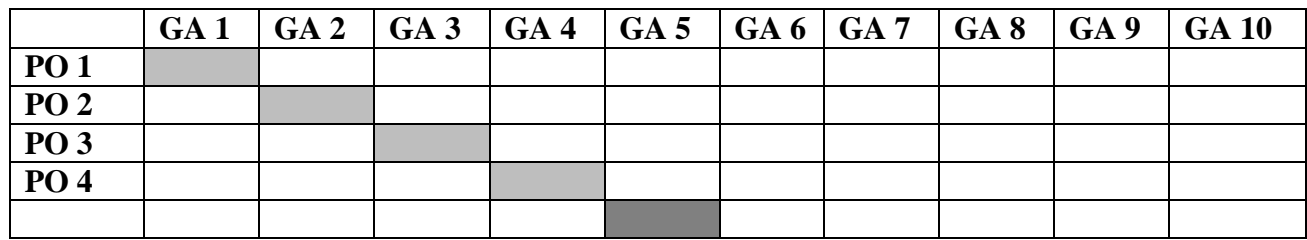

#### **Assessment**

### **Under Graduate Programmes - Question Paper Pattern for Both CIA & End Semester Examinations**

#### **With Effect From: 2018-19 onwards**

#### **Part I (Tamil / Sanskrit/Hindi) and Part II**

**OBE Syllabus UG**: Section A – Remembering (K1) Section B – Remembering (K1) Section C – Understandinging (K2) Section  $D -$  Applyinging (K3)

#### **CIA Test Question Paper Pattern (UG) – 3 Tests per Semester – 2 Hours**

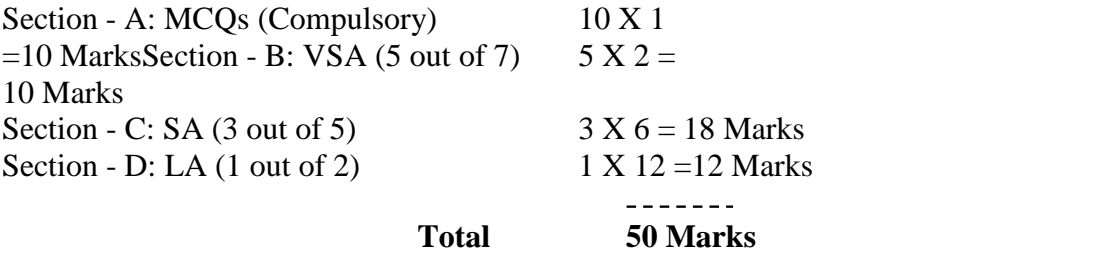

#### **End Semester Examinations Question Paper Pattern (UG) – 3 Hours**

Section - A: MCQs 10 X 1 =10 Marks **(From Question Bank given by the Course**)

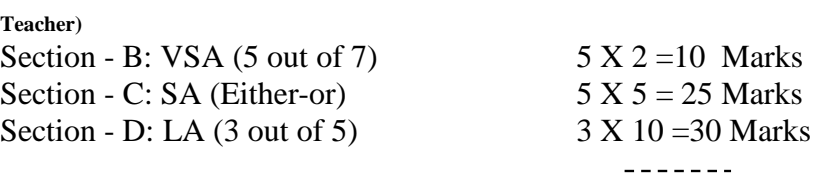

**Total 75 Marks**

-------

<u> - - - - - - -</u>

 **Part III (Core, Allied &Elective)**

#### **CIA Test Question Paper Pattern (UG) – 3 Tests per Semester – 2 Hours**

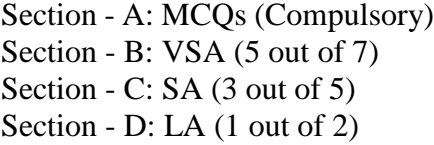

10 X 1=10 Marks  $5 X 2 = 10 Marks$  $3 X 6 = 18$  Marks 1 X 12=12 Marks --------------------------**Total 50 Marks**

--------------------

#### **End Semester Examinations Question Paper Pattern (UG) – 3 Hours**

**Teacher)** Section - B: VSA (5 out of 7)  $5 \text{ X } 2 = 10 \text{ Marks}$ Section - C: SA (Either-or)  $5 X 5 = 25$  Marks Section - D: LA  $(3 \text{ out of } 5)$  3 X  $10 = 30 \text{ Marks}$ 

Section - A: MCOs 10 X 1 = 10 Marks (From Question Bank given by the Course

 $- - - - - -$ 

**Total 75 Marks**

## **Part IV (SBS-Skills Based Subjects)**

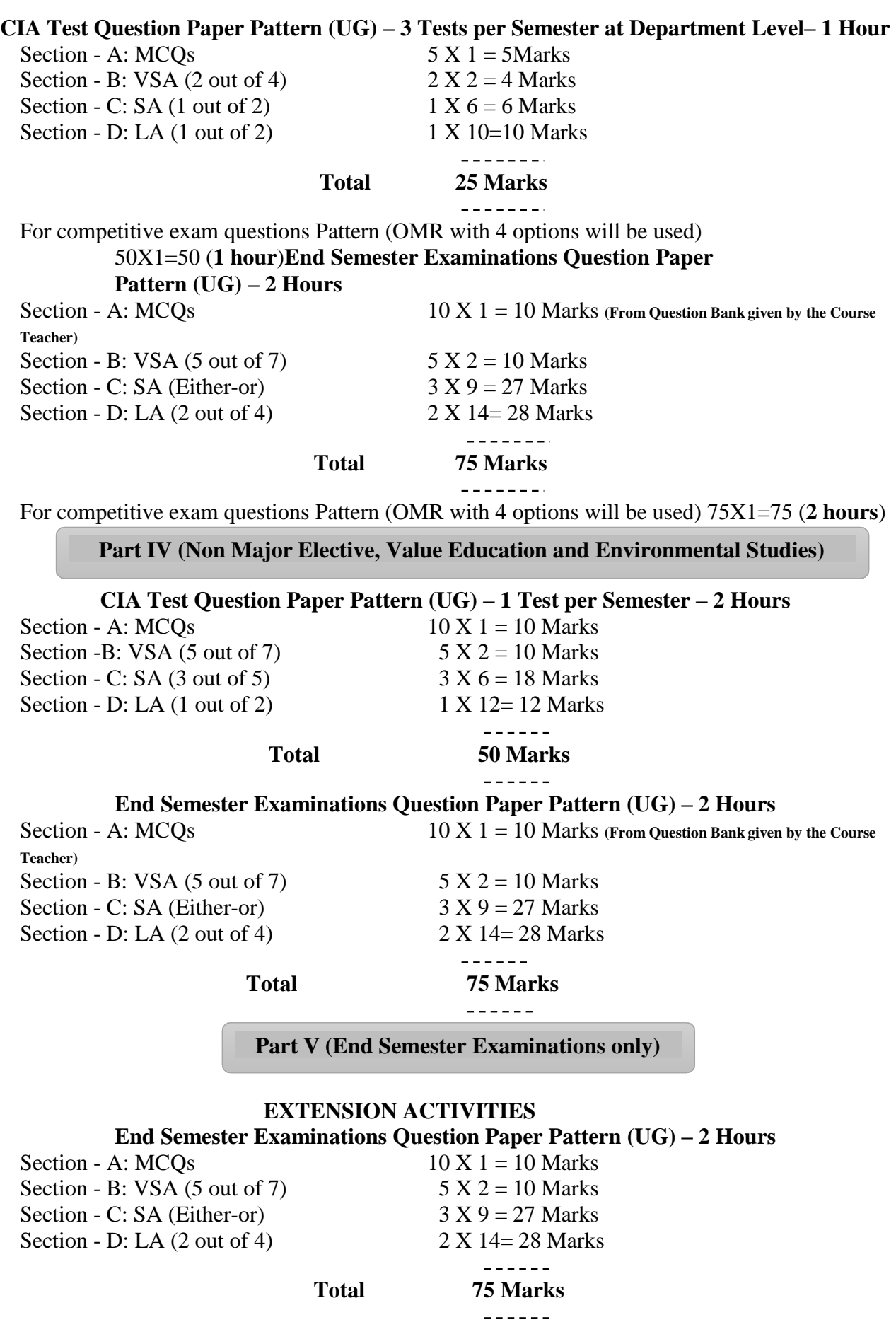

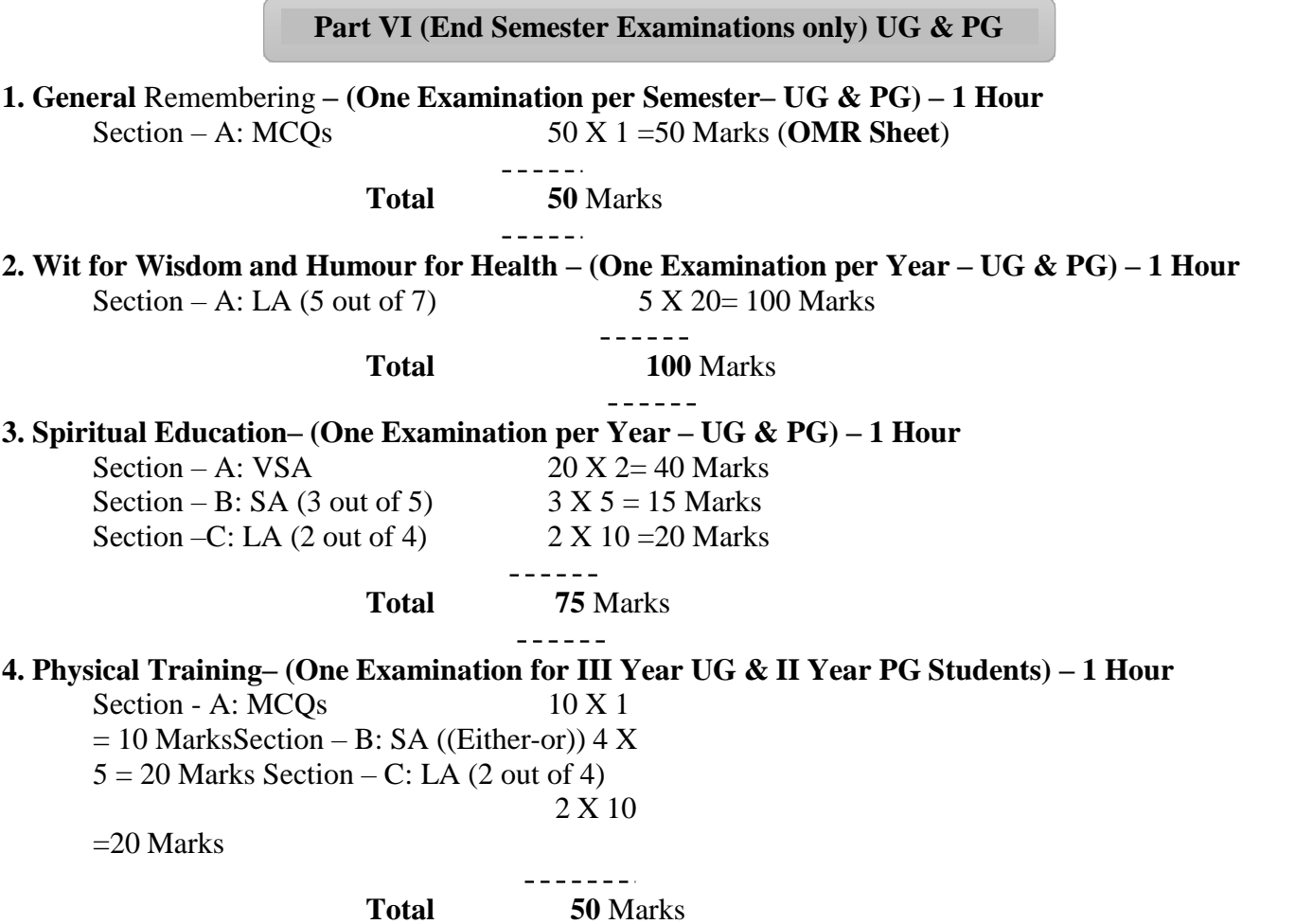

 $\begin{array}{cccccccccc} \multicolumn{2}{c}{} & \multicolumn{2}{c}{} & \mult$ 

### **Continuous Internal Assessment (CIA) - Distribution of Marks**

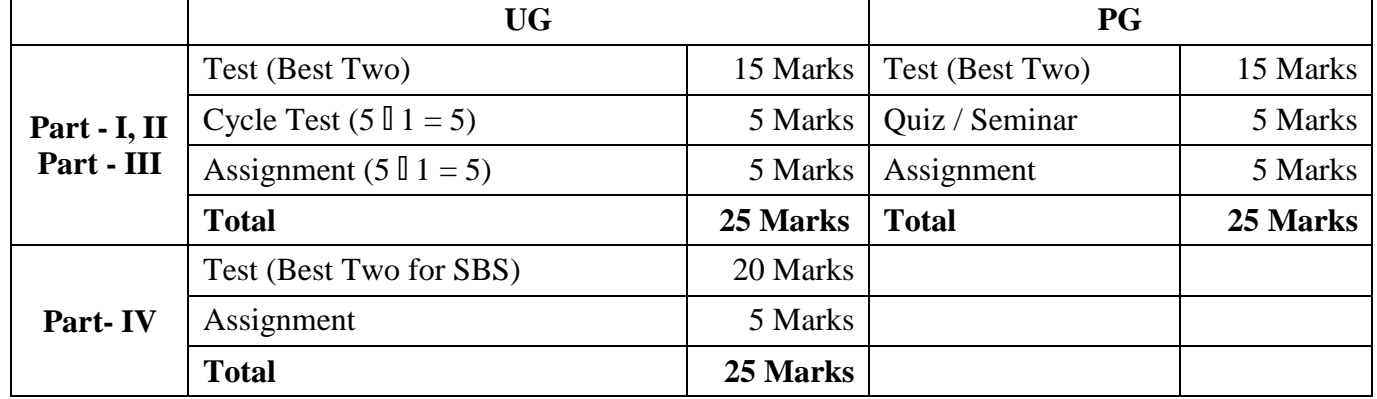

**Abbreviations:**

**MCQs**: Multiple Choice Questions **VSA**: Very Short Answer<br> **SA** : Short Answer<br> **LA** : Long Answer

**LA** : Long Answer

### **DEPARTMENT OF COMPUTER SCIENCE** Programme: B.Sc Computer Science **SCHEME OF EXAMINATION FIRST SEMESTER**

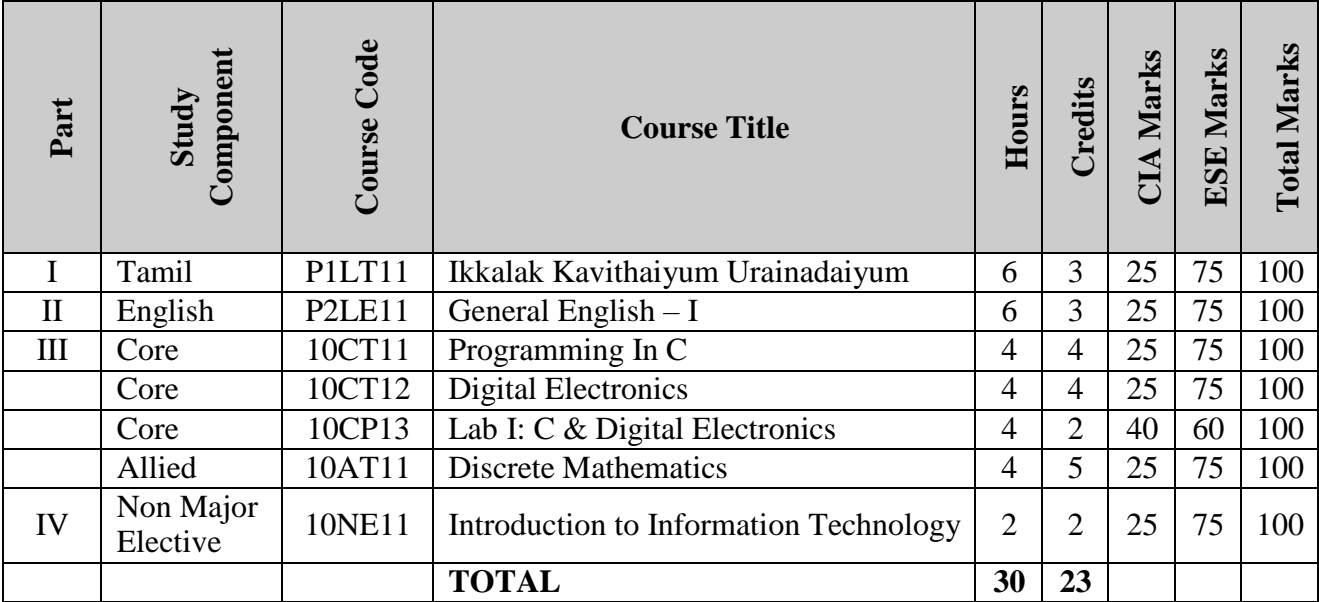

### **SECOND SEMESTER**

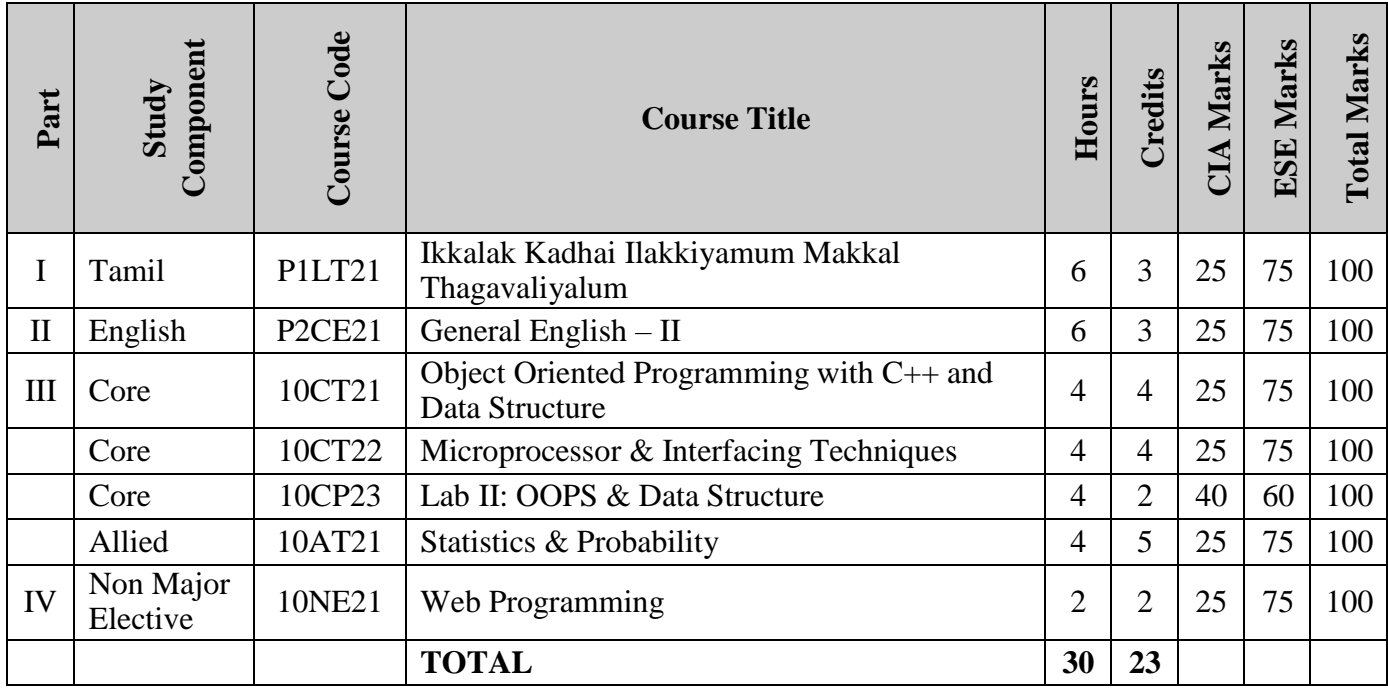

### **THIRD SEMESTER**

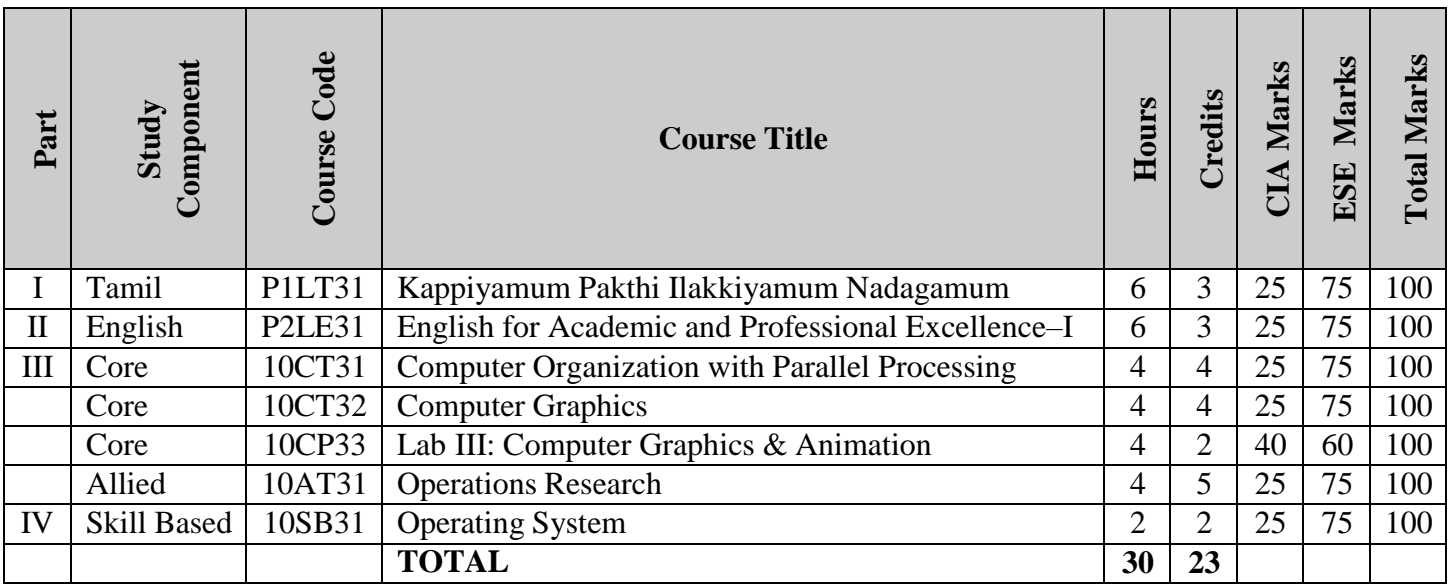

### **FOURTH SEMESTER**

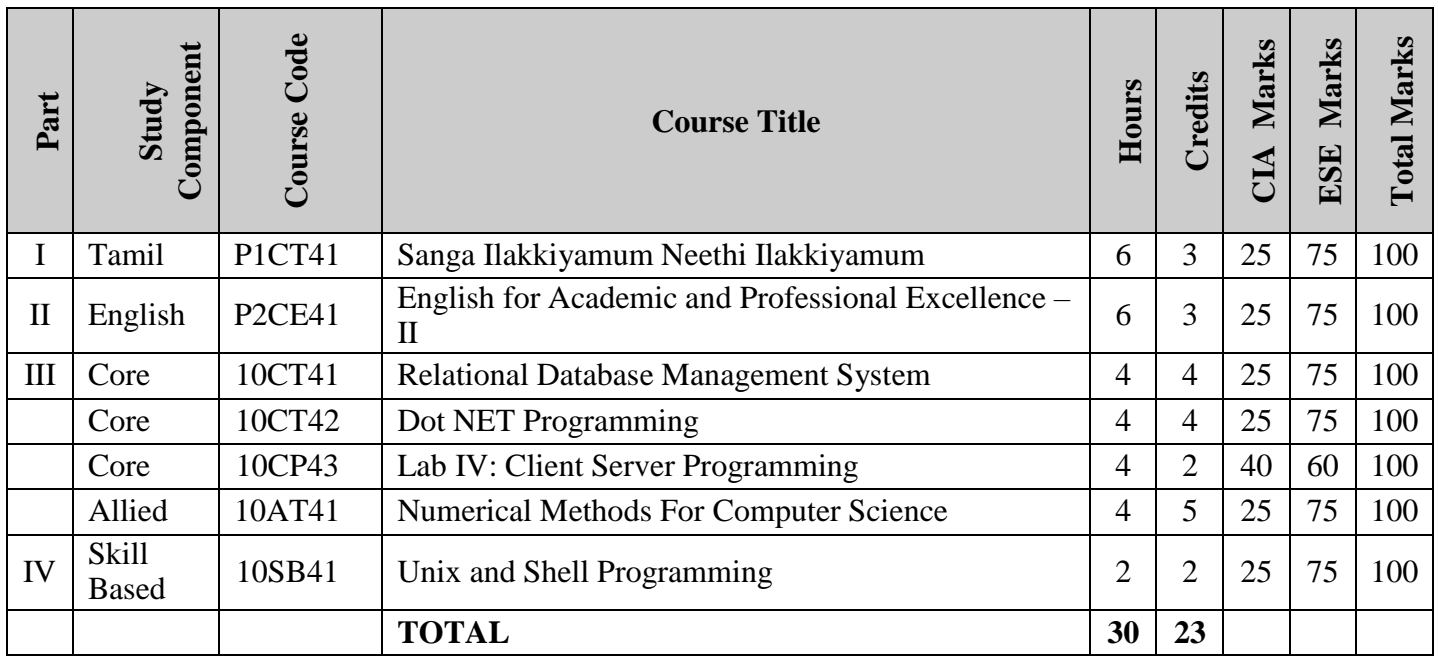

### **FIFTH SEMESTER**

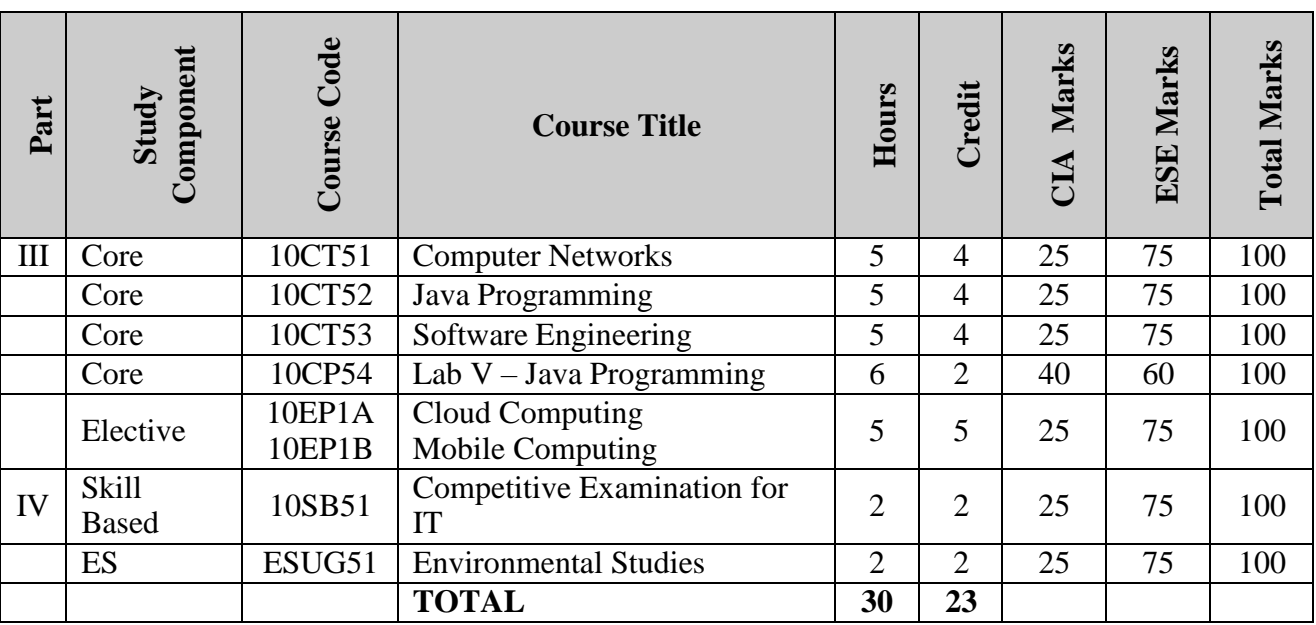

### **SIXTH SEMESTER**

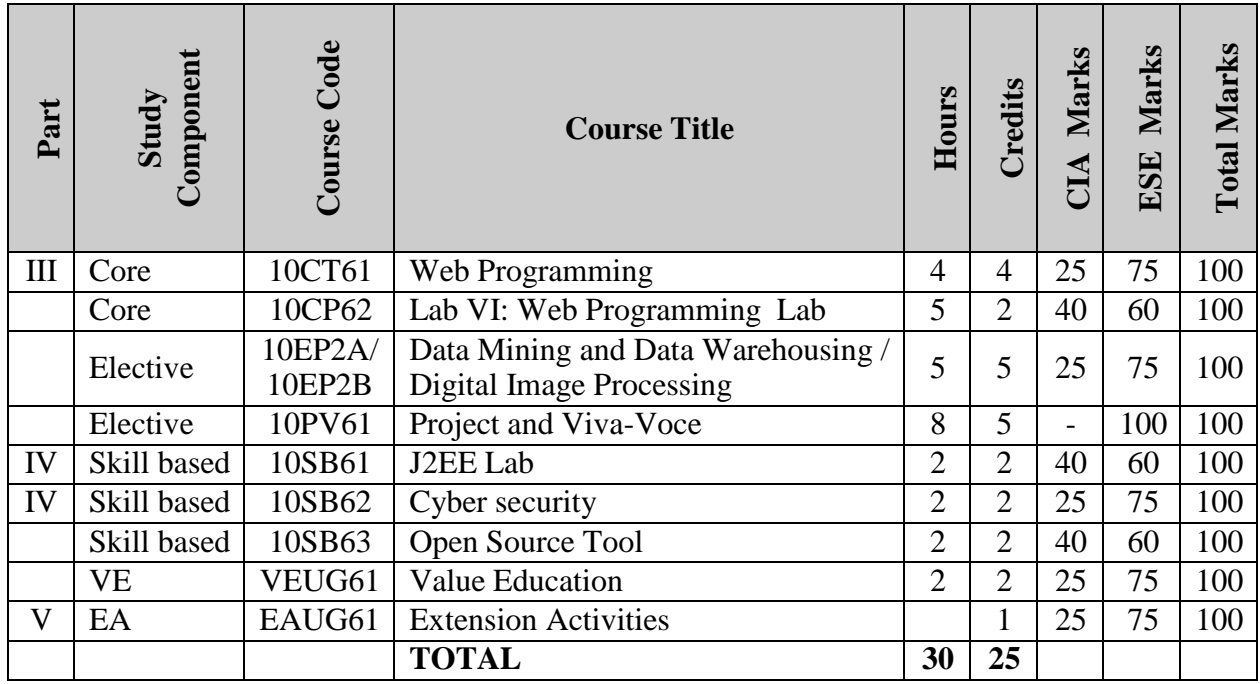

தமிழ்த்துறை,

விவேகானந்த கல்லூரி, திருவேடகம் மேற்கு - 625 234. Programme : B.A., BSc., (CBCS and Outcome Based Education (OBE) (For those students admitted during the Academic Year 2018 – 2021 and after) பாடத்திட்டத்தின் கட்டமைப்பு (PROGRAMME STRUCTURE)

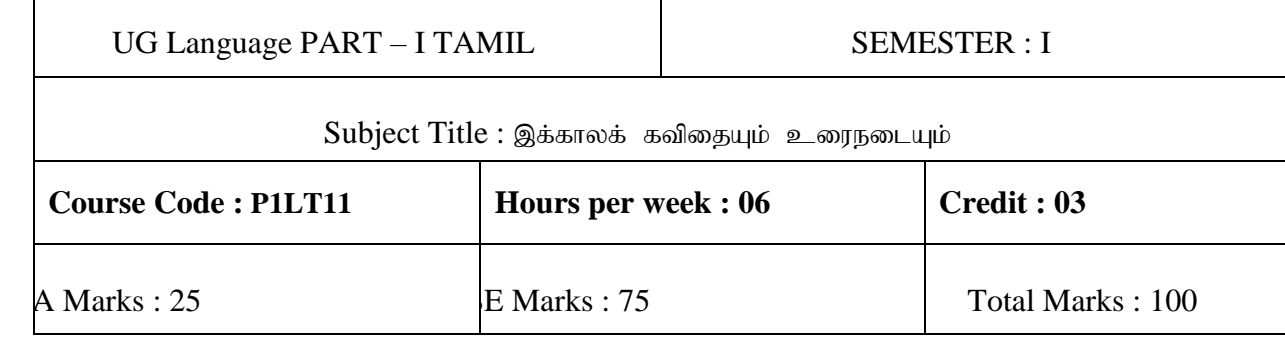

#### **பார்வை** (Vision)

 $\triangleright$  பூர்விக மொழியான நமது தாய்மொழியின் வாயிலாக மாணவர்களிடையே தமிழினத்தின் பாரம்பரிய பண்பாட்டுக் கூறுகளைக் கற்பித்து அதனை பரப்ப வழிவகை செய்தல்.

#### **பணி** (Mission)

- $\triangleright$  செம்மொழியான தமிழ் மொழியின் வாயிலாக கல்வியின் தரத்தினை வளப்படுத்துதல்.
- $\blacktriangleright$  தாய் மொழியின் வாயிலாக மாணவர்களிடம் காணப்படக்கூடிய ஆக்கப்பூர்வமான சுய சிந்தனைத் திறன்களை வெளிக்கொணர்தல்.

### நிரல் கல்வி திட்டத்தின் குறிக்கோள்கள் **(Programme Educational Objectives)**

- $\blacktriangleright$  செம்மொழியான தமிழ் மொழியின் இலக்கியம் மற்றும் இலக்கணத்தின் வரலாறு தொடர்பான சிறப்பு கூறுகளை வழங்குதல்.
- $\triangleright$  தமிழ் இலக்கியத்தின் வாயிலாக பண்டைய தமிழர்கள் தங்கள் வாழ்க்கையில் பின்பற்றிய சுய ஒழுக்கங்களையும், அதன் மதிப்புகளையும் எடுத்துரைத்து அதனை செயல்படுத்த வழிவகை செய்தல்.
- $\blacktriangleright$  தாய் மொழி அல்லாத பிற மொழியினைக் கற்றுத் தேர்ந்த மாணவர்களுக்குத் தமிழ் மொழியில் உள்ள இலக்கியத்தின் உறுதியான திறன்களை எடுத்துரைத்து, அதனை அம்மாணவர்கள் பெற முயர்சித்தல்.
- $\triangleright$  அனைத்து வகைகளிலும் முழுமையான ஆளுமைத் திறன்களின் வளர்ச்சியை ஊக்குவித்தல்.
	- **Programme Outcomes (POs)**
- 1. தமிழர்களின் பெருமையினை உணர்ந்து கொள்ளுதல்.
- 2. படைப்பாளர்களின் தன்மைகளை அறிந்து படைப்பாற்றல் பெறுதல்.
- 3. வாழ்க்கையின் ஒழுக்க நெறிகளைக் கடைபிடித்தல்.
- 4. மொழியினைப் பிழையின்றி பேச எழுதப்பழகுதல்
- 5. இலக்கியங்களின் படைப்பாளர்களின் வரலாற்றினை அறிந்து கொள்ளுதல்.

#### **முன்னுரை** (Preamble)

- 1. மரபின் பழம்பெருமையினை உணர்தல்.
- $2.$  புதுக்கவிஞர்களின் படைப்பாக்கங்கள் வழி பொருள்,
- கட்டமைப்பு அறிவித்தல்.
- 3. தனி மனித ஒழுக்கம் கடைபிடித்தல்.
- 4. தமிழ் எழுத்துக்களின் வகைமைகளை அறிதல்.
- 5. தமிழிலக்கியத்தின் மரபு மற்றும் புதுக்கவிதையின்

வரலாற்றினை அறிவித்தல்.

### பாடதிட்டத்தின் முடிவுகள் (Course Outcomes (COs)

### On the successful completion of the course, students will be able to

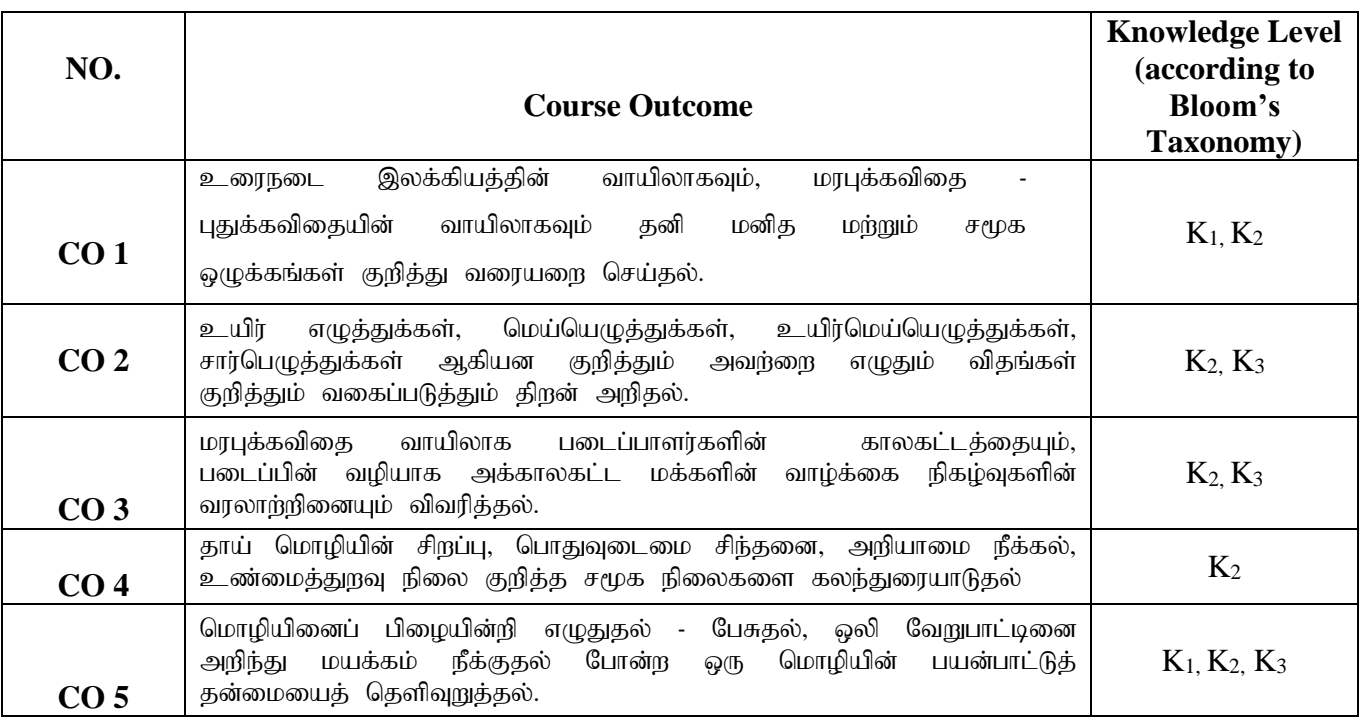

### **K1-Knowledge K2-Understand K3-Apply**

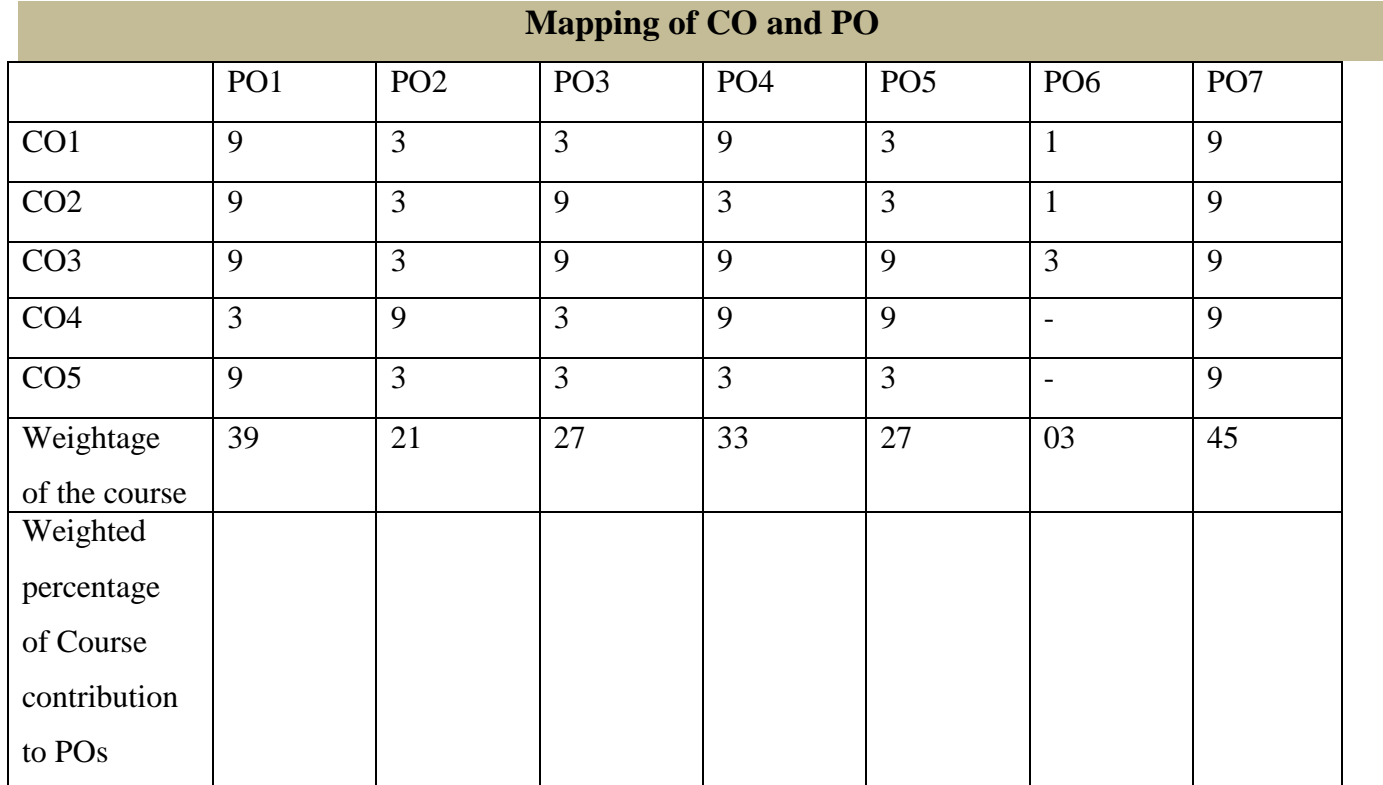

**பாடத்திட்டம்** (Syllabus)

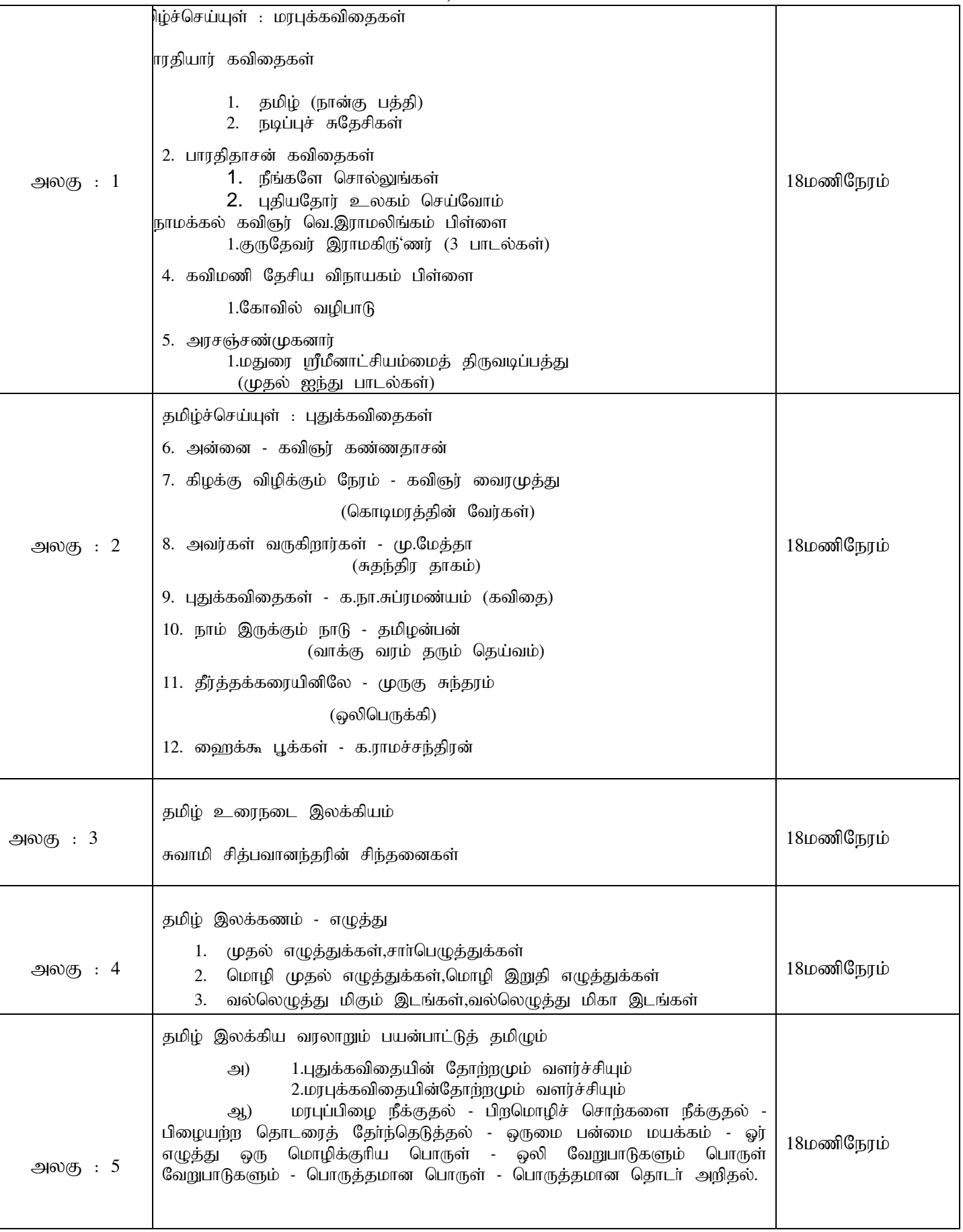

#### **பாட நூல்கள்** (Text books)

- 1. தமிழ்ச் செய்யுள் தொகுப்பு (தமிழ்த்துறை வெளியீடு)
- 2. சுவாமி சித்பவானந்தரின் சிந்தனைகள் (தமிழ்த்துறை வெளியீடு)

#### **பார்வை நூல்கள்** (Reference Books)

1.தமிழ் இலக்கிய வரலாறு - பேரா.முனைவர் பாக்யமேரி, நியூ செஞ்சுரி புக் ஹவுஸ்(பி)லிட், 41-பி, சிட்கோ இண்டஸ்டிரியல் எஸ்டேட், அம்பத்தூர், சென்னை- 600 098. 2.தமிழ் இலக்கிய வரலாறு- மு.வரதராசனார் சாகித்திய அகாடமி, தலைமை அலுவலகம், ரவீந்திர பவன், 35,பெரோஸ்'ா சாலை, புதுதில்லி.

#### **கற்பிக்கும் முறைகள்** (Pedagogy)

விரிவுரை கொடுத்தல், கலந்துரையாடல், காட்சிப் பதிவுகளின் வழியாக புலப்படுத்துதல்.

**கற்பிக்க உதவுதல்** (Teaching Aids)

கரும்பலகை பயன்படுத்துதல், காட்சி திரைவழியாகப் புலப்படுத்துதல்.

#### **Part -II English** (CBCS-OBS) **- SEMESTER I (For those who join in June 2018 and after)**

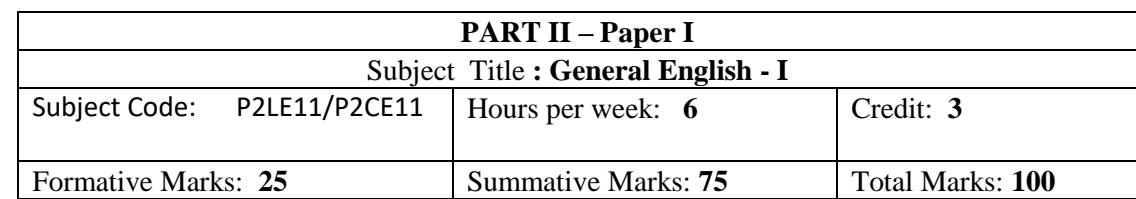

#### Total number of hours per semester: **75 Hrs**

#### **PREAMBLE**

To strength the basic English Grammar knowledge in order to utilize it for effective communication **COURSEOBJECTIVES**

1. To acquire Basics of English Grammar for Communication

2. To form sentences with the help of Basic Grammar Knowledge

3. To familiarize with Tenses and their usages to form sentences

4. To understand Active & Passive Voices and Degrees of Comparison for effective communication

5. To frame different types of sentences and use it in communication

#### **Course Outcomes**

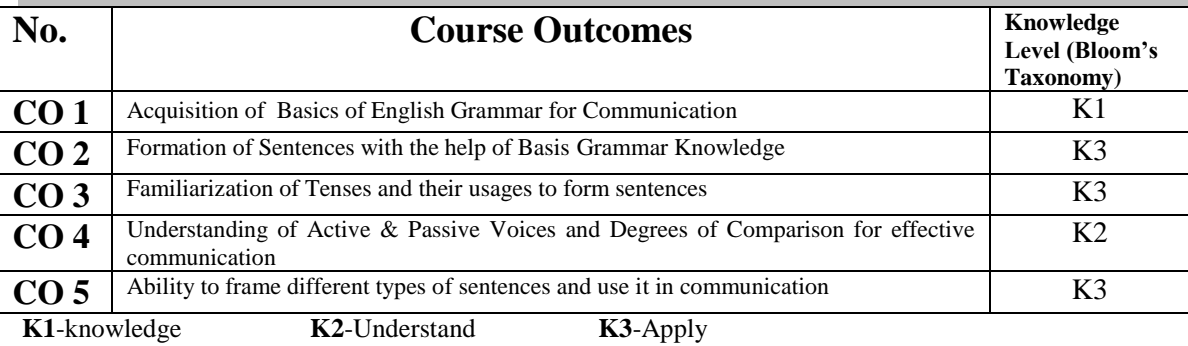

#### **Mapping of CO with PO**

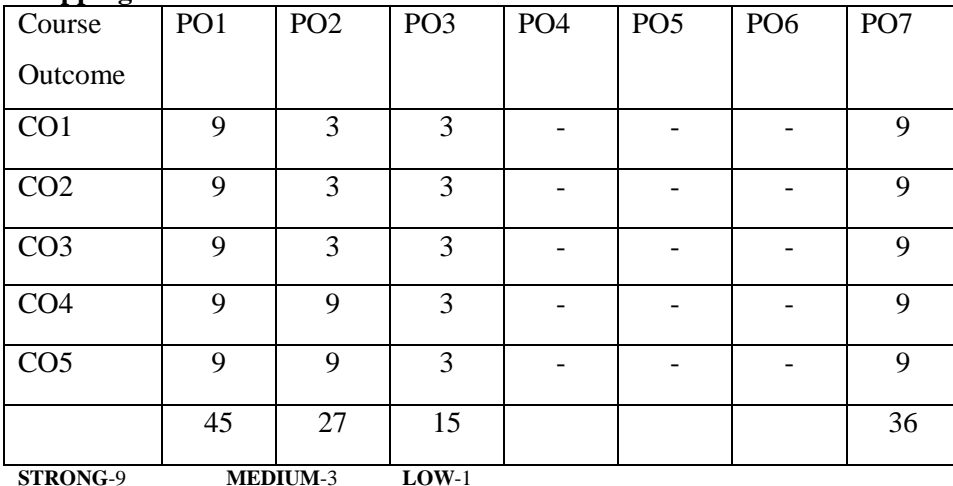

#### **UNIT 1:** (15 Hours)

- Noun, Proper Noun, Common Noun, Collective Noun, Material Noun, and Abstract Noun.
- Pronoun, First Person, Second Person, Third Person, Pronouns, Reflexive Personal Pronouns.
- $\triangleright$  Adjectives
- $\triangleright$  Number (Singular and Plural)
- Gender (Masculine, Feminine, Common and Neuter)

Verb (Weak and Strong), Present/Past/Past Participle of Strong Verbs, Main verbs, Auxiliary Verbs

Adverb of Time/Place/Manner

- > Articles
- > Preposition
- $\triangleright$  Interjection

#### **UNIT 2:** (15 Hours)

- Formation of Noun from Verbs, Adverb Formation
- $\triangleright$  Sentence Formation
- **Formation of Sentences using Auxiliary Verbs**

#### **UNIT 3:** (15 Hours)

#### > Tense

- Affirmative/Negative/Interrogative/Exclamatory Sentences
- Positive/Negative Sentence Formation
- Yes or No type and Information Question

- $\triangleright$  Infinitive
- $\triangleright$  Conjunction
- > Modal Auxiliaries
- Passive Voice
- $\triangleright$  Positive, Comparative and Superlative Degrees

#### **UNIT 5:** (15 Hours)

- > Direct to Indirect Speech
- $\triangleright$  Idioms and Phrases
- $\triangleright$  Simple, Compound and Complex Sentences<br> $\triangleright$  Agreement of Verb with the Subject
- Agreement of Verb with the Subject

#### Text Book:

In-house Text book prepared by Department of English in consultation with experts. Reference Books:

- 1. Swan, Michael. Practical English Usage, 4<sup>th</sup> Edition.OUP, 2018.
- 2. Quirk, Randolph. A Comprehensive Grammar of the English Language, Pearson, 2017.
- 3. Murthy, JD. Contemporary English Grammar for Scholars and Students.16th Edition.Book Palace, NewDelhi, 2013.
- 4. Karal, Rajeevan. English Grammar Just for You. OUP,2016.
- 5. Jospeh KV, English Grammar and Usage, McGraw Hill Education, 2nd Edition,2010.

#### **Formative Question Pattern& Marks Distribution**

50 Questions from Grammar Exercises. Each question carries one mark. **50x1=50 marks** *Unit I* 10marks;*Unit II* 10 marks;*Unit III* 10 marks;*Unit IV* 10 marks;*Unit V* 10 marks

**Summative Question Pattern & Marks Distribution**

75 Questions from Grammar Exercises.Each question carries one mark. **75x1=75 marks**

*Unit I* 15marks;*Unit II* 15 marks;*Unit III* 15 marks;*Unit IV* 15 marks;*Unit V* 15 marks

**UNIT 4:** (15 Hours)

### **DEPARTMENT OF COMPUTER SCIENCE**

Programme: B.Sc., Computer Science (Under CBCS and OBE) (For those students admitted during the Academic Year 2018-19 and after)

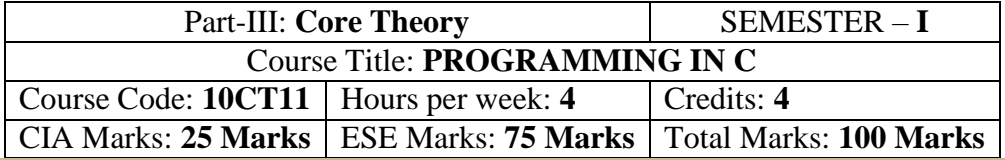

#### **Preamble**

This course offered in first semester for the students of Computer Science. This course has four credits dedicated to provide the students a Strong foundation on programming concepts and its application.It also enables the students to solve problems using programmable logic.

### **Course Outcomes (COs)**

On the successful completion of the course, students will be able to

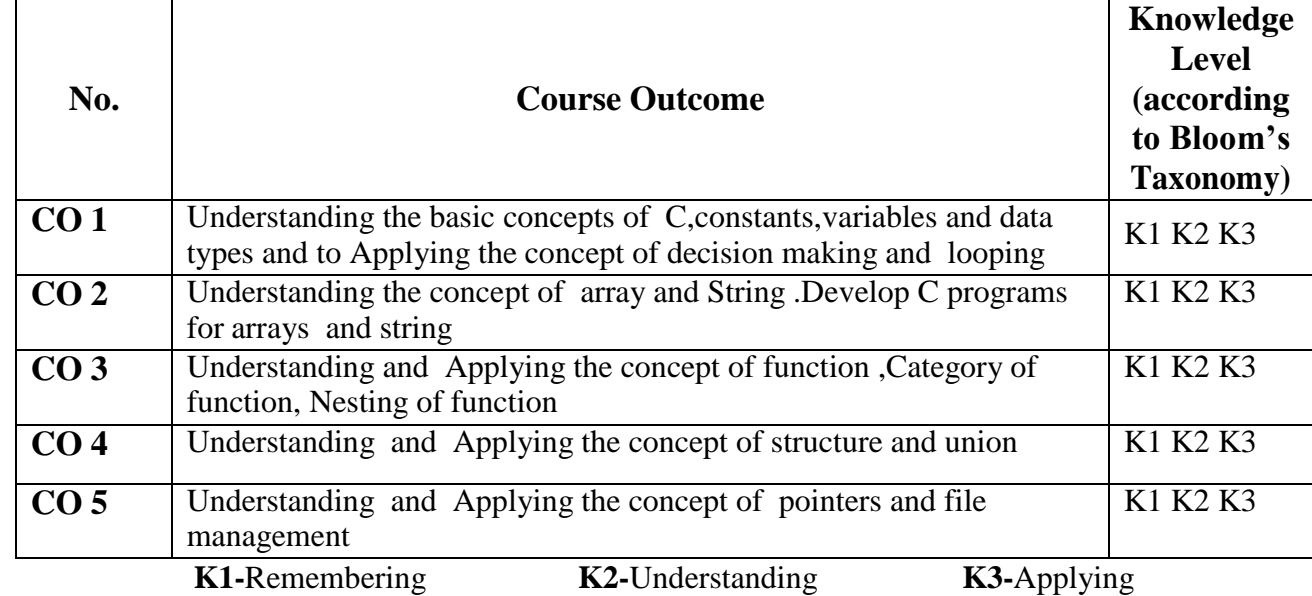

### **Mapping of CO with PO**

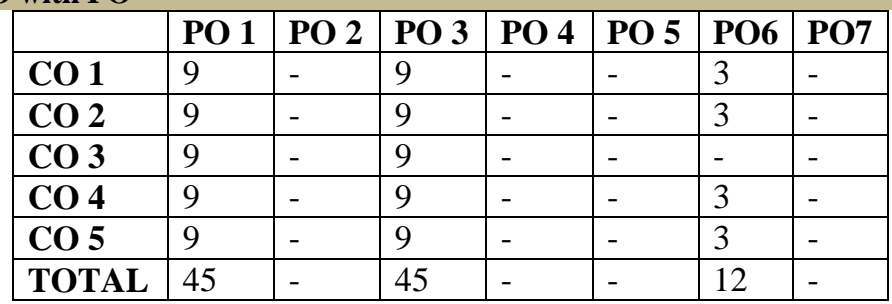

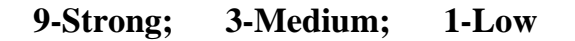

#### **Mapping of CO with PSO**

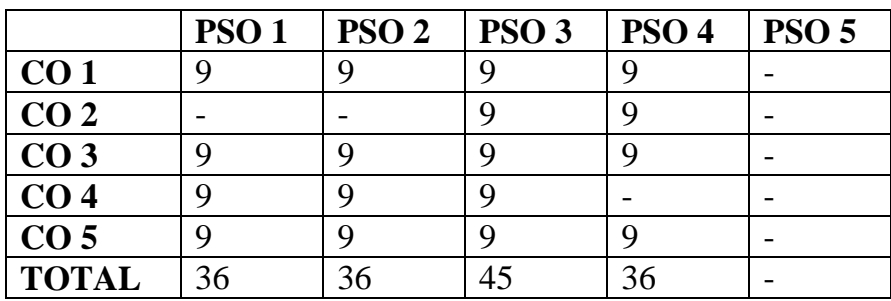

#### **Syllabus**

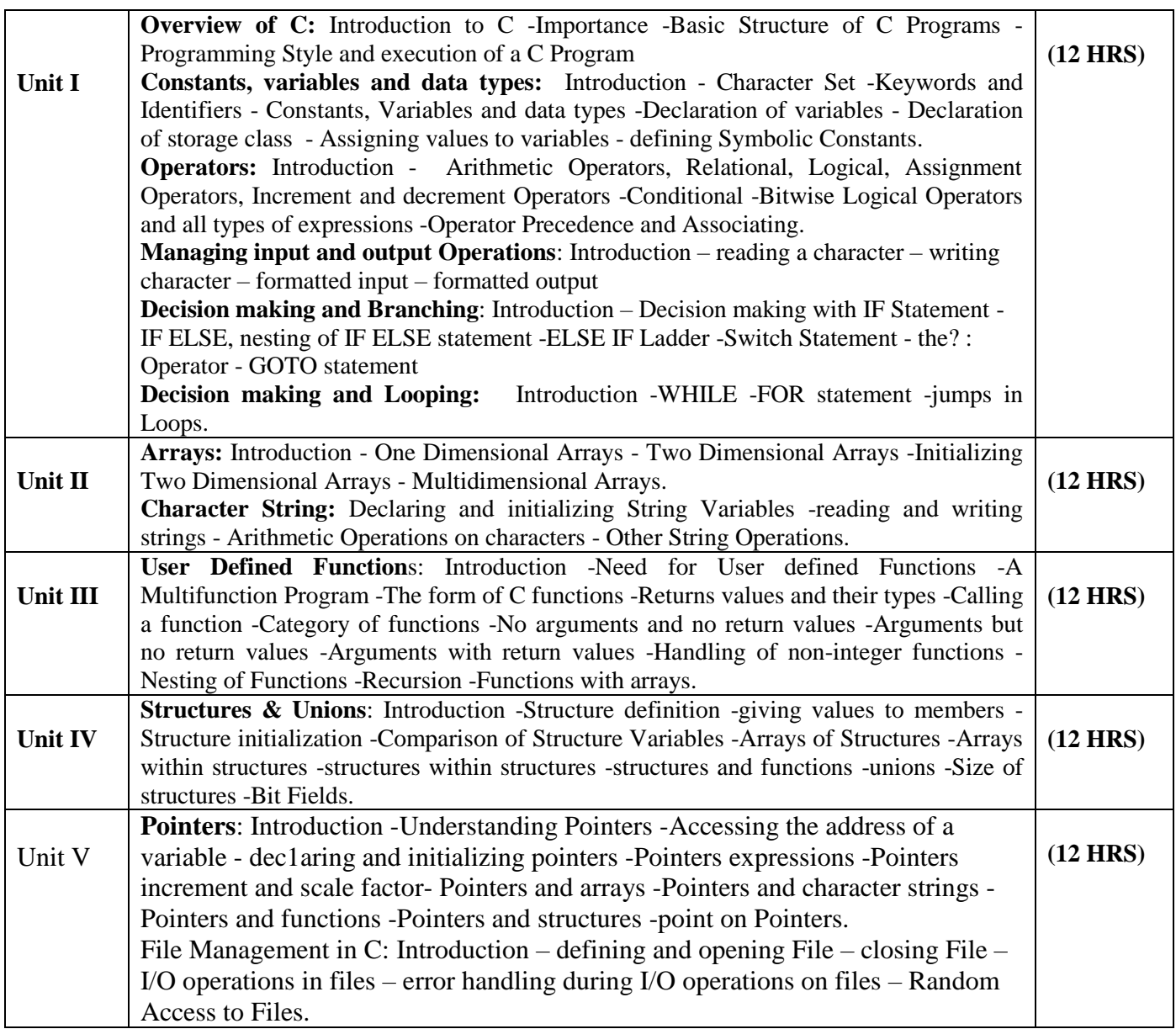

#### **Text Book**

Programming in ANSI C -E: Balagurusamy. 7<sup>th</sup> edition, Publication: McGrawHill publications

**Units Chapters**

 $\overline{1 \quad 1, 2, 3, 4, 5, 6}$ II 7, 8 III9 IV10 V 11, 12

### **Reference Books**

Theory and Problems of Programming with C - Byron S.Gottfried, Schaum's Outline series .Let us C – Yashvanth Kaneethkar.

#### **Pedagogy**

Chalk & Talk, Group Discussion, PPT

### **Teaching Aids**

Green Board, LCD Projector, Interactive White Board

### **DEPARTMENT OF COMPUTER SCIENCE**

Programme: B.Sc., Computer Science (Under CBCS and OBE) (For those students admitted during the Academic Year 2018-19 and after)

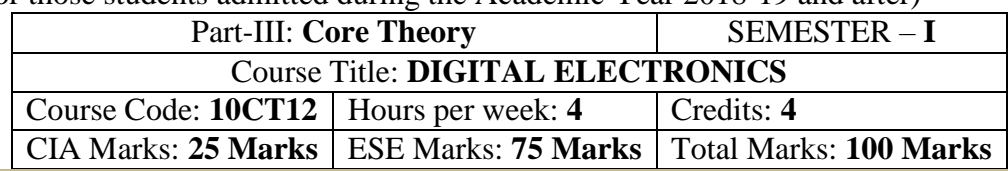

#### **Preamble**

This course offered in first semester for the students of Computer Science. Implement simple logical operations using combinational and logic circuits. Determine the function and performance of given combinational and sequential circuits.

### **Course Outcomes (CO)**

On the successful completion of the course, students will be able to

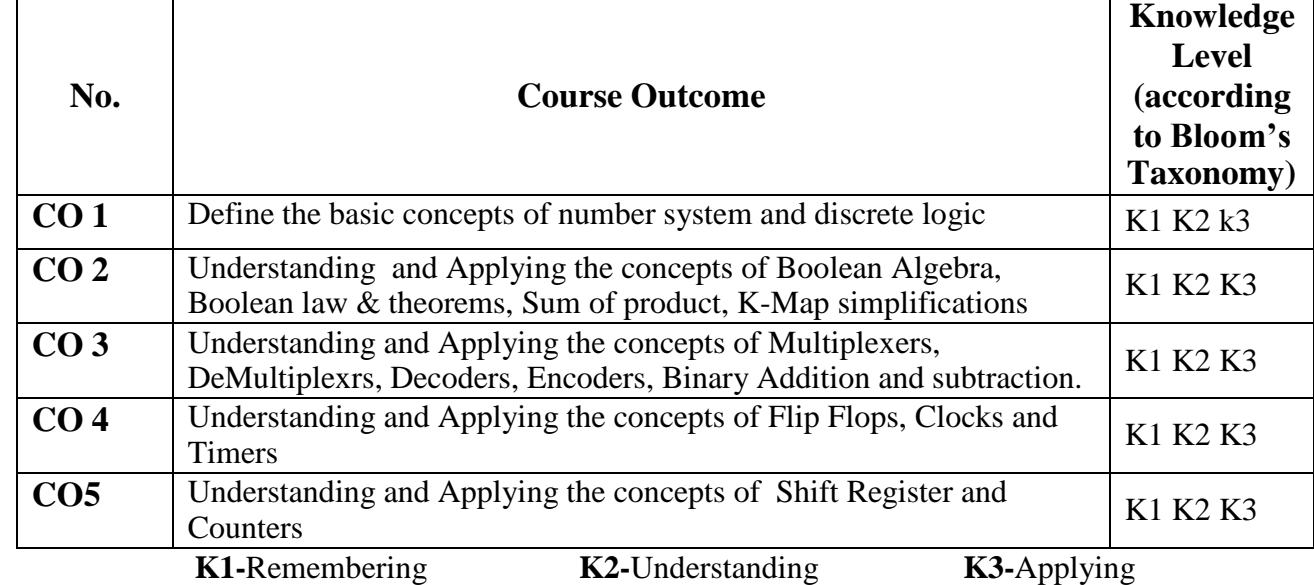

#### **Mapping of CO with PO**

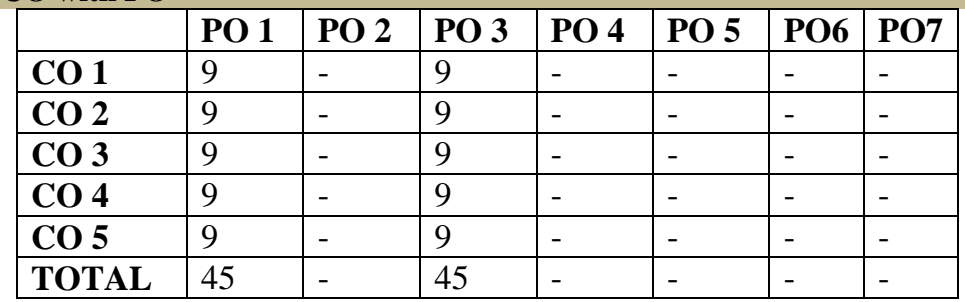

**9-Strong; 3-Medium; 1-Low**

#### **Mapping of CO with PSO**

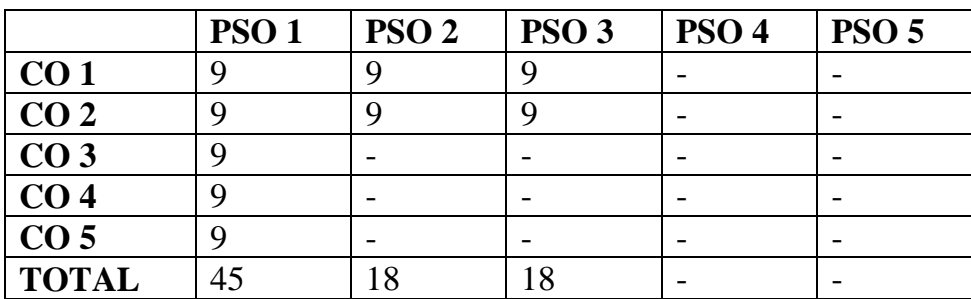

### **9-Strong; 3-Medium; 1-Low**

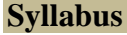

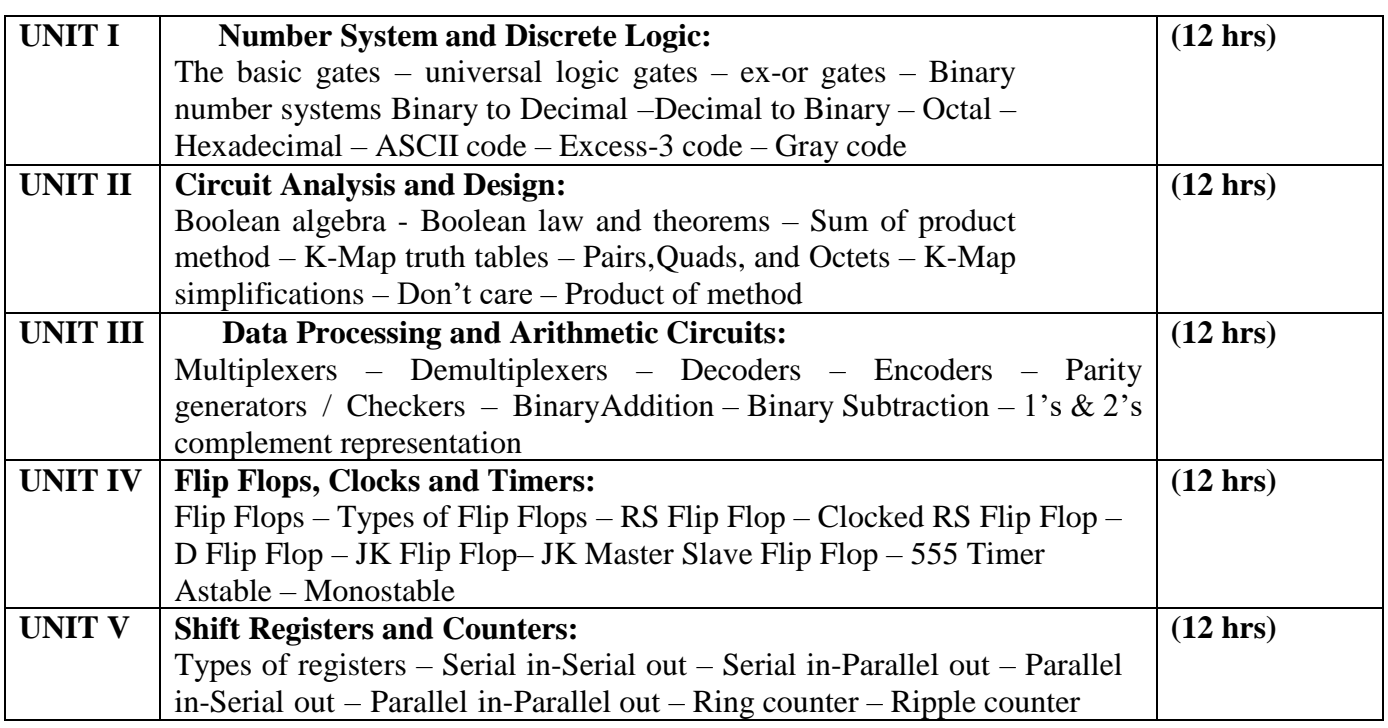

#### **Text Book**

Digital Principles and Applications - Albert Paul Malvino & Donald P.Leach 7<sup>th</sup> Edition, Tata McGraw HillBook Company, New Delhi, 2011

**Chapters**

Unit I – 2.1, 2.2, 4.7, 5.1 to 5.8 Unit II –  $3.1$  to  $3.7$ Unit III – 4.1 to 4.3, 4.6, 4.8, 6.1, 6.2, 6.5 Unit IV – 7.4, 7.5, 8.1, 8.4, 8.5, 8.8

Unit V – 9.1 to 9.5, 9.7, 10.1

### **Reference Books**

1. Digital Circuits and Design – S.Salivahanan & S.Arivazhagan, Vikas Publishing Pvt.Ltd, 2000

- 2. Digital Logic and Computer Design M.Morris Mano, Prentice Hall, 2006
- 3. Computer Architecture and Logic Design Thomas C.Bartee, McGraw Hill Editions, 1991

#### **Pedagogy**

Chalk & Talk, Group Discussion, PPT

#### **Teaching Aids**

Green Board, LCD Projector, Interactive White Board

### **VIVEKANANDA COLLEGE, TIRUVEDAKAM WEST – 625 234 DEPARTMENT OF COMPUTER SCIENCE**

Programme: B.Sc., Computer Science (Under CBCS and OBE) (For those students admitted during the Academic Year 2018-19 and after)

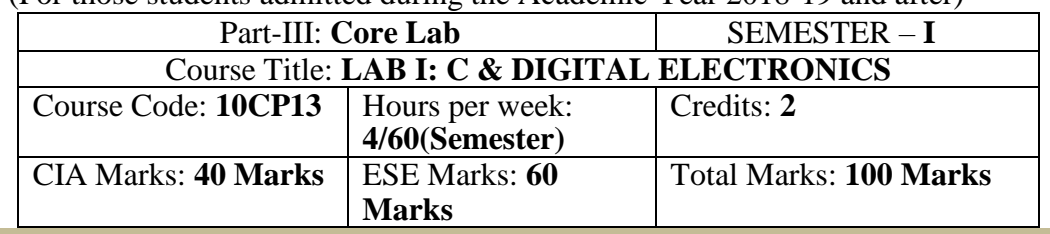

#### **Preamble**

This course provides the ability to write programs in C to solve given problems. Implement simple logical operations using combinational and logic circuits.

### **Course Outcomes (COs)**

On the successful completion of the course, students will be able to

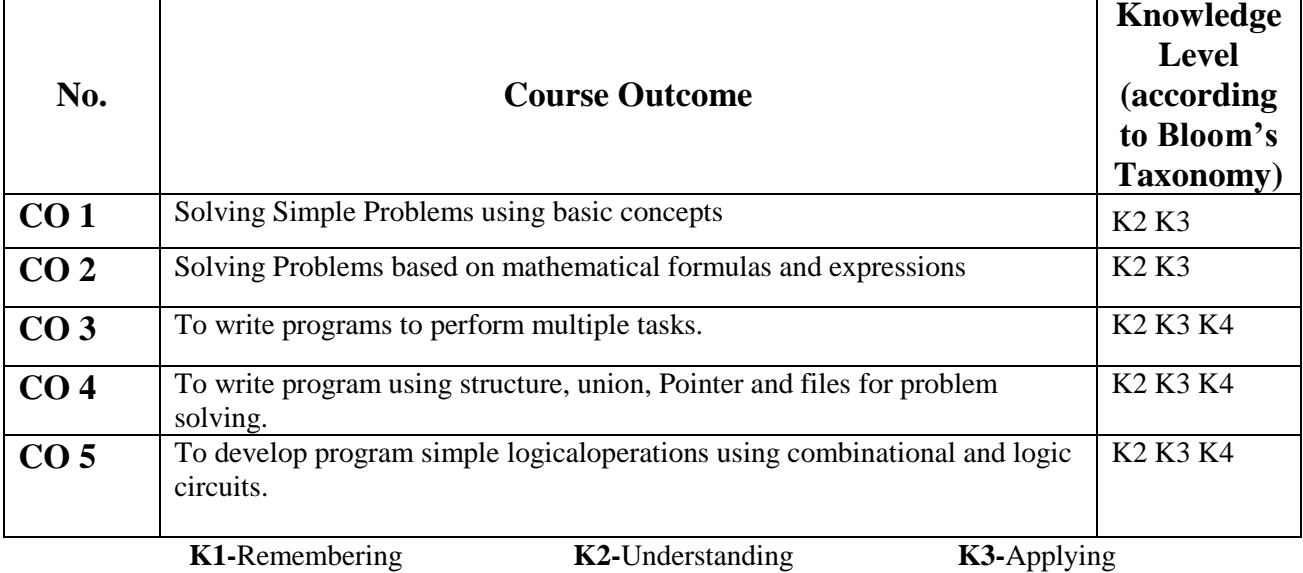

#### **Mapping of CO with PO**

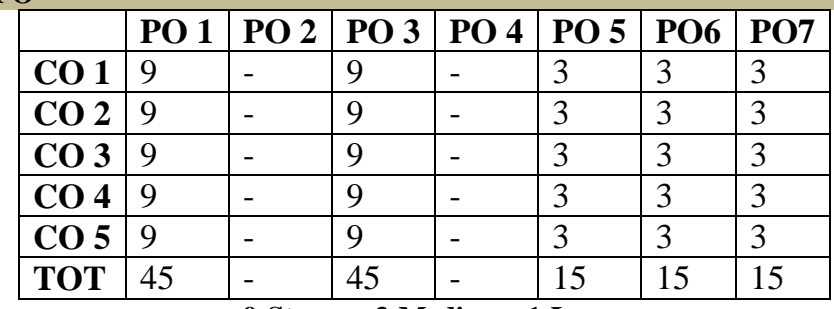

**9-Strong 3-Medium 1-Low**

#### **Mapping of CO with PSO**

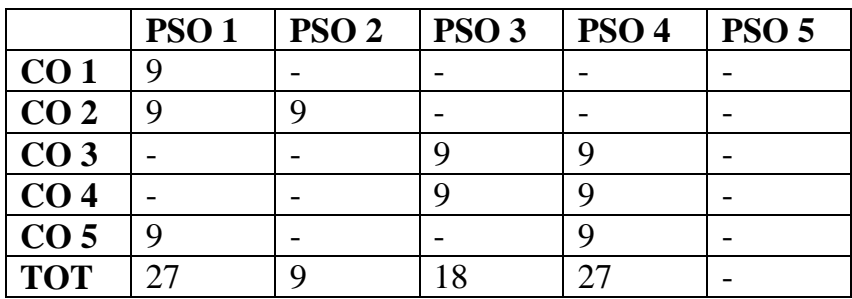

### **Syllabus**

### **C – Practical Lab List:**

- 1. Write a C program to arrange the strings in alphabetical order
- 2. Write a C program to print Pascal triangle.
- 3. Write a C program to add two matrices.
- 4. Write a C program to print n prime numbers.
- 5. Write a C program to subtract two matrices.
- 6. Write a C program to print Floyd's triangle with O's and 1's.
- 7. Write a C program to multiply two matrices.
- 8. Write a C program to print reverse of the string using recursion.
- 9. Write a C program to transpose a matrix.
- 10.Write a C program to find the NCR value using function.
- 11.Write a C program to create a student file consists of records of field members name, register Number,and 5 marks. Calculate total and average.
- 12.Write a C program to find the sum of the digits of a given number
- 13.Write a C program to create an employee file consists of records of field member's name, employeeNumber and basic pay. Calculate gross pay and net pay.
- 14.Write a C program to print all ArmStrong numbers
- 15.Write a C program to create an electricity file consists of records of field members name, customer code,previous month reading, current month reading, customer status Calculate no of units and Amount if customer status is residential Rs 2/unit is commercial Rs 4/unit.
- 16.Write a C program to reverse the digits of a given number
- 17.Write a C program to create a Cricket file consists of records of field members player name, country, total runs, total matches. Calculate batting average and print results as country wise.
- 18.Write a C program to print Fibonacci series
- 19.Write a C program to create a text file and convert the text into upper case letters and write it intoanother file.
- 20.Write a C program to solve a quadratic equation.
- 21.Write a C program to solve Towers of Hanoi using recursion
- 22.Write a C program to imitate DOS COPY command using command line arguments.
- 23.Write a C program to arrange the numbers in ascending order (using arrays)
- 24.Write a C program to arrange the numbers in ascending order using pointers
- 25.Write a C program to search a number in an array and also find its position.

### *DIGITAL ELECTRONICS*

### *Practical Lab List*

- 1. Logic gates using discrete components AND, OR, NOT.
- 2. Logic gates using discrete components NAND, NOR, EX-OR
- 3. Half adder
- 4. full adder
- 5. Decoder & Encoder.
- 6. Multiplexer & Demultiplexer.
- 7. Demorgan's theorem and Boolean expressions.
- 8. Digital to analog converter.

### **DEPARTMENT OF COMPUTER SCIENCE**

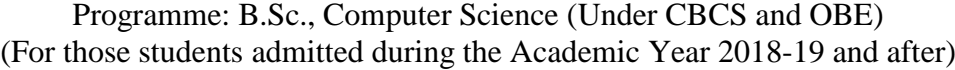

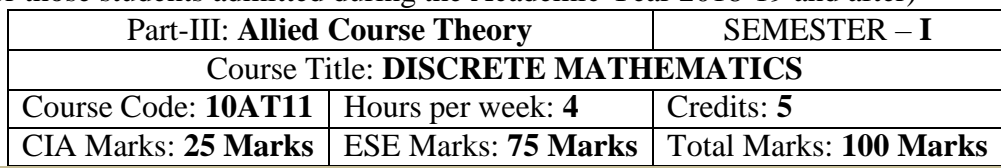

#### **Preamble**

The main objective of this course is to introduce the basic terminology used in foundation of computer science. This emphasizes the development of rigorous logical thinking for solving different kinds of problems. Based on this the course aims at giving adequate exposure in the theory and applications of Set theory, Propositional logic, Graph theory which helps the learner to use them eventually in practical applications of computer science These topics supports the advanced courses in computer science such as digital principles, artificial intelligence, compiler and design, DBMS, Design of Software etc.

#### **Course Outcomes (CO)**

On the successful completion of the course, students will be able to

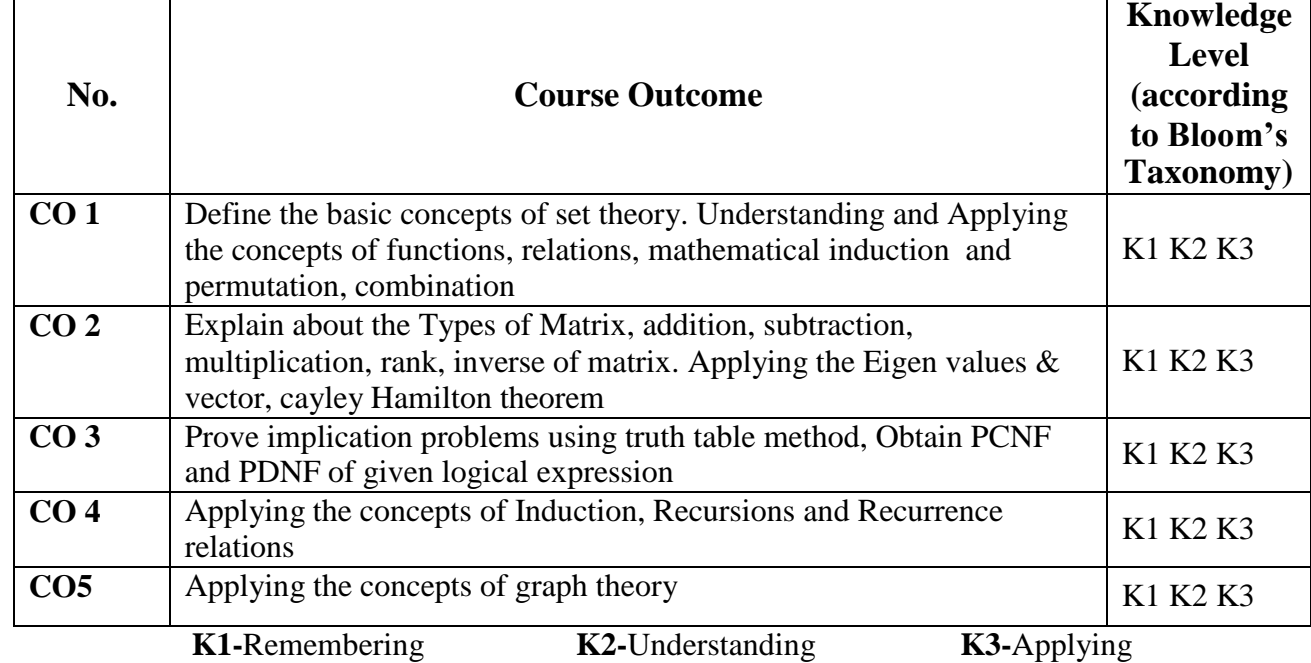

#### **Mapping of CO with PO**

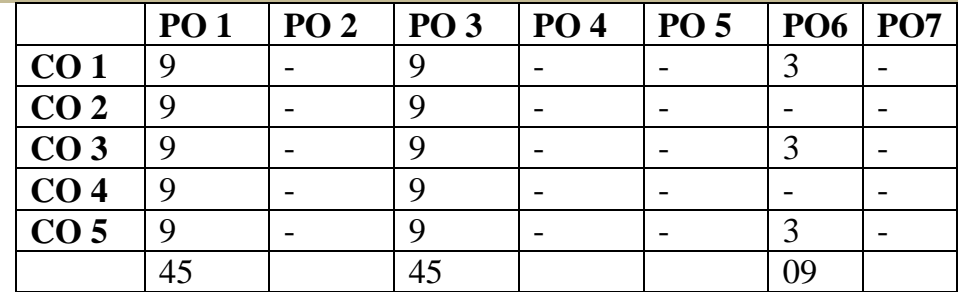

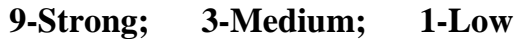

### **Mapping of CO with PSO**

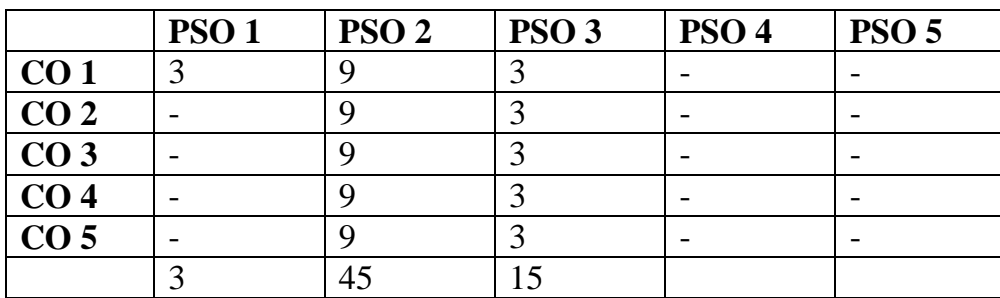

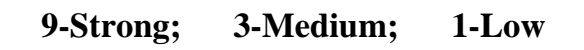

### **Syllabus**

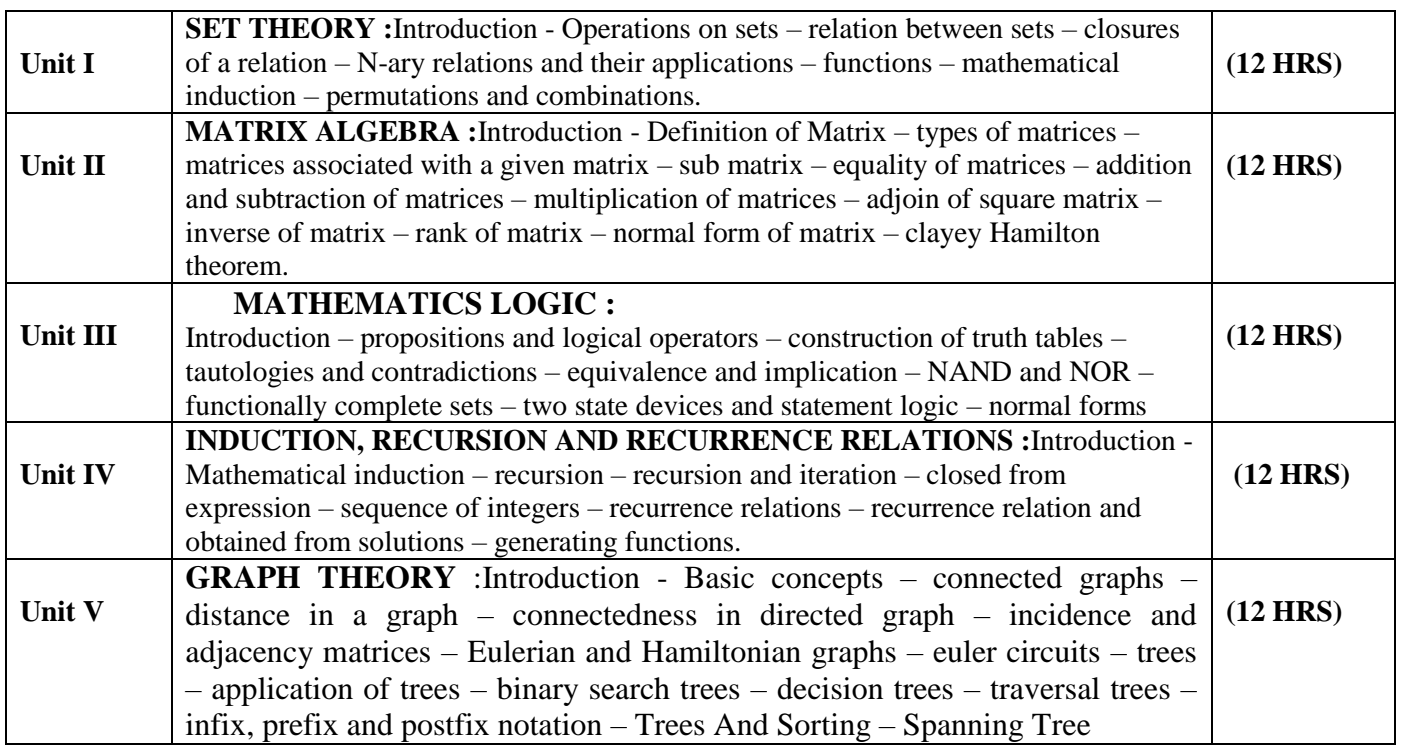

### Text Books

Discrete Mathematics: By N Ch. S.N.Iyengar, V.M.Chandrasekaran, K.A. Venkatesh And P.S. Arunachalam.

#### **Chapters**

 $1,2,3,4,7$ 

### **Reference Books**

Discrete Mathematics for Computer Science by V.Sundarasan andK.Ganesan.Discrete Mathematics for Computer Science by Bemard Kolman.

### **Pedagogy**

Chalk & Talk, Group Discussion, PPT

#### **Teaching Aids**

Green Board, LCD Projector, Interactive White Board

### **DEPARTMENT OF COMPUTER SCIENCE**

Programme: B.Sc., Computer Science (Under CBCS and OBE) (For those students admitted during the Academic Year 2018-19 and after)

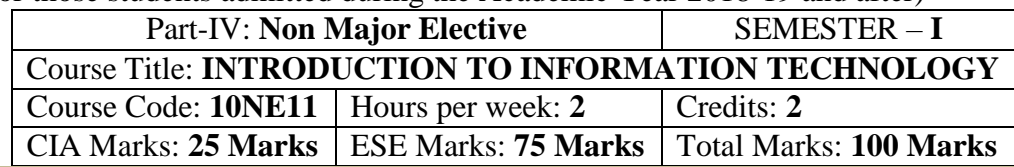

#### **Preamble**

This course offered in first semester for the students of Non-Computer Science Students. This coursehas two credits dedicated to provide the students a Strong foundation on Information Technology and its application.

### **Course Outcomes (CO)**

On the successful completion of the course, students will be able to

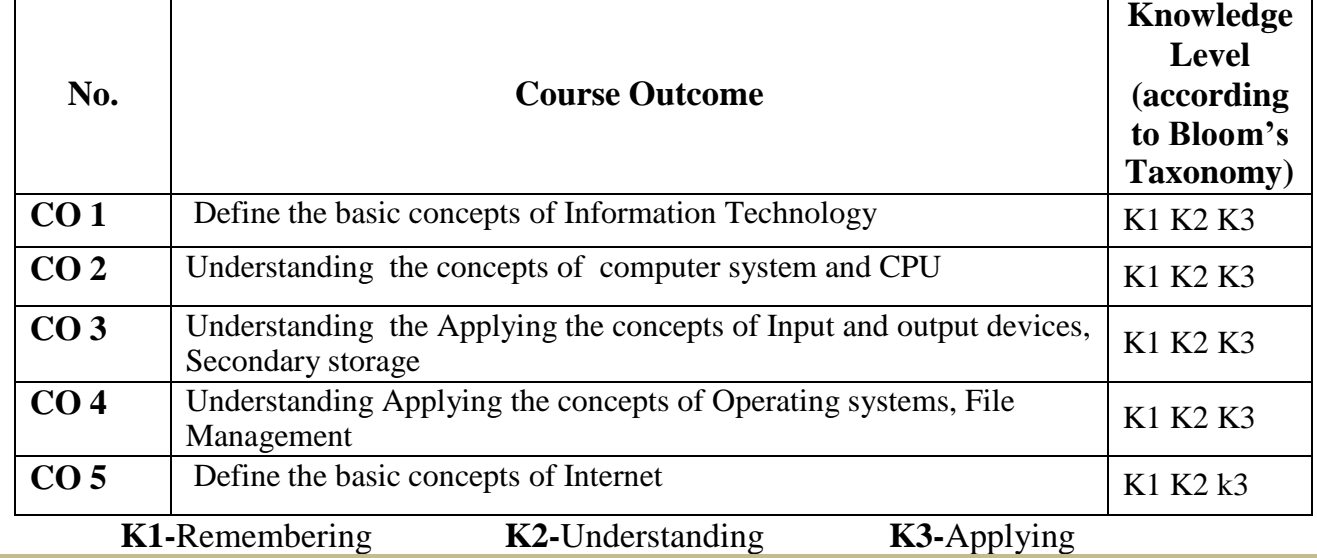

#### **Syllabus**

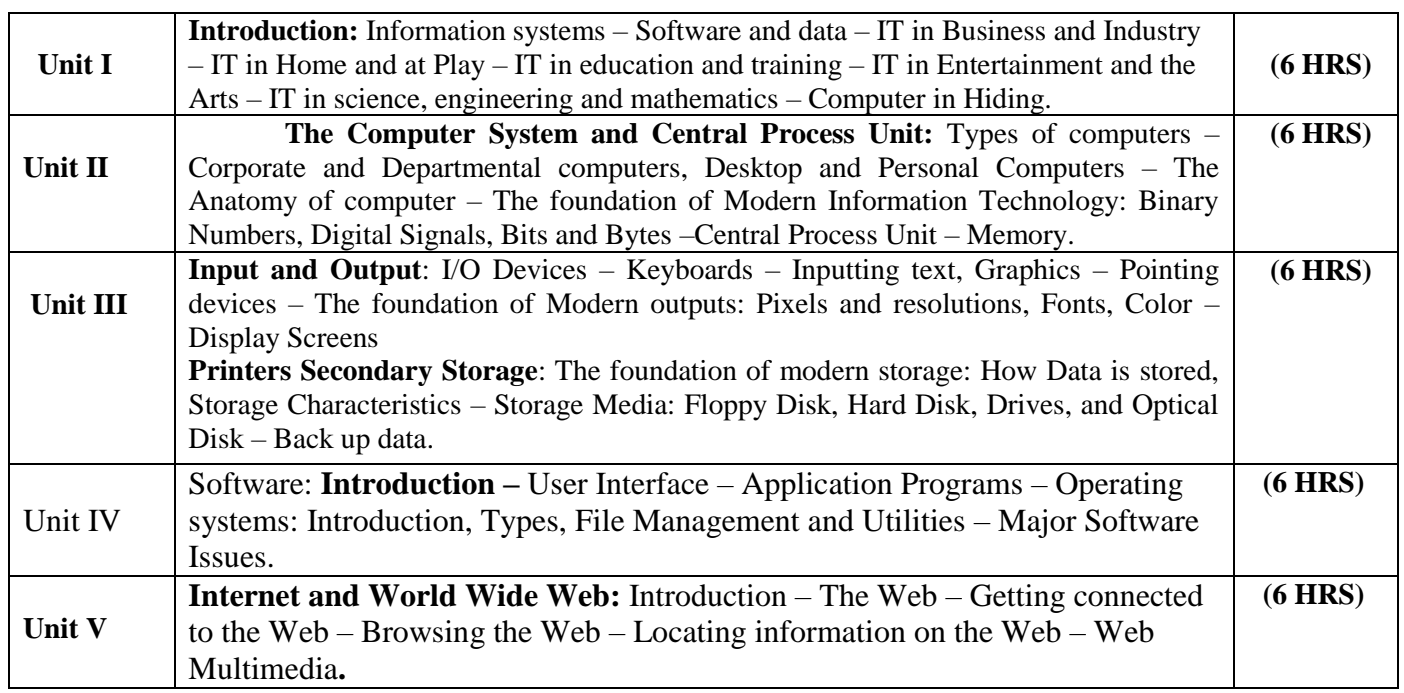

### **Text Book**

Information Technology The Breaking Wave By Dennis P.Curtin, Kim Foley, Kunal Sen, CathleenMorin – Tata McGraw-Hill Publishing

#### **Teaching Aids**

Green Board, LCD Projector, Interactive White Board

தமிழ்த்துறை, விவேகானந்த கல்லூரி, திருவேடகம் மேற்கு. Programme : B.A., BSc., (CBCS and Outcome Based Education (OBE) (For those students admitted during the Academic Year 2018 – 2021 and after) பாடத்திட்டத்தின் கட்டமைப்பு (PROGRAMME STRUCTURE)

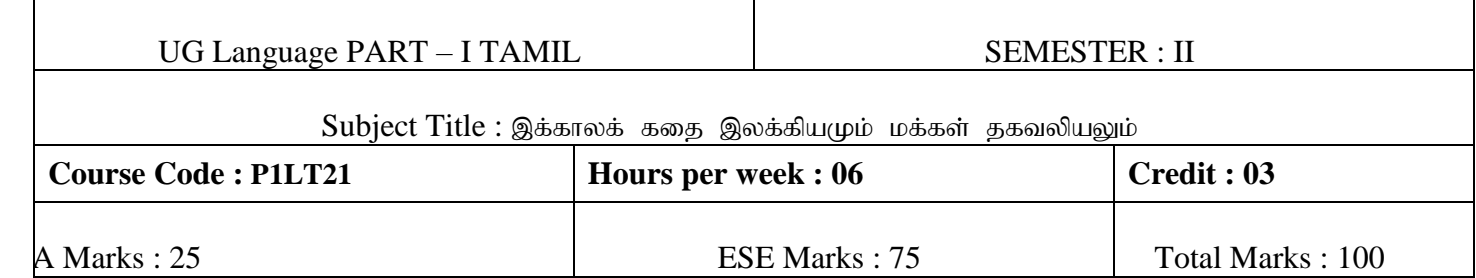

### **Preamble**

- 1. சமூக வெளிப்பாடுகளை உணர்த்துதல்
- 2. தனிமனித நேர்மை உணர்த்துதல்
- 3. இதழ்கள் பற்றிய அடிப்படை அறிவை புகட்டுதல்
- 4. சொற்களின் வகைமை அறிதல்
- $5.$  சிறுகதை புதின வரலாற்றினைத் தெளிவுபடுத்துதல்

### **Course Outcomes (COs)**

#### On the successful completion of the course, students will be able to

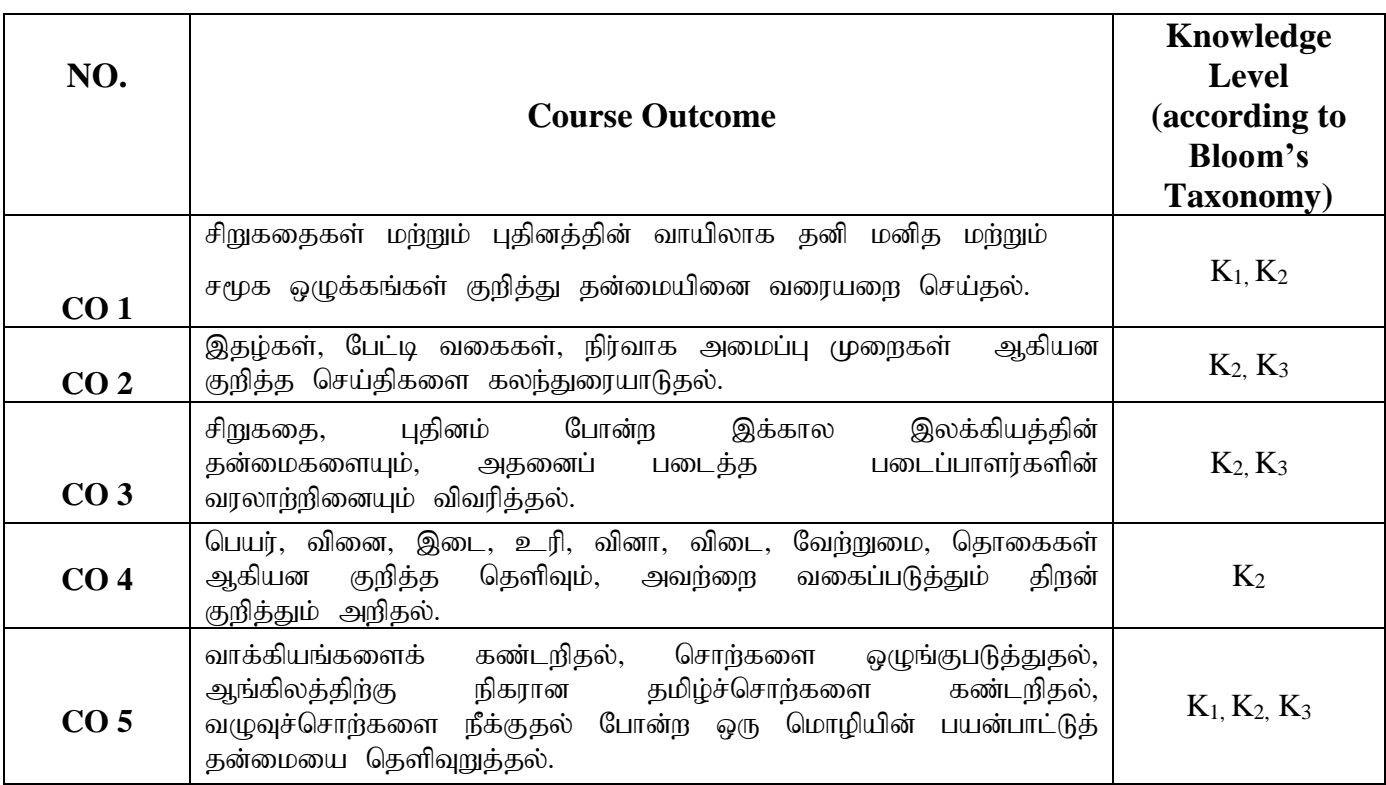

**K1-Knowledge K2-Understand K3-Apply**

## பாடத்திட்டம் (Syllabus)

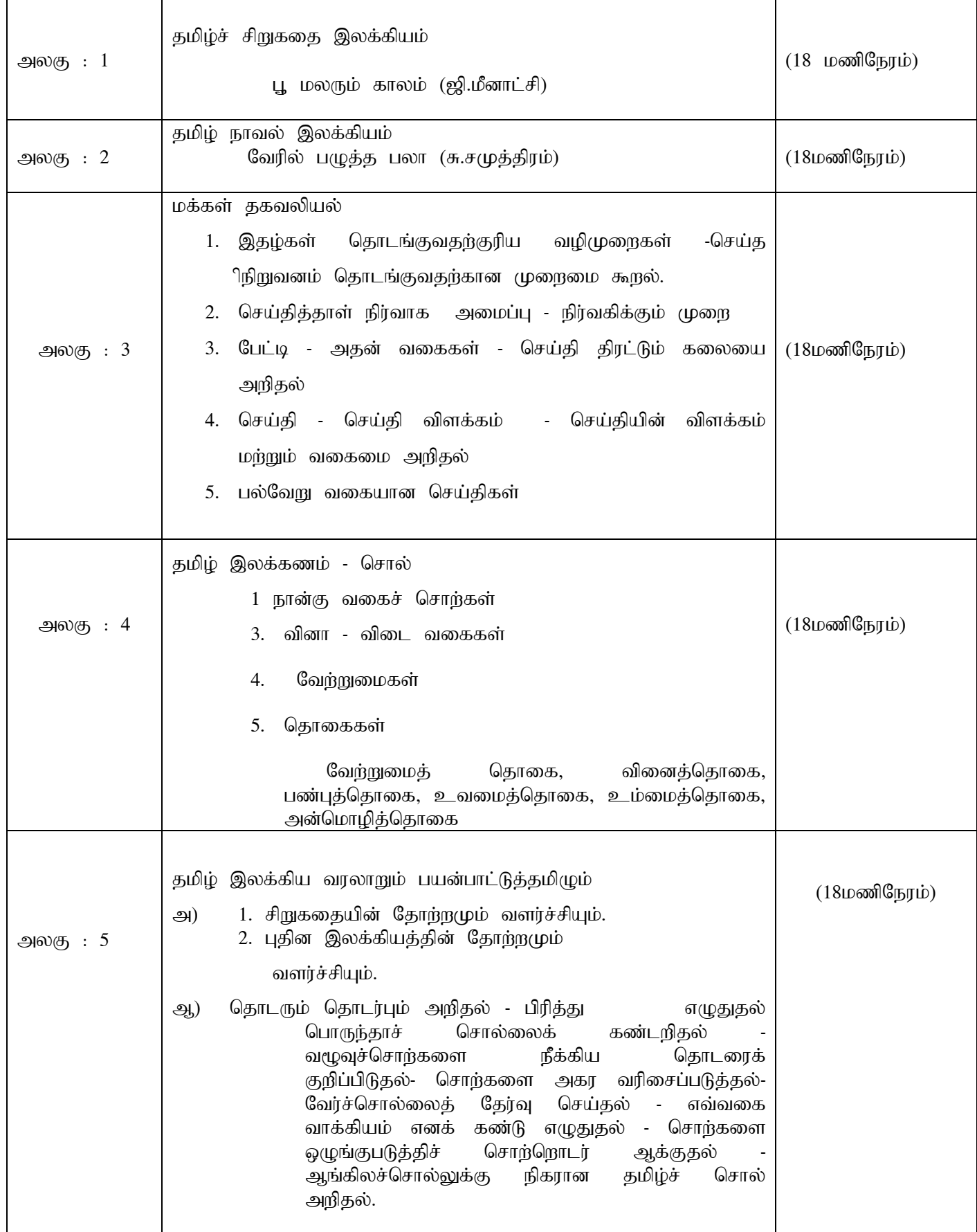

### **Mapping of CO and PO**

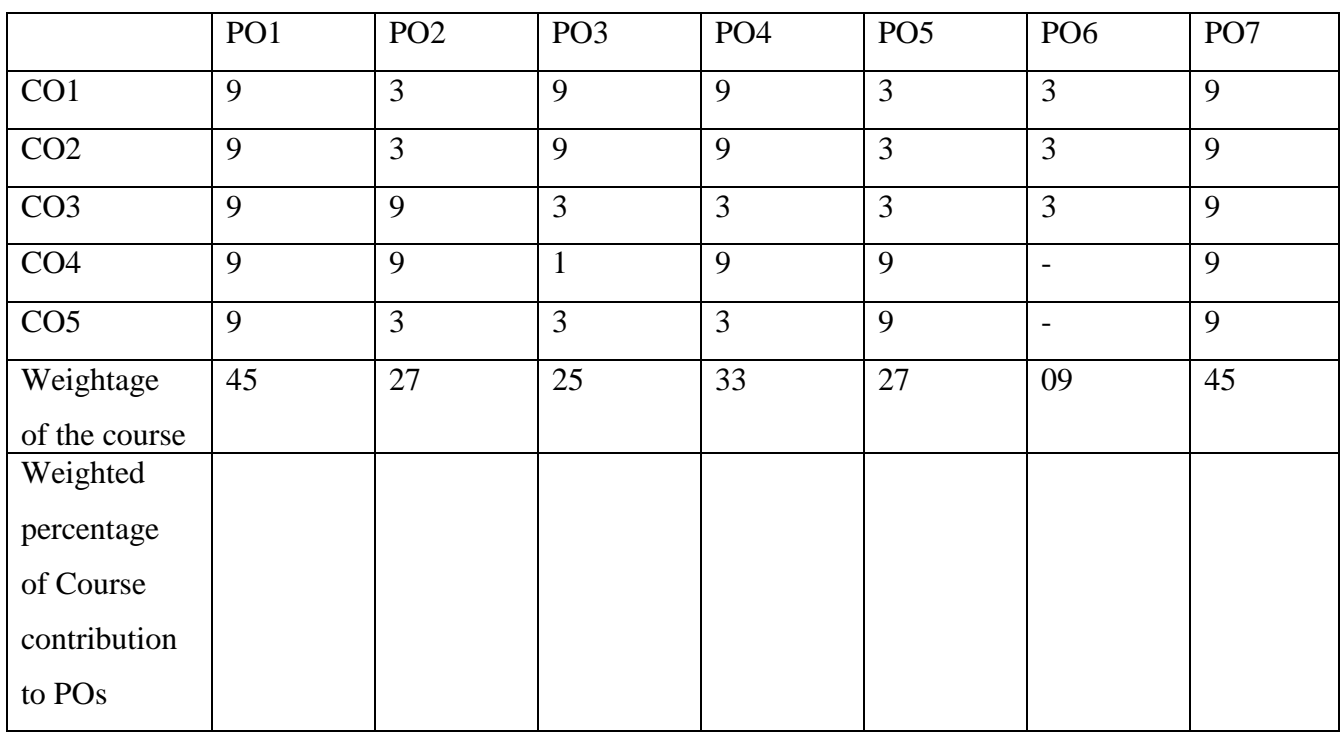

### பாட நூல்கள்

1. சிறுகதைகள் பத்து - ஜி. மீனாட்சி நியூ செஞ்சுரி புக் ஹவுஸ்(பி)லிட், 41-பி, சிட்கோ இண்டஸ்டிரியல் எஸ்டேட், அம்பத்தூர், சென்னை- 600 098.

- 2. நாவல் வேரில் பழுத்த பலா சு.சமுத்திரம் அறிவுப்பதிப்பகம் (பி) லிட்.,  $16(142)$ , ஜானி ஜான்கான் சாலை, இராயப்பேட்டை, சென்னை -  $600$  014.
- 3. இதழியல் கலை (டாக்டர்.மா.பா.குருசாமி) தாயன்பகம், 6-வது தெரு, ஏ.கே.எம்.ஜி.நகர், திண்டுக்கல் - 624 001.
- 4. தமிழ் இலக்கிய வரலாறு முனைவர்பாக்யமேரி நியூ செஞ்சுரி புக் ஹவுஸ்(பி)லிட், 41-பி, சிட்கோ இண்டஸ்டிரியல் எஸ்டேட், அம்பத்தூர், சென்னை- 600 098.

### பார்வை நூல்கள்

- 1. மக்கள் தகவல் தொடர்பியல் அறிமுகம் (டாக்டர் கி. இராசா)
- 2. இதழியல் (ச.ஈஸ்வரன்)
- 3. இதழியல் (டாக்டர் இரா.கோதண்டபாணி)
- 4. இதழியல் ஓர் அறிமுகம் (டாக்டர் அந்தோணி இராசு)
- 5. தமிழ் இலக்கிய வரலாறு (மு.வரதராசனார்)

## **Pedagogy**

விரிவுரை கொடுத்தல்,கலந்துரையாடல், காட்சிப் பதிவுகளின் வழியாக புலப்படுத்துதல், கதை எழுதப் பயிற்சி கொடுத்தல், இதழ் ஒன்றை உருவாக்கக் கற்றுக்கொடுத்தல்

## **Teaching Aids**

கரும்பலகை பயன்படுத்துதல், காட்சி திரைவழியாக புலப்படுத்துதல்.

### Part -II English (CBCS-OBS) **SEMESTER**– **II (For those who join in June 2018 onwards)**

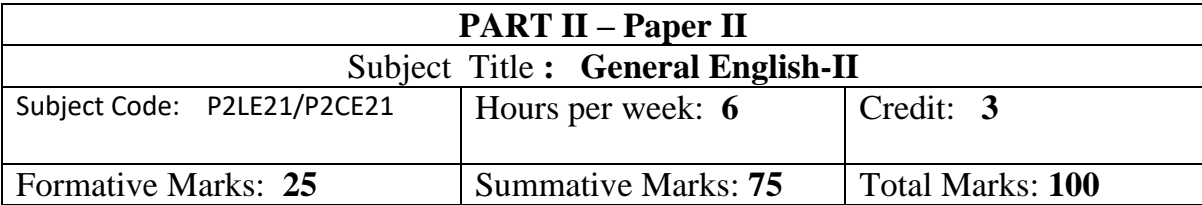

#### Total number of hours per semester: **75 Hrs**

#### **PREAMBLE**

To apply the basic English Grammar knowledge in personal and professional life

To learn different sentence structures in order to form different kinds of sentences and utilize it for effective communication **COURSE OBJECTIVES**

- 1. To acquire the ability to communicate in English at personal and professional spheres of life
- 2. To frame statements and questions with *be* form verbs of past, present and future tenses
- 3. To use Modal verbs, Gerunds and to form statements and questions with helping verbs
- 4. To frame sentences with the help of different sentence structures

5. To form sentences with connecting words, prepositions and to report statements, questions and instructions

#### **Course Outcomes**

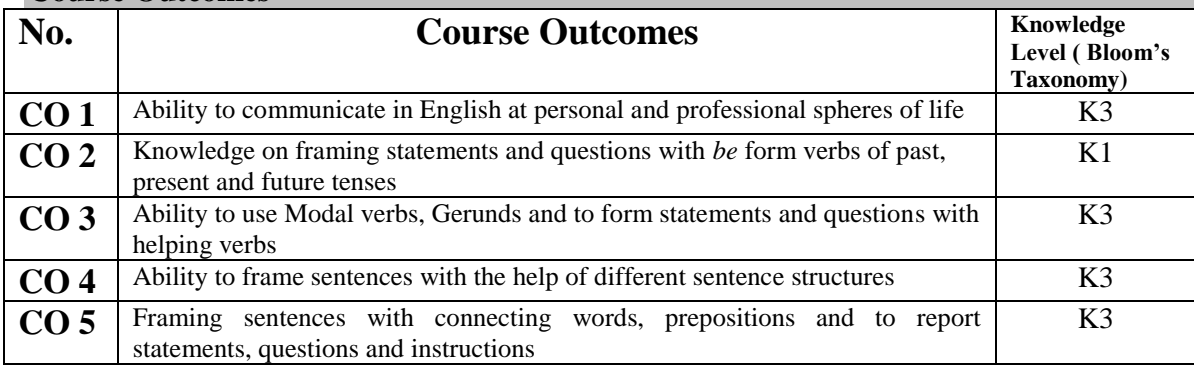

**Mapping of CO with PO**

**K1**-knowledge **K2**-Understand **K3**-Apply

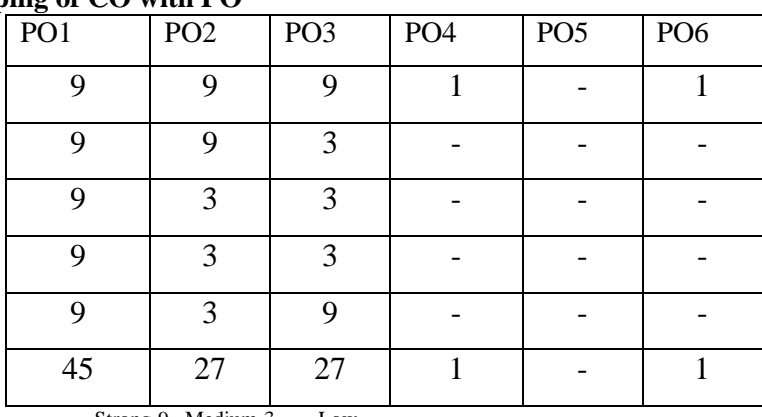

Strong-9 Medium-3 Low

**Unit I(15 hours)**

Self-Introduction Getting to Know Expressing one's Interest Talking about Places

Talking about your profession/organization Speaking about your business Activities at home

Likes and Dislikes

Giving directions/instructions Saying 'Thank you' Apologising Asking for advice/ giving advice

Talking about the present Talking about the past Talking about the future

Asking for opinion/giving opinion Making a request/ asking permission Giving Message

Telephonic Conversation News and Views Narrating

General Enquiries Short responses

Skills and Talents Job Interviews Short Speeches Farewell

#### **Unit II (15 hours)**

Understanding the sentence pattern: **I am, We are, You are, He is, She is, They are and Who is** Understanding the Question Pattern: **Who + am/is/are+ you/he/she/they** Words that name relationship-Friend, colleague, neighbour Singular and Plural forms Speech Generating Drill: Who're you? Who's he? Who's She? Who're they?

Understanding the Sentence Pattern: **He/She/They/I + am/is/are + article + name (of a profession)** Names of profession: eg. Advocate, homemaker, etc.

Understanding the structures **How is**, **How are** and the replies to such questions under the structures **I am**, **We are**, **He is**, **She is** and **They are**.

Location Words Understanding the question pattern **where is/are/ + a location word** Understanding the sentence pattern **I/You/He/She/They/It + am/is/are + location word**

Time words Understanding the question pattern: When  $+$  is  $+$  naming word Understanding the sentence pattern: It  $+$  is  $+$  a time word

Understanding the sentence pattern: There is.., There are... and It is... Difference between It is... and There is...

Present tense forms of 'be': am, is, are Past tense forms of 'be': was, were Future tense forms of 'be': will be Sentence Patterns associated with 'be'

Yes/No Questions with the 'be' words Formation of negative questions with 'Be'

Wh-question structures with the be forms

Unit III (15 hours)

'Third person singular +s' rule

Sentence patterns using 'do not' and 'does not' Question patterns using 'do' and 'does'

Giving instructions with the help of the present tense form of the action word Asking questions about everyday activities using what, when, how, which, where, why, who and whom

Usage of 'have' and 'has' Different meanings of 'have'

Usage of the past form of the action word Usage of *'did not'*

Understanding how *questions* of the *past tense* are formed Difference between *Yes/No questions* and the *Wh-questions* Negative questions

Usage of *'will'* Understanding how positive, negative and question sentences are made with *'will'* Usage of *won't* Difference between *don't, doesn't, didn't and won't*

The structure *am/is/are + -ing* words used in speaking about action going on now, planned future action and activities of temporary nature

The structure *was/were + -ing action words* The structure *wh. words + was/were + ing*words The connectives *when* and *while* Difference between *am/is/are + ing* words and *was/were + ing* words

#### **Unit IV (15 hours)**

Sentence pattern with *'will be + ing word'* The structure employing *'going to'* Question patterns with *'will be + ing words'* Question patterns with *'going to'* Difference between the future continuous for planned actions and the future continuous for a running action in the future

Sentence structure with *have/has + past participle* (ed/en action word) and its usage Difference between *simple past* and *present perfect*

The structure employing *have not* and *has not* Question patterns using *has/have + past participle* Wh-questions with *has/have + past participle* Difference between *did not* and *has not/ have not* Usage of words such as yet, so far, never, since, for ages and ever

Sentence structure using *had+ past participle* Difference between *did not* and *had not*

Sentence structure using *has been/have been + -ing*verb Difference between the present continuous and the present perfect continuous

Usage of modals *can* and *could* Difference between *can* and could Difference between *I didn't* and *I couldn't*

Usage of *should*, *must* and *have to* Usage of *had to*, *should be*, *must be* and *will have to* Difference between *should* and *must*

Usage of *should not*, *must not*, *don't have to*, *doesn't have to* and *need not*

Difference between *need not* and *don't have to*

Usage of *shall I*, *can I, could I, should I*, and *may I* Difference between *may* and *might*

Usage of *would, used to, supposed to* and *likely to* Difference between *I used to* and *I am used to*

#### **Unit V(15 Hours)**

Usage of *to*+ *present tense action word* in a sentence Sentence structure: *It is too* + *adjective* + *to* + *present tense action word*

Usage of –ing word as a naming word Other usages of the –ing words How prepositions are used with 'ing' words Usage of *let* and *let us* Usage of *let me, let him, let her, let them*, and *let it* Exceptions of *let* Difference between *shall we* and *let us*

Usage of connecting words such as *as if*, *because, till, unless, as, since* Types of sentences How sentences can be combined using connectives

Usage of prepositions such as in, at, for, by, on Common errors involving prepositions How the same prepositions can be used in various contexts

Sentence pattern using get + adjectives Sentence pattern using  $get + nouns$ Sentence pattern using phrasal verbs

Sentence pattern in which 'be' words are combined with the past participle Situations that call for this pattern How certain verbs cannot be used in the passive voice

Reported statements Reporting questions Types of Questions Usage of *that*, *whether* and *if* Where *if* or *whether* is not used Change of tenses when a reporting occurs

Reporting instructions Reporting someone's ideas or opinions Difference between *said* and *told* Difference between *asked me to* and *told me to*

Text Book: In-house text book would be prepared by the department in consultation with the experts.

Reference Books:

- 1. Swan, Michael. Practical English Usage,  $4<sup>th</sup>$  Edition.OUP, 2018.
- 2. Quirk, Randolph. A Comprehensive Grammar of the English Language, Pearson, 2017.
- 3. Murthy, JD. Contemporary English Grammar for Scholars and Students.16<sup>th</sup> Edition.Book Palace, New Delhi, 2013.
- 4. Karal, Rajeevan. English Grammar Just for You. OUP,2016.
- 5. Jospeh KV, English Grammar and Usage, McGraw Hill Education, 2nd Edition,2010.

### **DEPARTMENT OF COMPUTER SCIENCE**

Programme: B.Sc., Computer Science (Under CBCS and OBE) (For those students admitted during the Academic Year 2018-19 and after)

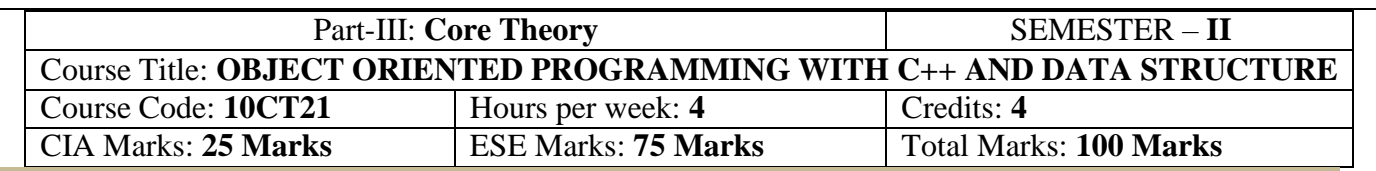

#### **Preamble**

The course facilitates the students to master all techniques of software development in C++ Programming Language and to demonstrate these techniques by implementing the solution for variety of problems spanning the breadth of the language. The students to Understanding the various data structures, their organization and operations. The course helps the students to assess the applicability of different data structures and associated algorithms to real world problems.

### **Course Outcomes (CO)**

On the successful completion of the course, students will be able to

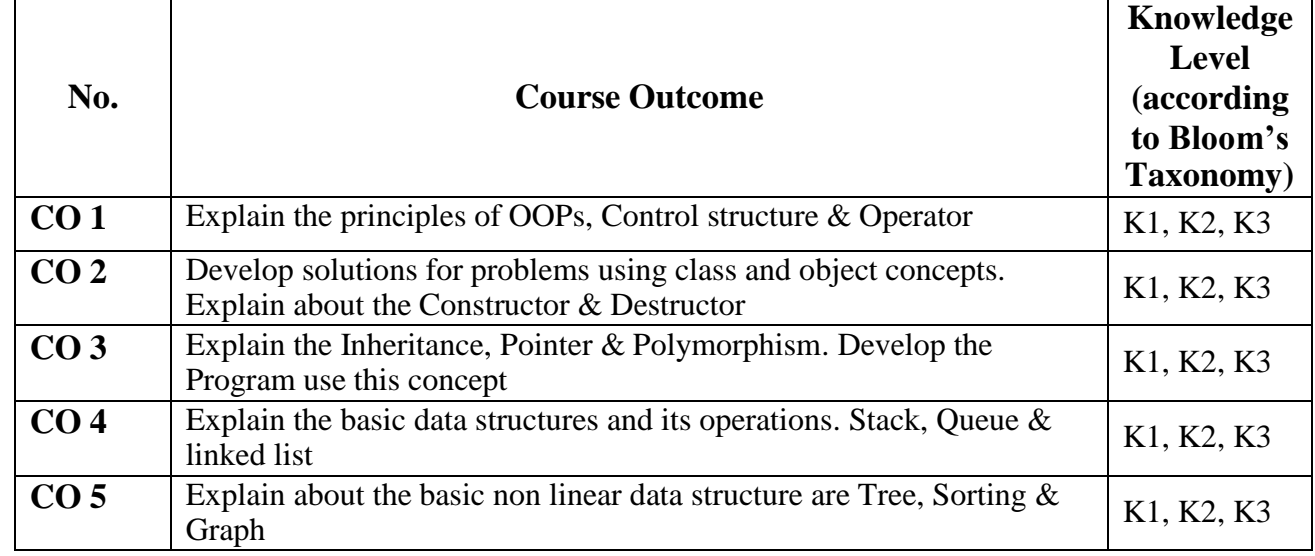

**Mapping of CO with PO**

**K1-**Remembering **K2-**Understanding **K3-**Applying

**PO 1 PO 2 PO 3 PO 4 PO 5 PO6 PO7 CO 1** 9 - 9 - - 3 - **CO 2** 9 - 9 - - 3 - **CO 3** 9 - 9 - - 3 - **CO 4** 9 - 9 - - 3 3 **CO 5**  $\begin{array}{|c|c|c|c|c|c|} \hline 9 & - & 9 & - & - & 3 & 3 \ \hline \end{array}$ **TOTAL**  $|45|$  -  $|45|$  - - - 15 6

**9-Strong; 3-Medium; 1-Low**

#### **Mapping of CO with PSO**

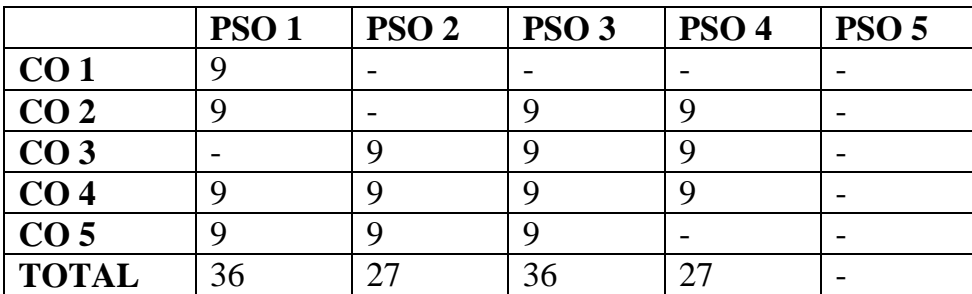
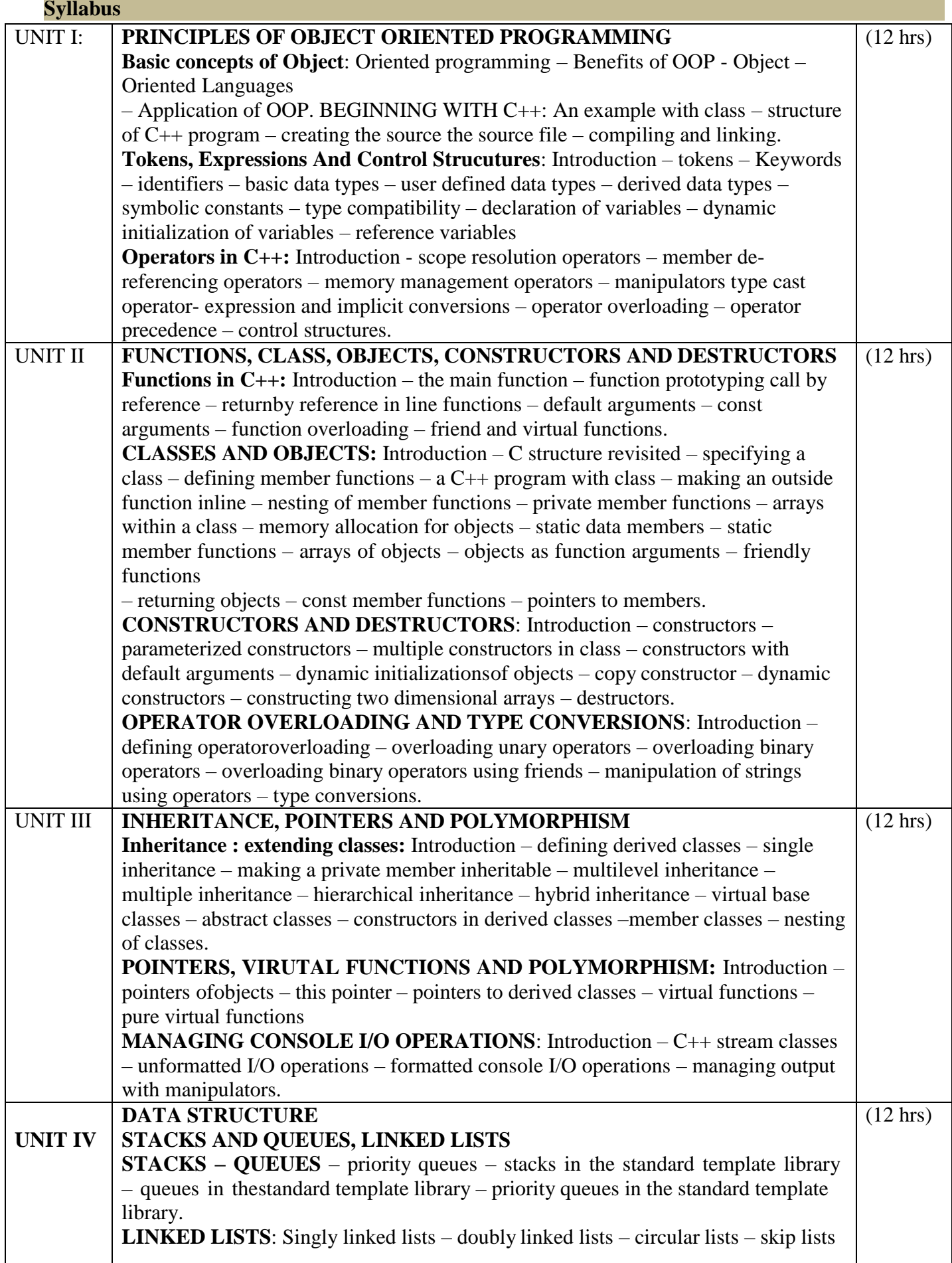

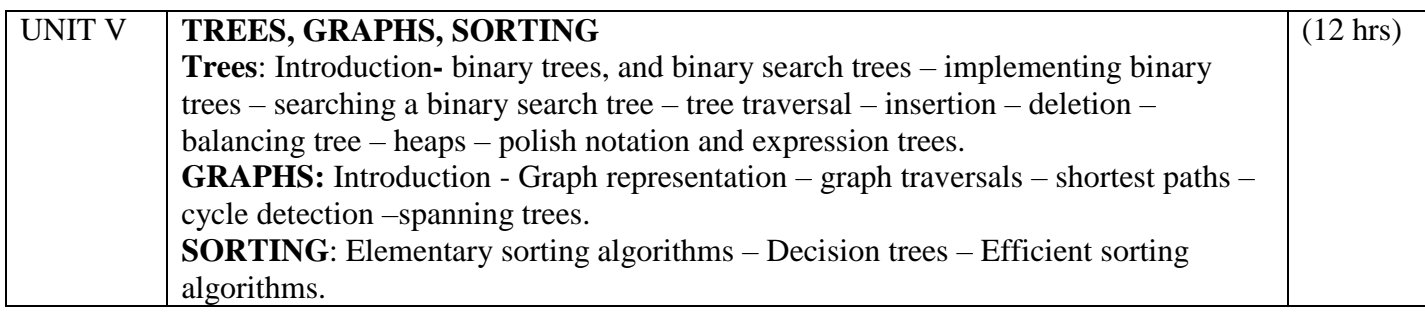

# **Text Book**

OBJECT ORIENTED PROGRAMMING WITH C++ **- E**.Balaguru Samy – Tata McGraw – HillPublishing Company Ltd-6<sup>th</sup> Edn. - 1995. Data Structure And Algorithms In  $C++(2^{nd}$  Edn.) - Author: Adam Drozdek.

#### **Units & Chapters**

 $1, 2, 3$ 

II 4, 5, 6, 7

III 8, 9, 10

# **Data Structure And Algorithms In C++ (2nd Edn.) - Author: Adam Drozdek.**

IV 4.1 to 4.6, 3.1 to 3.4<br>V 6.1 to 6.7, 6.9, 8.1 to 8

V 6.1 to 6.7, 6.9, 8.1 to 8.5, 9.1 to 9.3

## **Reference**

1. Ira Pohl, "Object oriented programming using C++", Pearson Education Asia, 2003.

2. Bjare Stroustrup, "The C++ programming language", Addition Wesley, 2000.

John R.Hubbard, "Programming with C++", Schaums outline series, TMH, 2003

## **Teaching Aids**

Chalk & Talk, Group Discussion, PPT Green Board, LCD Projector, Interactive White Board

# Programme: B.Sc., Computer Science (Under CBCS and OBE)

(For those students admitted during the Academic Year 2018-19 and after)

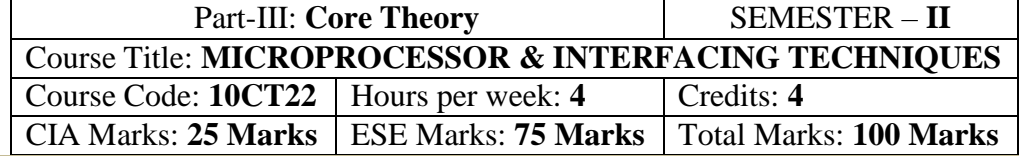

#### **Preamble**

. To provide a comprehensive introduction to computer graphics leading to the ability to Understanding contemporary terminology, progress, issues and trends. Focusing on 2D &3D modelling, image synthesis, shading & mapping.

## **Course Outcomes (CO)**

On the successful completion of the course, students will be able to

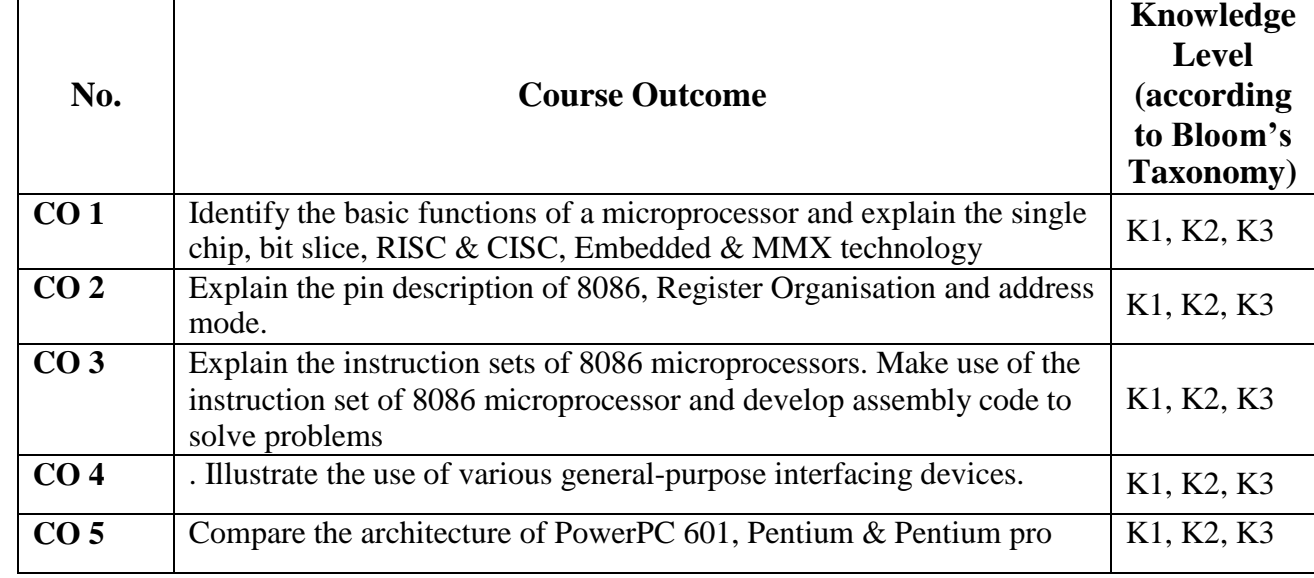

**K1-**Remembering **K2-**Understanding **K3-**Applying **Mapping** of CO

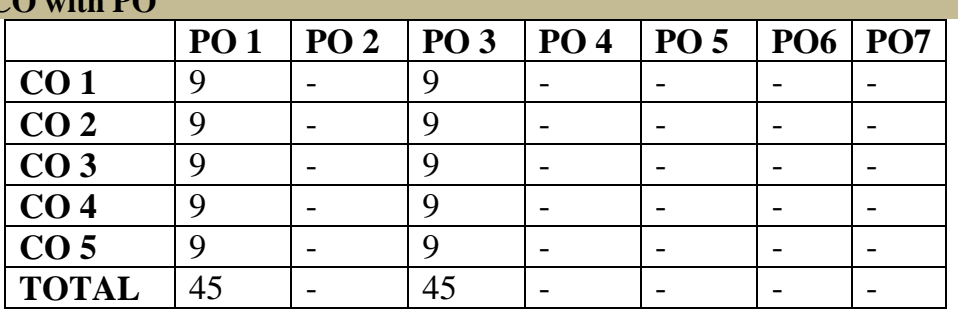

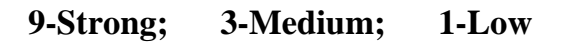

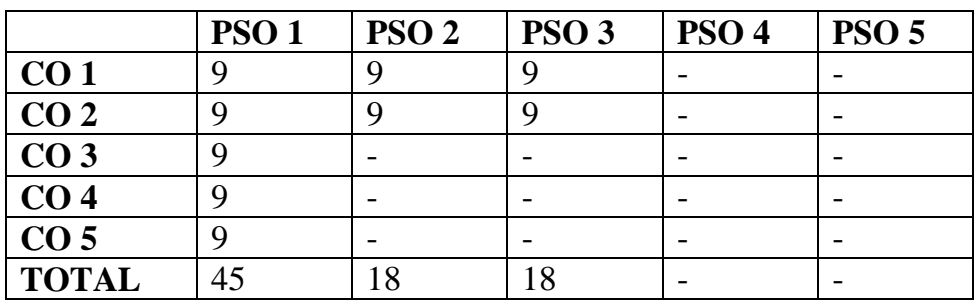

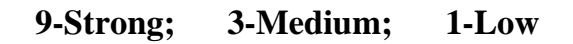

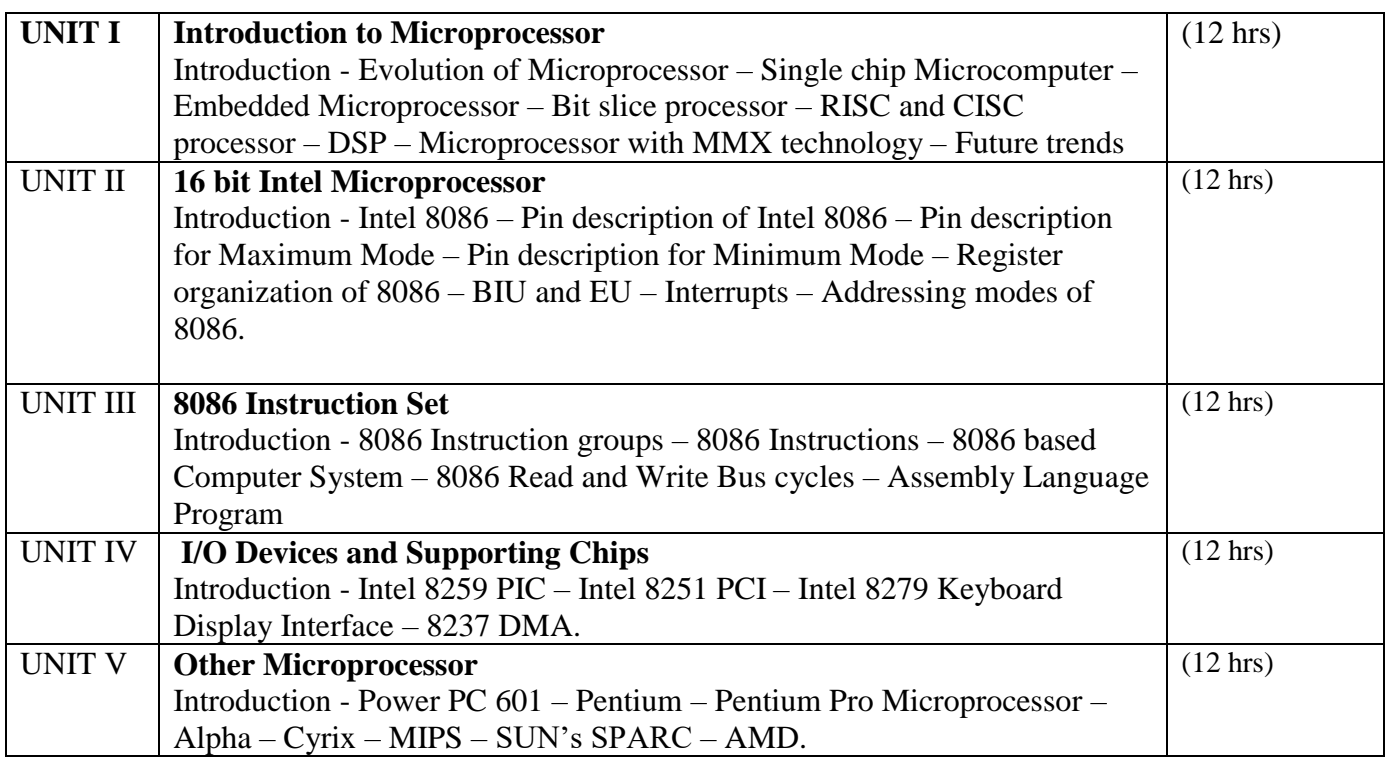

## **Text Book**

Advanced Microprocessors and Interfacing – Badri Ram – Tata McGraw Hill – Edition 2006

#### **Chapters**

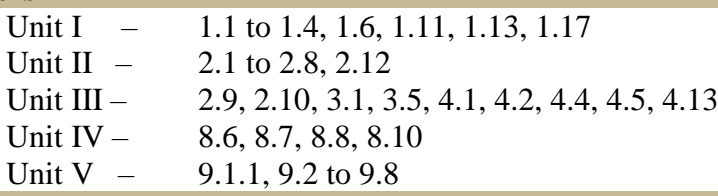

#### **Reference Books:**

1. Microprocessor servicing practical systems and troubleshooting – Stuart M. Asser.

2. Microprocessor Architecture, Programming and Applications – Ramesh S. Goankar.

#### **Pedagogy**

Chalk & Talk, Group Discussion, PPT

# **Teaching Aids**

Programme: B.Sc., Computer Science (Under CBCS and OBE) (For those students admitted during the Academic Year 2018-19 and after)

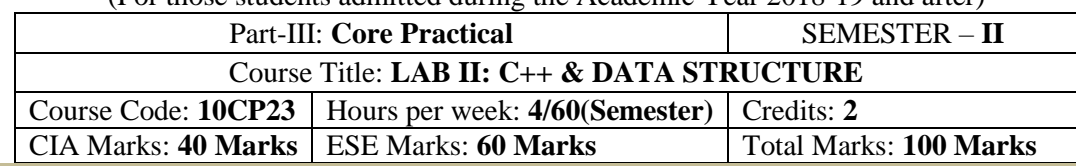

#### **Preamble**

This course provides the ability to develop programs in C++, using data structures concepts and algorithms to solve given problems.

#### **Course Outcomes (COs)**

On the successful completion of the course, students will be able to

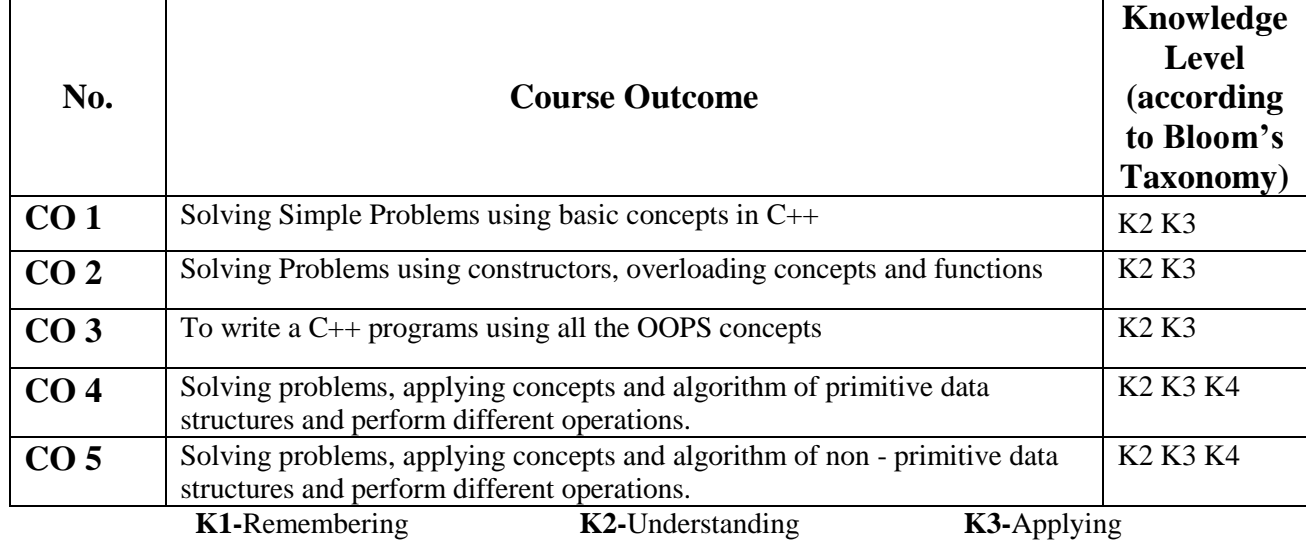

#### **Mapping of CO with PO**

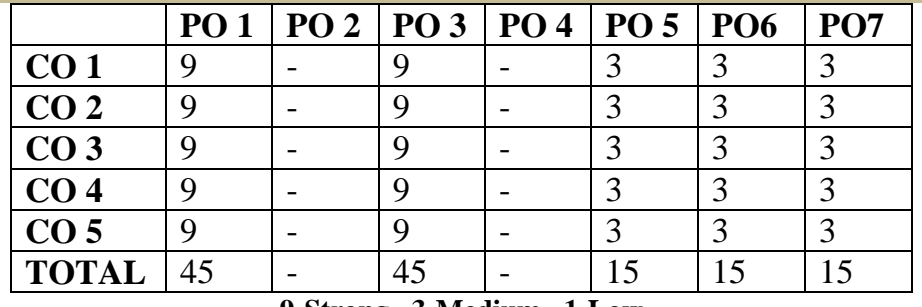

**9-Strong 3-Medium 1-Low**

#### **Mapping of CO with PSO**

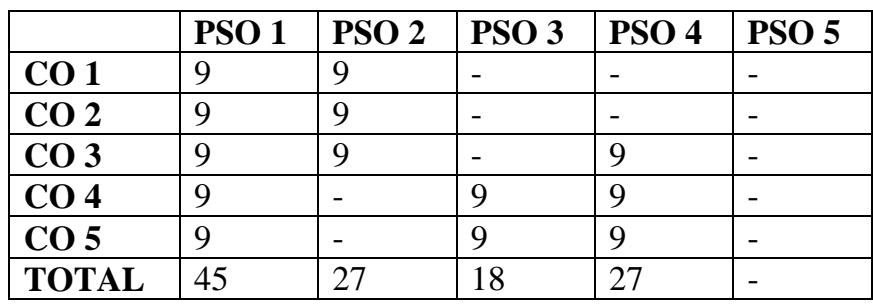

#### **Syllabus**

## **C++ AND DATA STRUCTURE LAB**

- **OOPS: Practical Exercise List** 1. Inline Functions
	-
	- 2. Function Overloading
	- 3. Friend Functions
- 4. Array of Objects<br>5. Object as Parame
- Object as Parameters
- 6. Binary Operator Overloading
- 7. Unary Operator Overloading
- 8. Friend Functions
- 9. Virtual Functions
- 10. Constructors with Default arguments
- 11. Copy Constructor and Destructor
- 12. String Manipulations
- 13. Pointers
- 14. Files
- 15. Command Line Arguments
- 16. Single Inheritance
- 17. Multiple Inheritance
- 18. Multilevel Inheritance
- 19. Hybrid Inheritance.
- 20. Static Member functions.

# **DATA STRUCTURE: PRACTICAL LAB LIST**<br>1. Stack using pointers

- 1. Stack using pointers<br>2. Stack using arrays
- Stack using arrays
- 3. Queue using Pointers
- 4. Queue using arrays<br>5. Singly Linked List
- Singly Linked List
- 6. Doubly Linked List
- Circular Lists
- 8. Tree Traversal<br>9. Evaluating Exp
- **Evaluating Expression**
- 10. Insertion Sort
- 11. Selection Sort
- 12. Bubble Sort
- 13. Quick Sort
- 14. Heap Sort
- 15. Stack as a Linked List
- 16. Queue as a Linked List

#### Programme: B.Sc., Computer Science (Under CBCS and OBE) (For those students admitted during the Academic Year 2018-19 and after)

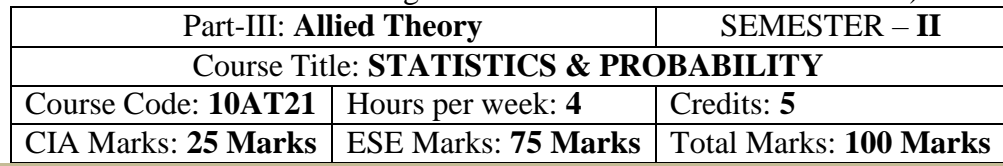

#### **Preamble**

This course offered in second semester for the students of Computer Science Students. This course has five credits dedicated to provide the students a Strong foundation on statistics and probability and its application.

## **Course Outcomes (CO)**

On the successful completion of the course, students will be able to

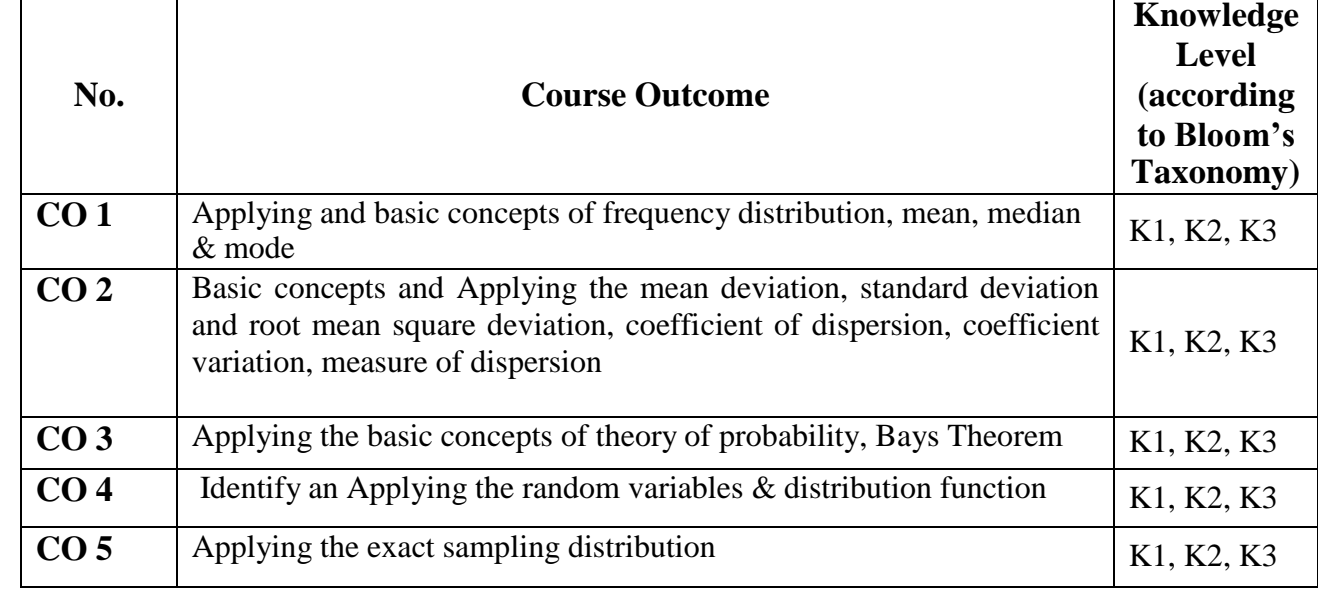

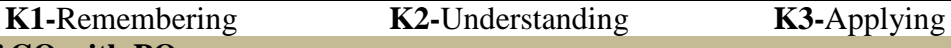

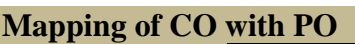

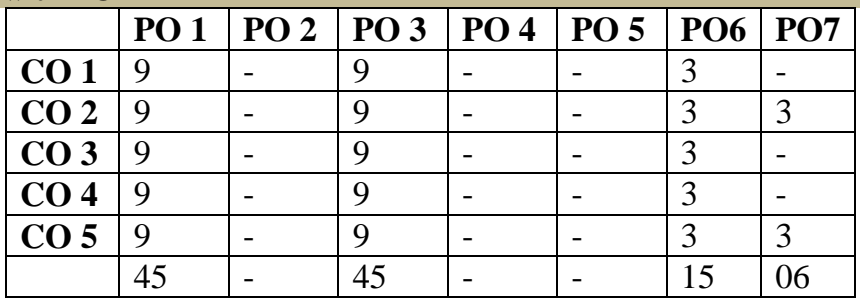

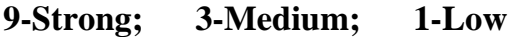

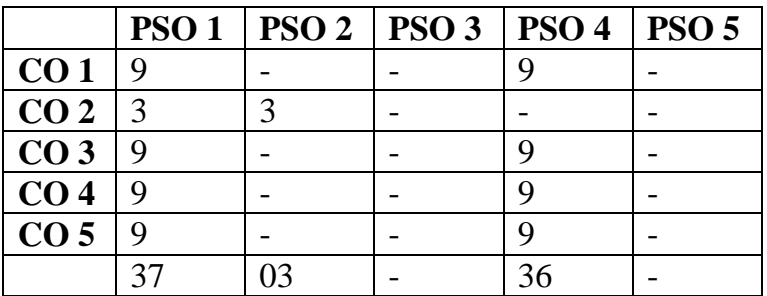

## **Syllabus**

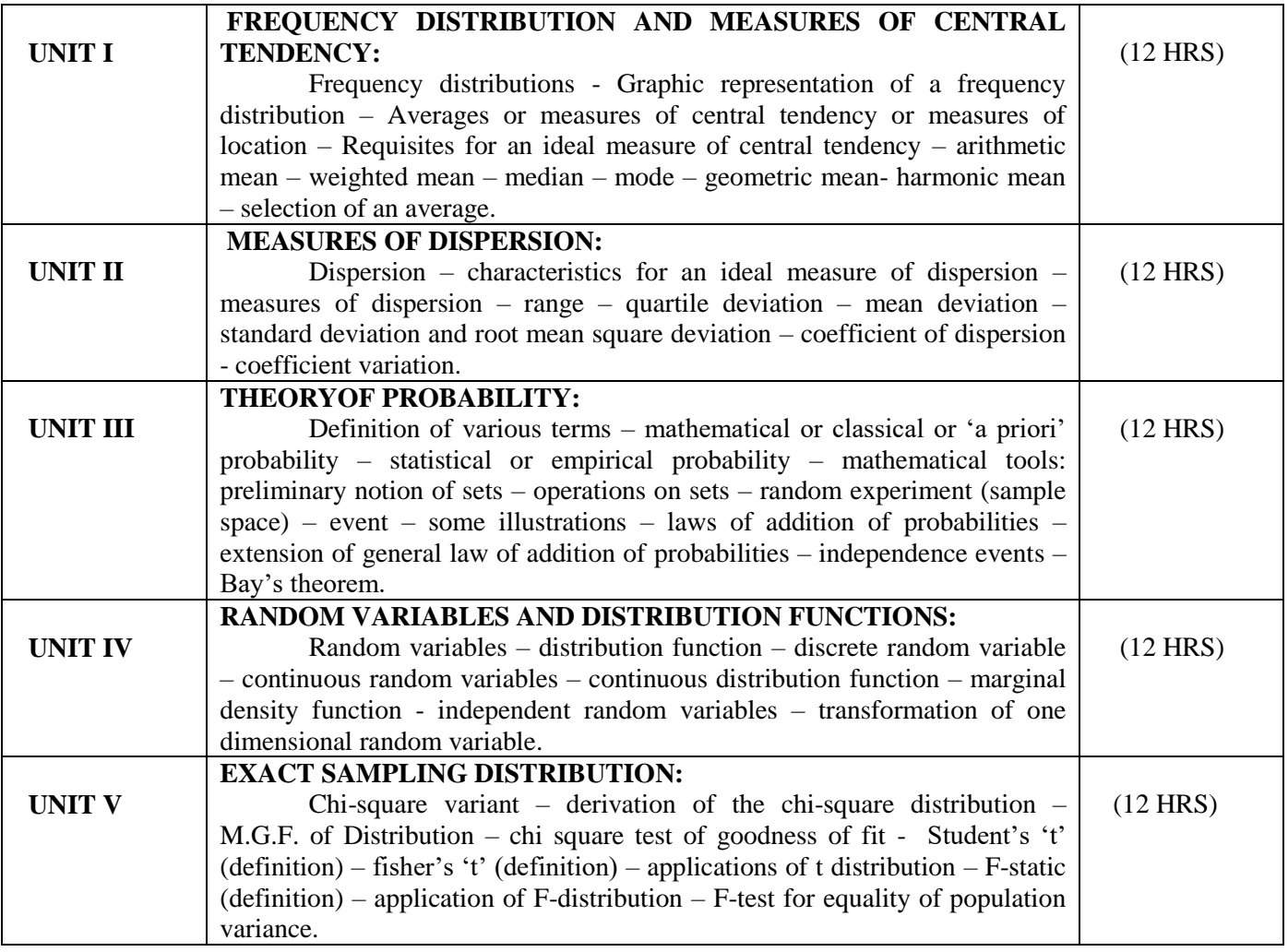

# **Text Book**

Elements of mathematical statistics: 3<sup>rd</sup> edition by S.C Gupta and V.K. Kapoor

**Chapters**

2, 3, 4, 5, 9, 13, 14.

# **Reference Book:**

1. Probability and Statistics by A.M. MATHAI.

2. Statistics and its Application by Sankaranarayanan.

# **Pedagogy**

Chalk & Talk, Group Discussion, PPT

# **Teaching Aids**

Programme: B.Sc., Computer Science (Under CBCS and OBE) (For those students admitted during the Academic Year 2018-19 and after)

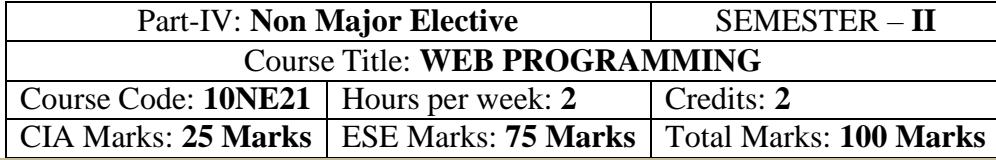

#### **Preamble**

This course offered in second semester for the students of Non-Computer Science Students. This course has two credits dedicated to provide the students a foundation on Web Programming.  $\overline{\mathbf{S}}$ 

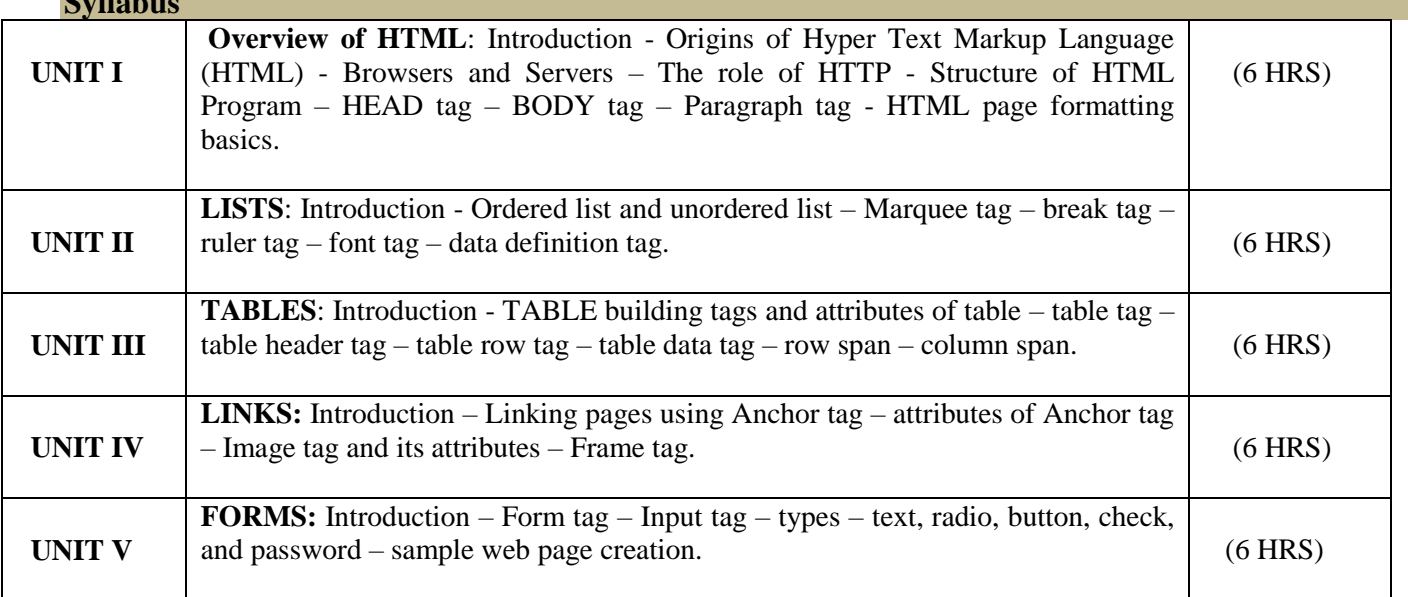

**Text Book**

1. HTML Complete – RPB Publications  $-2<sup>nd</sup>$  Edition.

#### **Reference Books:**

- 1. C.Xavier,"World Wide Web Design With HTML ",Tmh Publishers-2001.
- 2. Joel Sklar,"Principles of Web Design", Vikas Publications.
- 3. David Mercer,"HTML Introduction To Web Page Design And Development",Schaum's Outlines TmhPublishers-2002.

#### **Pedagogy**

Chalk & Talk, Group Discussion, PPT **Teaching Aids**

# தமிழ்த்துறை, விவேகானந்த கல்லூரி, திருவேடகம் மேற்கு. Programme : B.A., BSc., (CBCS and Outcome Based Education (OBE) (For those students admitted during the Academic Year 2018 – 2021 and after) பாடத்திட்டத்தின் கட்டமைப்பு (PROGRAMME STRUCTURE)

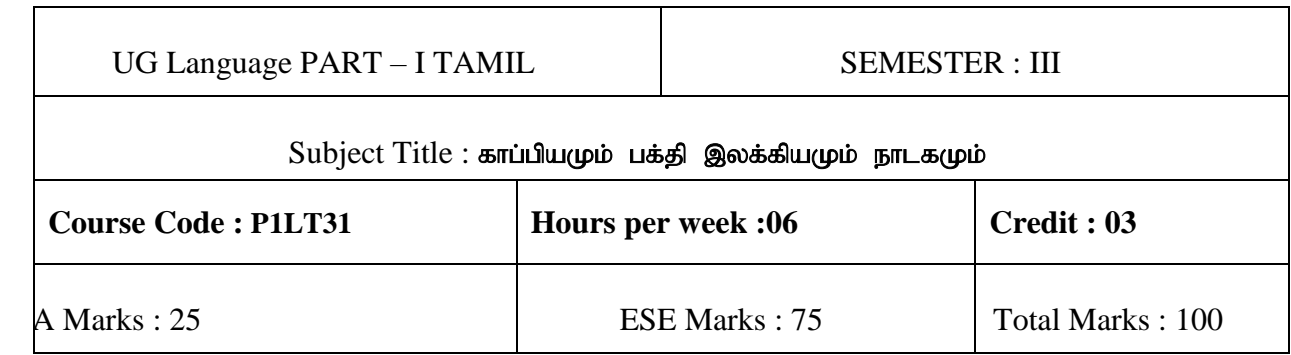

# **Preamble**

- 1. வாழ்க்கையின் உறுதிப்பொருள்களான அறம், பொருள், இன்பம் வீடுபேறு ஆகியனவற்றை உணர்த்துதல்.
- $2.$  இறைவழிபாட்டு சிந்தனைகளை வளர்த்தல்.
- 3. புராண இதிகாச கருத்துக்களை நாடகம் வாயிலாக எளிமைப்படுத்தி தனிமனித நிலைகளை எடுத்துக்காட்டல்.
- $4.$  மரபுக்கவிதைகளின் வகைமைகளை அறிதல்.
- 5. காப்பியம் மற்றும் பக்தி இலக்கியத்தின் வரலாற்றினை அறிவித்தல்.

# **Course Outcomes (COs)**

## On the successful completion of the course, students will be able to

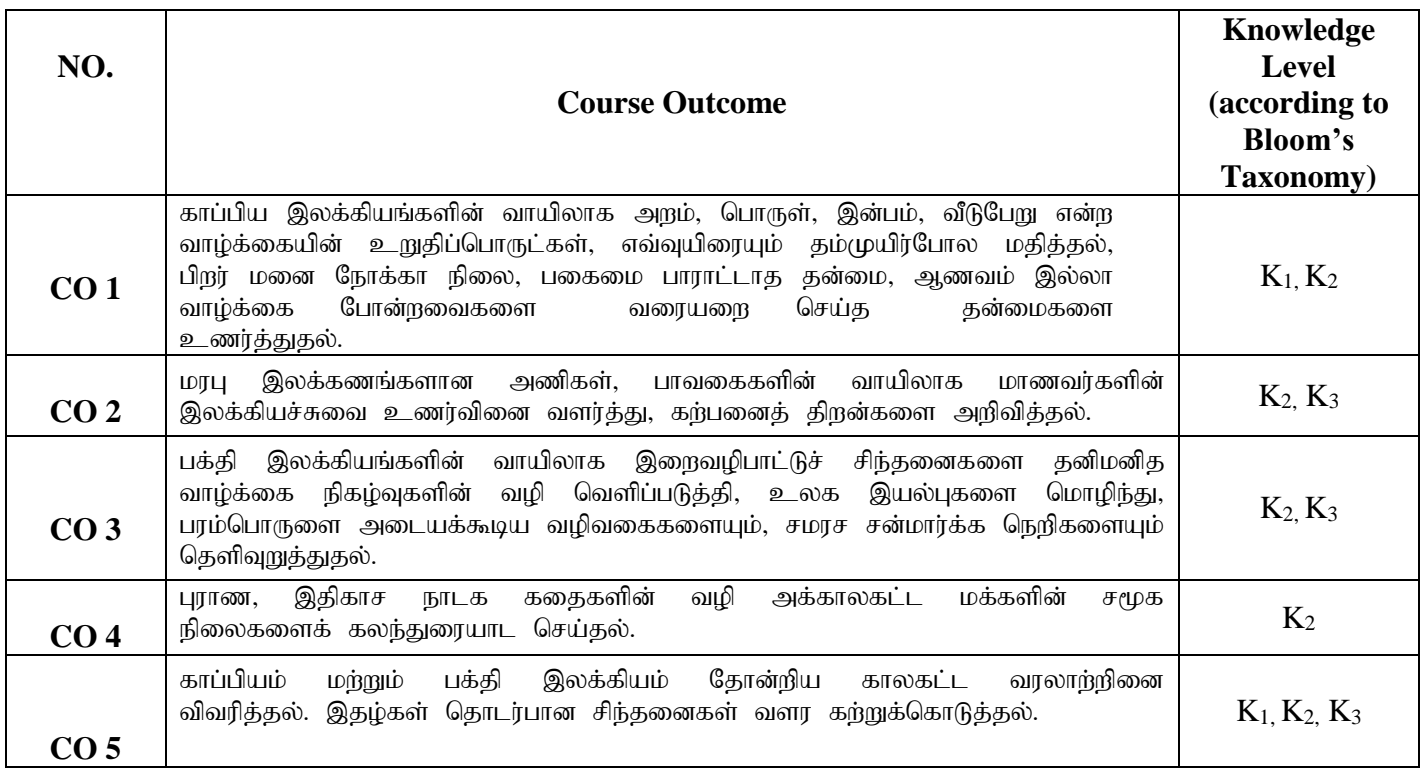

**K1-Knowledge K2-Understand K3-Apply**

# பாடத்திட்டம் (Syllabus)

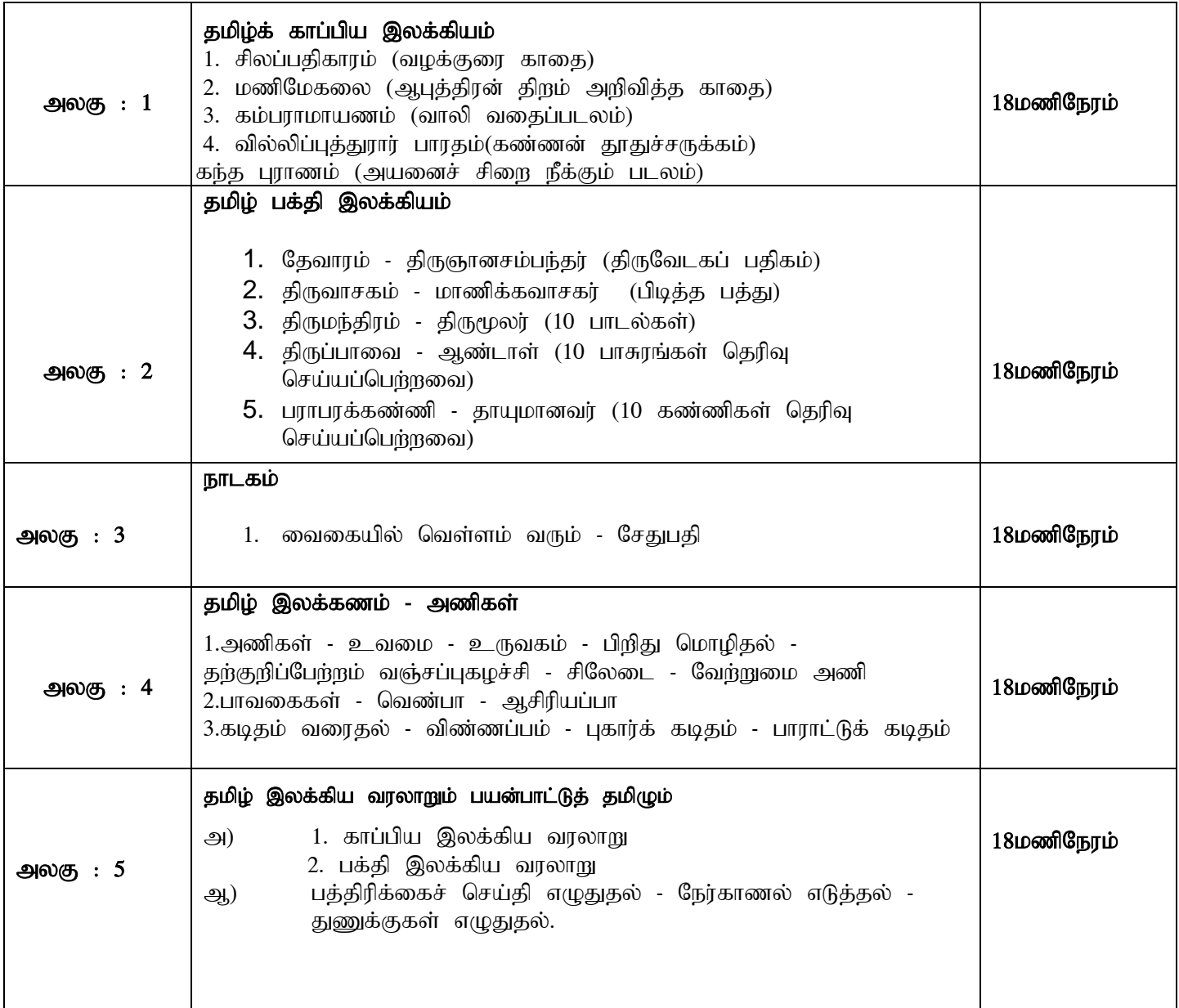

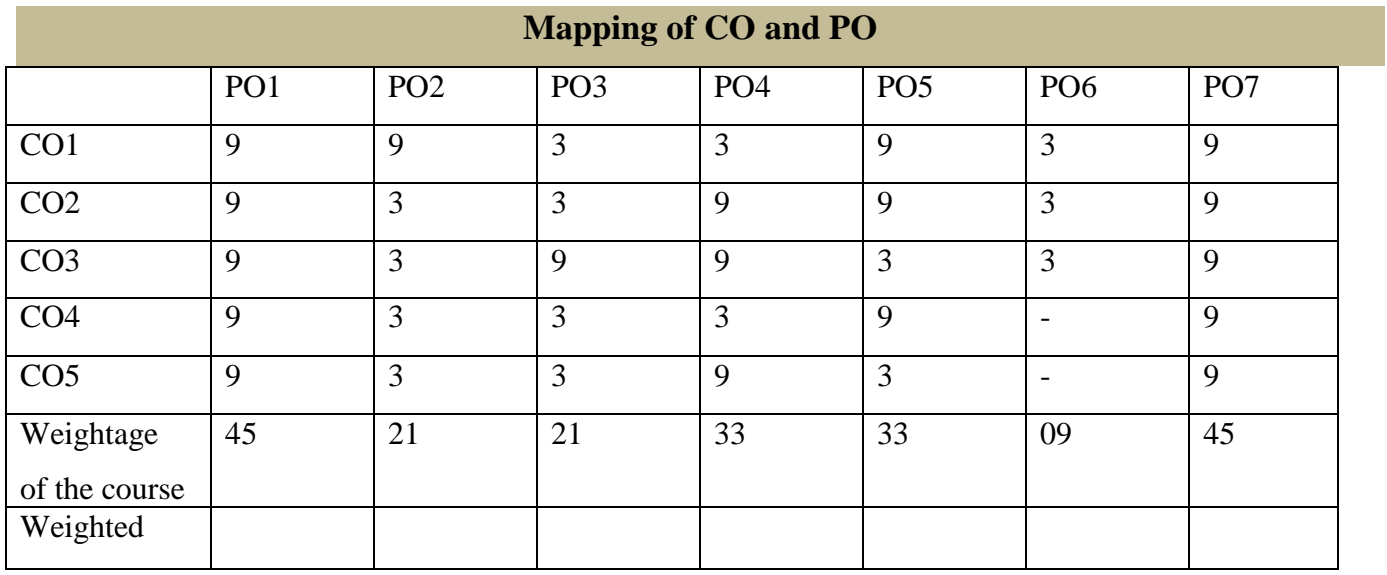

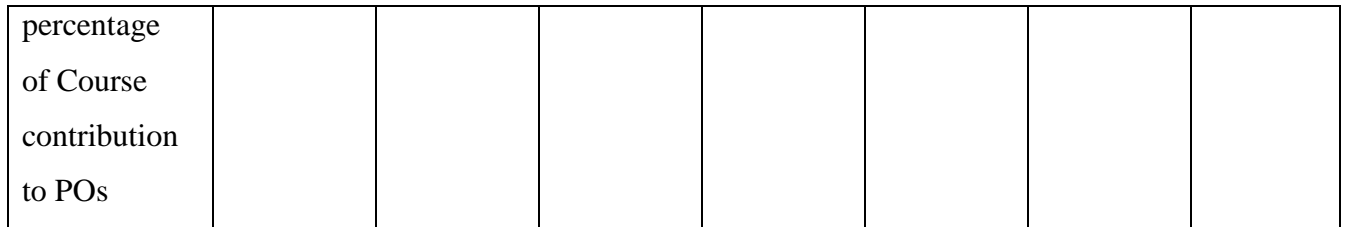

# பாட நூல்கள்

1. தமிழ்ச் செய்யுட் தொகுப்பு - தமிழ்த்துறை வெளியீடு

2. நாடகம் - வைகையில் வெள்ளம் வரும் - சேதுபதி.

பாவை பப்ளிகே'ன்ஸ் - சென்னை -  $14$ .

# பார்வை நூல்கள்

1.தமிழ் இலக்கிய வரலாறு - பேரா.முனைவர் பாக்யமேரி,

நியூ செஞ்சுரி புக் ஹவுஸ்(பி)லிட்,

41-பி, சிட்கோ இண்டஸ்டிரியல் எஸ்டேட்,

அம்பத்தூர், சென்னை- 600 098.

2.தமிழ் இலக்கிய வரலாறு- மு.வரதராசனார் சாகித்திய அக்காதெமி, தலைமை அலுவலகம், ரவீந்திர பவன், 35,பெரோஸ்'ா சாலை, புதுதில்லி.

# **Pedagogy**

விரிவுரை கொடுத்தல், கலந்துரையாடல், காட்சிப் பதிவுகளின் வழியாக புலப்படுத்துதல்.

# **Teaching Aids**

கரும்பலகை பயன்படுத்துதல், காட்சி திரைவழியாகப் புலப்படுத்துதல்.

#### **UG Programme, Part -II English** (CBCS-OBE) **- SEMESTER III (For those students who joined in the academic year 2018-2019 onwards)**

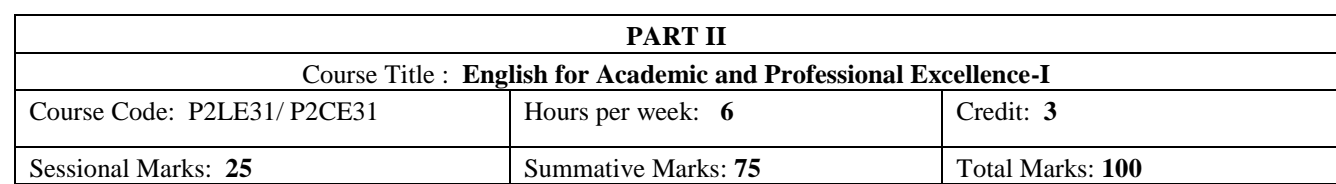

#### **Preamble:**

The students are expected to inculcate English socio-linguistic competence and moral values through world literature in English for communication skills.

#### **Course Outcome (CO):**

On the successful completion of the course, the students will be able to:

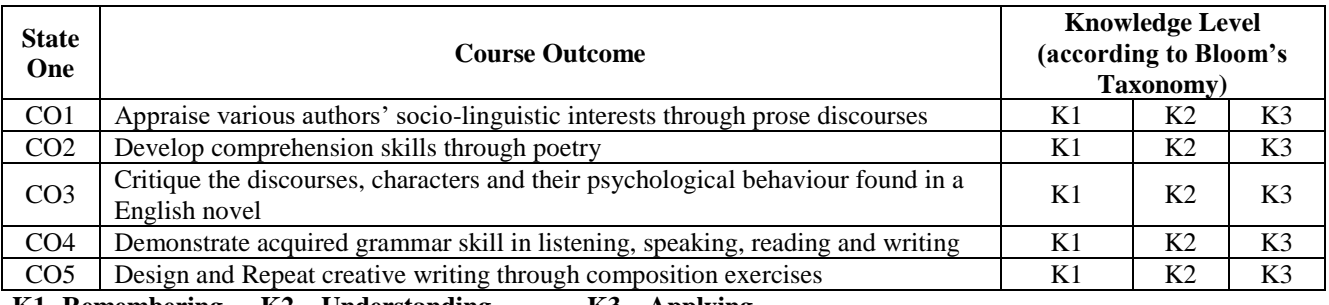

**K1- Remembering K2 – Understanding K3 – Applying**

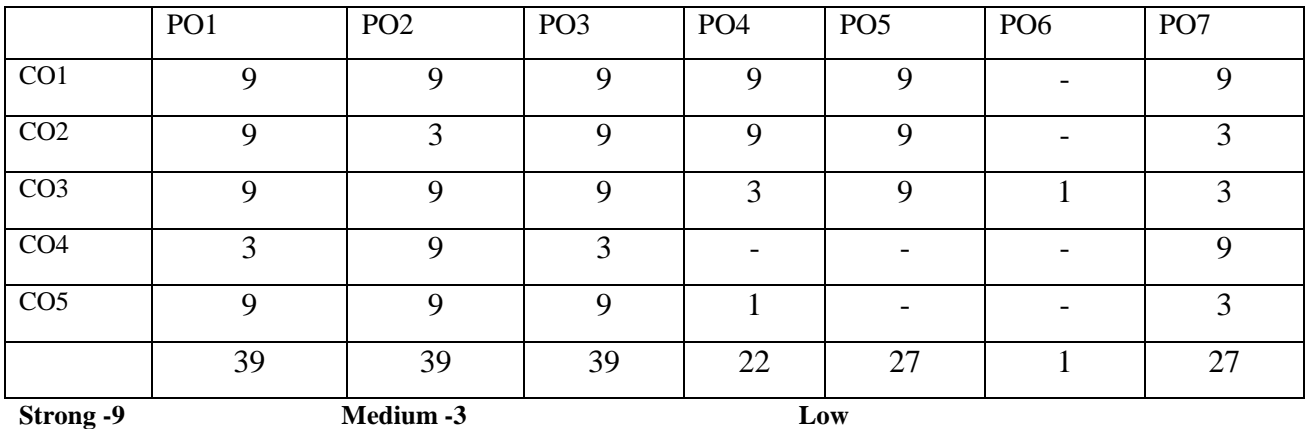

#### **SYLLABUS**

#### **Unit-1 Prose**

1. *The Indian National Education* - Swami Chidbhavananda Educating the Adult (*Chapter I*)

- 2. *Women not the Weaker Sex* (gender) Mahatma Gandhi
- 3. *Travel by Train* John Boynton Priestley

#### **Unit-2 Poetry**

- 1. *The Toys* Coventry Patmore
- 2. *The Soul's Prayer* Sarojini Naidu
- 3. *Where the mind is Without Fear* Rabindranath Tagore

#### **Unit-3 Novel**

*Oliver Twist -* Charles Dickens [*Abridged*]  *(For the three Sessional Exam)*

- 1. Concord and Question Tag
- 2. Spotting Errors
- *(For the three Sessional Exam)*

## **Unit-5 Composition**

- 1. Covering Letter and Résumé Preparation -1 (UK)
- 2. Interview skills
- 3. Dialogue Writing

#### **Course Texts:**

- 1. Swami Chidbhavananda. *The Indian National Education*. Tirupparaithurai: Sri Ramakrishna Tapovanam, 2017.
- 2. Dr.P.C.James Daniel, ed. *Gateway to English: An Anthology of Prose*. Chennai: Harrows Publications, 2018. 3. *Poetry*. Chennai: Main Spring Publishers, (or)
	- < <https://www.poetryfoundation.org/poems/44845/the-toys-56d22417d5e2e>>
	- < <https://www.poemhunter.com/poem/the-soul-s-prayer/>>
- <<https://www.poetryfoundation.org/poems/45668/gitanjali-35>> 4. Charles Dickens, *Oliver Twist.* London: Wordsworth Classic, 1992.
- 5. Abhijit Acharijee, and Rakesh Ramamoorthy, ed. *Frontiers of Communication: An Anthology of Short Stories and Prose*. Chennai: Cambridge University Press, 2018.
- 6*.* KV Joseph and Ae Augustine. *Trinity Grammar a Handbook*. New Delhi: Trinity Press*…* (or) G.Radhakrishna Pillai. *Emerald English Grammar and Composition*. Emerald Publisher. (or) Owen Hargie, David Dickson, and Dennis Tourish. *Communication Skills for Effective Management*. New York: Palgrave Macmillan, 2004.
- 7. Hari Mohan Prasad, and Uma Rani Sinha. *Objective English for Competitive Examinations*. New Delhi: McGraw Hill Education, 2016. (Prescribed chapters will be given.)

#### **References:**

- 1. Swami Chidbhavananda. *Vedanta Society*. <<https://sfvedanta.org/authors/swami-chidbhavananda/>>
- 2. Dr.A.Shanmugakani, ed. *Prose for Communication: An Anthology of Prose*. Madurai: Manimekala Publishing House, 2008.
- 3. Charles Dickens, *Oliver Twist* (*the Parish Boy's Progress).* London: Richard Bentley, 1839.
- 4. K.V.Joseph. *A Textbook of English Grammar and Usage*. New Delhi: TATA McGraw Hill Education Private Limited, 2012.
- 5. A. J. Thomson, and A. V. Martinet. *A Practical English Grammar*. New Delhi: OUP, 1986.
- 6. Books by Dickens, Charles (sorted by popularity). <<http://www.gutenberg.org/ebooks/author/37>>
- 7. Mary Ellen Guffey, and Richard Almonte. *Essentials of Business Communication*. Toronto: Nelson Education, 2007.
- 8. Edgar Thorpe, and Showick Thorpe. *Objective English for Competitive Examinations*. New Delhi: Pearson India Education, 2017.

**PEDAGOGY:** Teacher made aids and Mechanical (ITC) Aids, Chalk and Talk with interactive session. Note: (Additional online sources, presentation, and test will be given by the respective teachers in the English Language Lab. [*Either 8.45 am to 9.30 am or 5.00 pm to 5.45 pm*]).

**TEACHING AIDS:** Course Texts, Reference books, Writing Board, and Online Sources.

Programme: B.Sc., Computer Science (Under CBCS and OBE) (For those students admitted during the Academic Year 2018-19 and after)

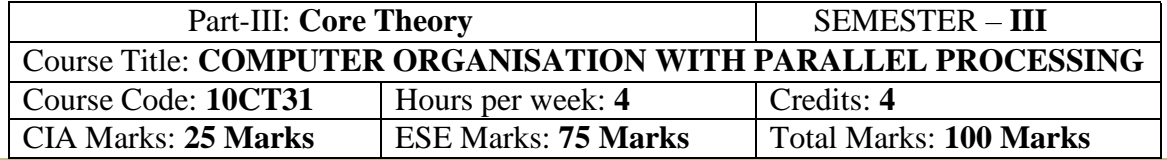

#### **preamble**

. To provide the basics of computer organization with emphasis on the Lower level abstraction of a computer system include digital logic, instruction set and assembly language programming. It includes data representation, logic gates, simplification of logical expressions, design and analysis of simple combinational circuits such as decoders and multiplexers, flip flop and registers, random access and read only memories

#### **Course Outcomes (CO)**

On the successful completion of the course, students will be able to

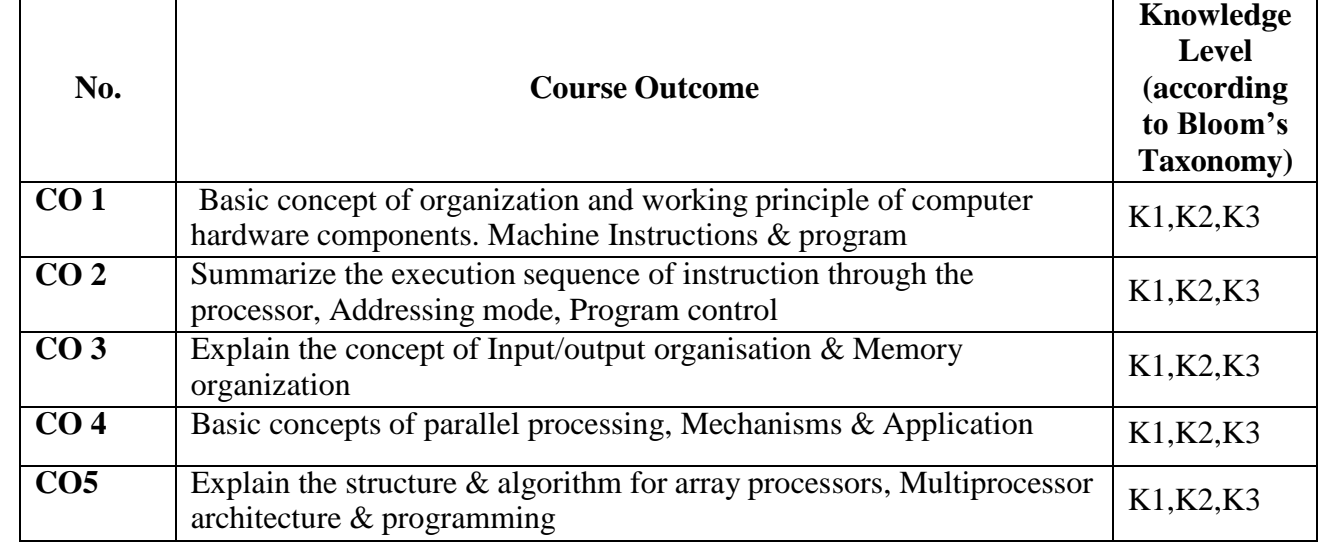

**Mapping of CO with PO**

**K1-**Remembering **K2-**Understanding **K3-**Applying

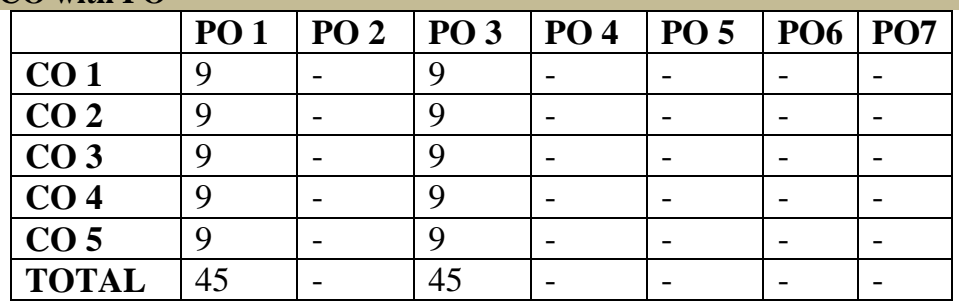

# **9-Strong; 3-Medium; 1-Low**

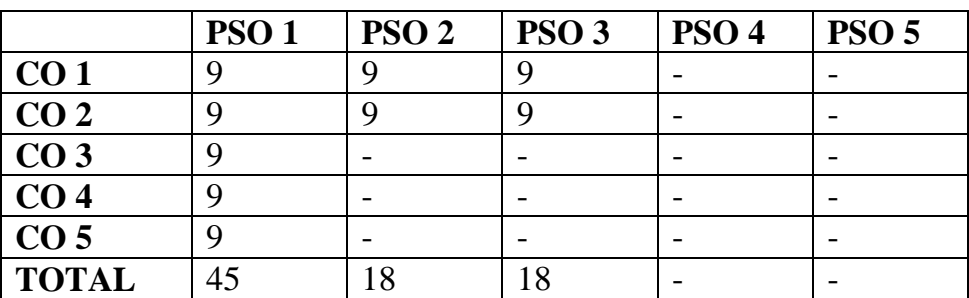

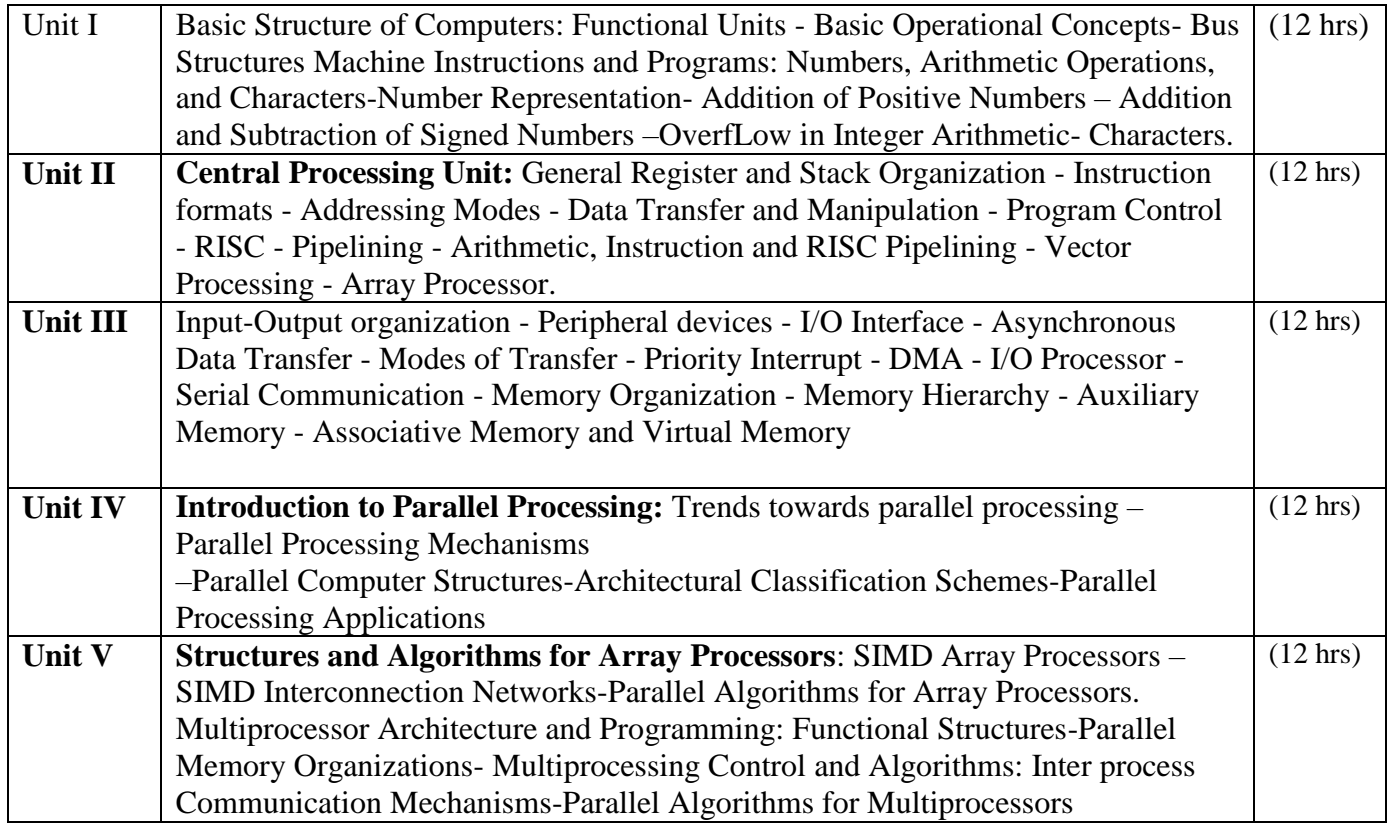

## **Text Book**

1. V.C. Hamacher, G. Vranesic, S.G. Zaky - Computer Organisation, TMG

2. Kai Hwang ,Faye A.Briggs-Computer Architecture and Parallel Processing ,MGH

**Reference Book:**

Data Communication -Stallings.

**Pedagogy**

Chalk & Talk, Group Discussion, PPT

**Teaching Aids**

#### Programme: B.Sc., Computer Science (Under CBCS and OBE) (For those students admitted during the Academic Year 2018-19 and after)

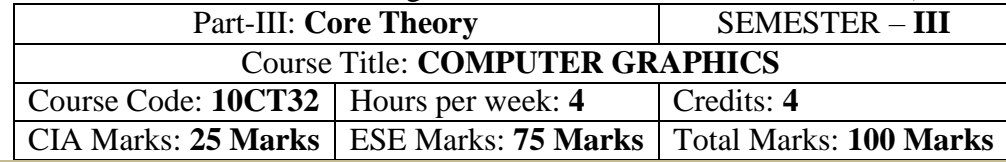

#### **Preamble**

. To provide a comprehensive introduction to computer graphics leading to the ability to Understanding contemporary terminology, progress, issues and trends. Focusing on 2D &3D modelling, image synthesis, shading & mapping.

## **Course Outcomes (CO)**

On the successful completion of the course, students will be able to

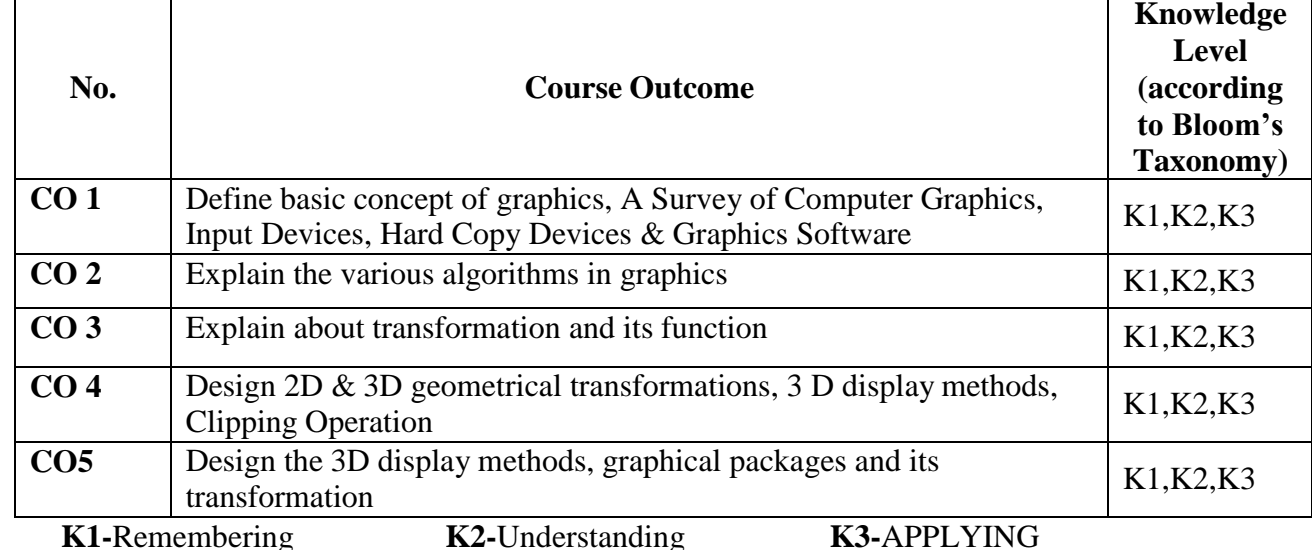

**Mapping of CO with PO**

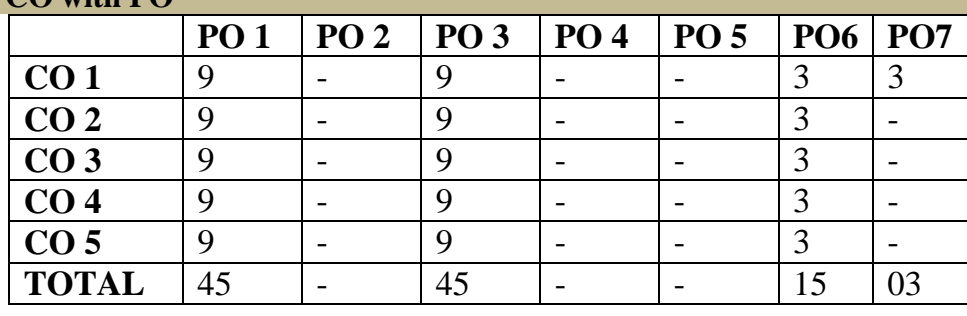

**9-Strong; 3-Medium; 1-Low**

## **Mapping of CO with PSO**

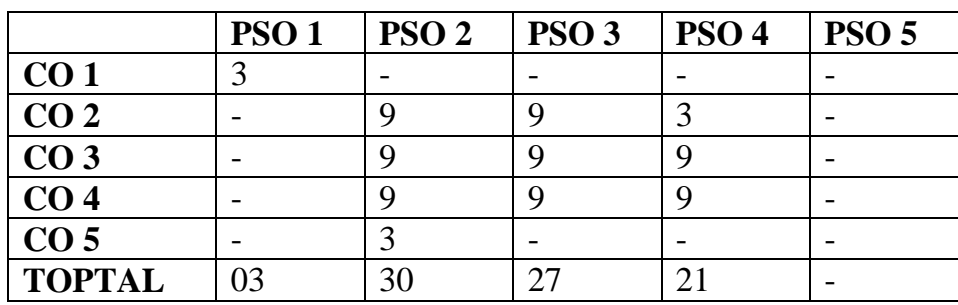

#### **Syllabus**

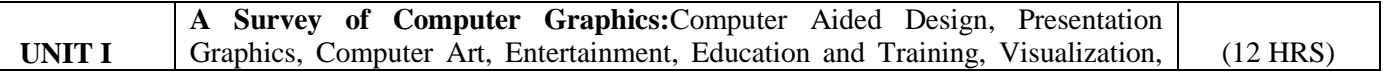

## **VIVEKANANDA COLLEGE, TIRUVEDAKAM WEST – 625 234**

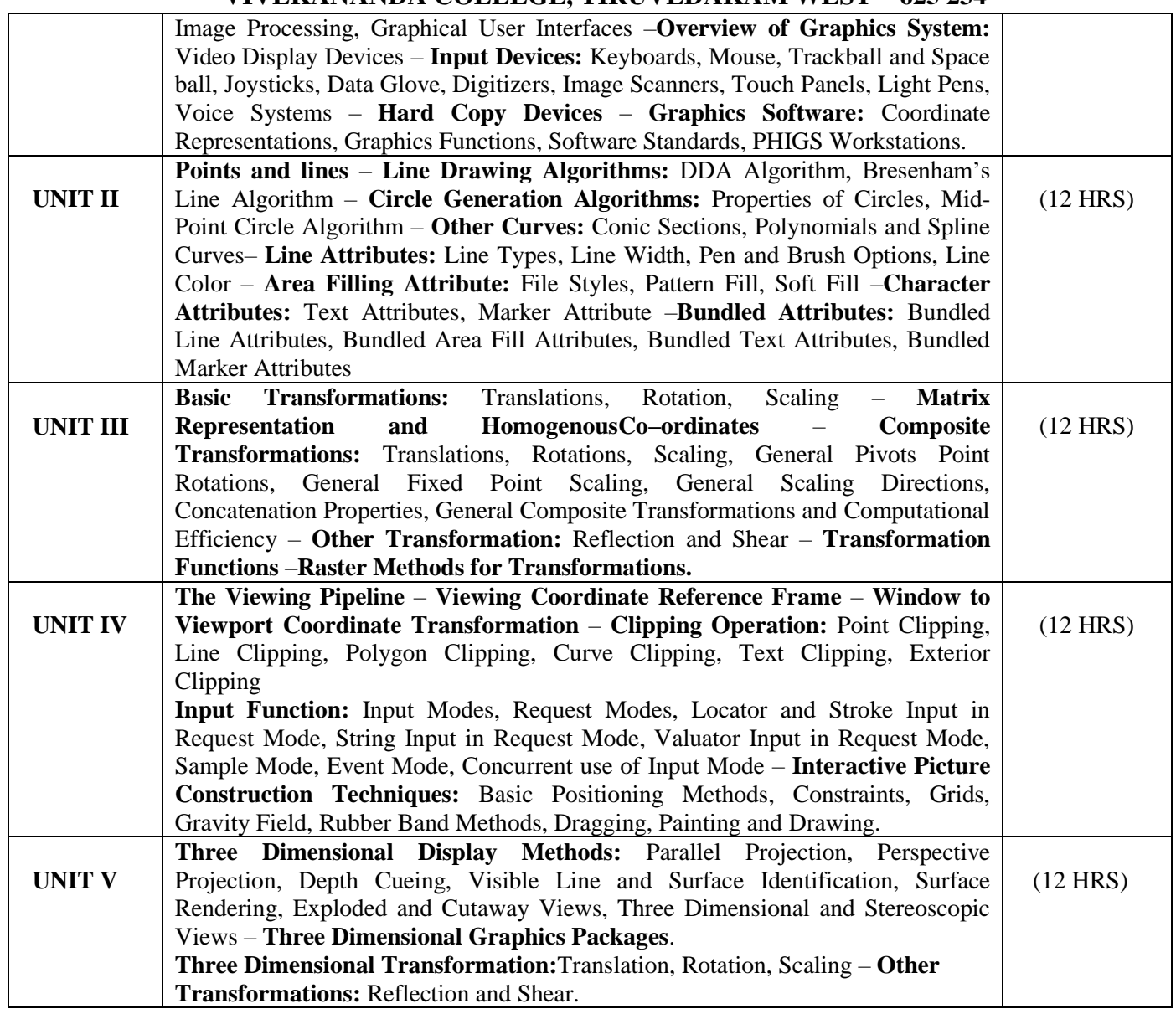

### **Text Book**

Computer Graphics C Version - Donald D. Hearn and M.Panline Baker, 2<sup>nd</sup> Edition, Prentice Hall of India

## **Reference Books**

- 1. Computer Graphics A programming Approach S.Harrington, Tata McGraw Hill BookCompany
- 2. Principles of interactive Computer Graphics -W.M.Newmann& R.F. Sproull -Tata McGraw – HillBook Company

#### **Pedagogy**

Chalk & Talk, Group Discussion, PPT **Teaching Aids**

# **VIVEKANANDA COLLEGE, TIRUVEDAKAM WEST – 625 234 DEPARTMENT OF COMPUTER SCIENCE**

Programme: B.Sc., Computer Science (Under CBCS and OBE)

(For those students admitted during the Academic Year 2018-19 and after)

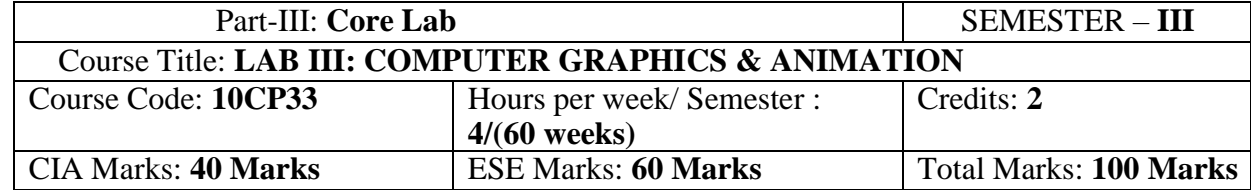

## **Preamble**

This course provides the ability to write programs in C,C++ and Macromedia Flash to solve given problems. **Course Outcomes (COs)**

On the successful completion of the course, students will be able to

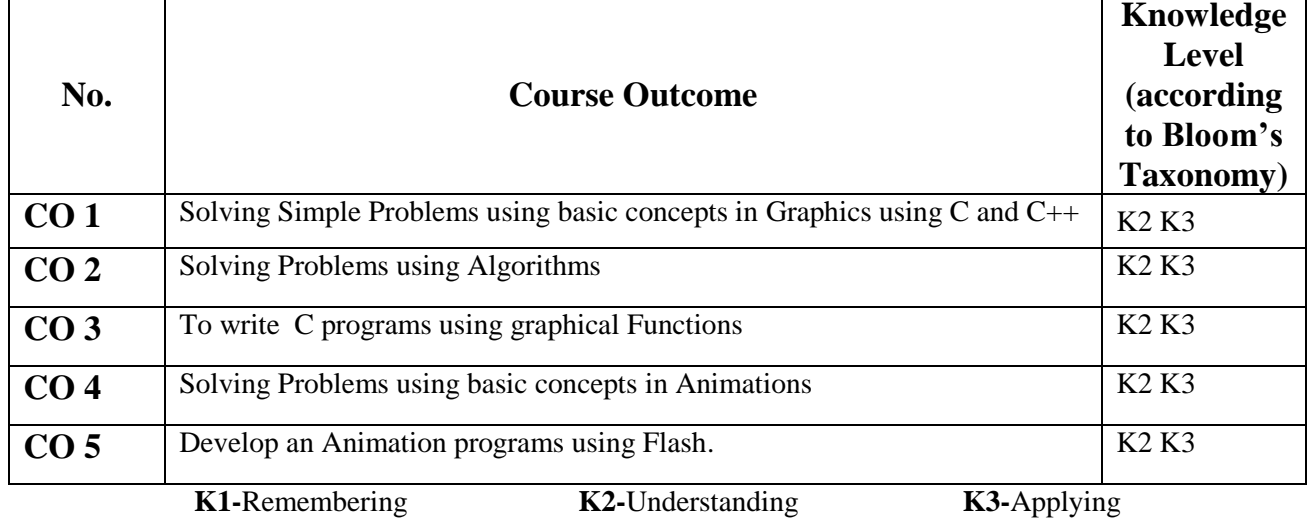

## **Mapping of CO with PO**

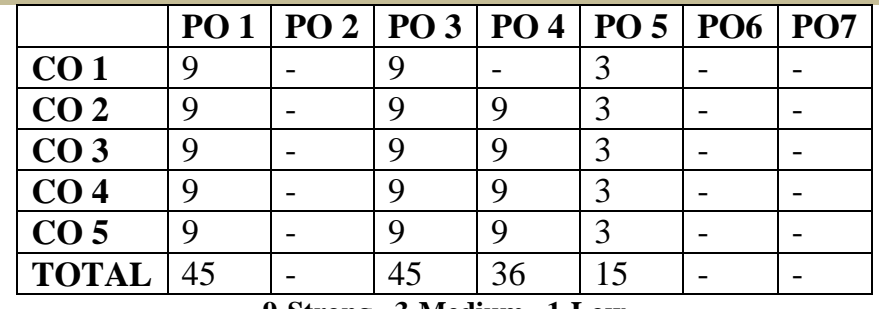

**9-Strong 3-Medium 1-Low**

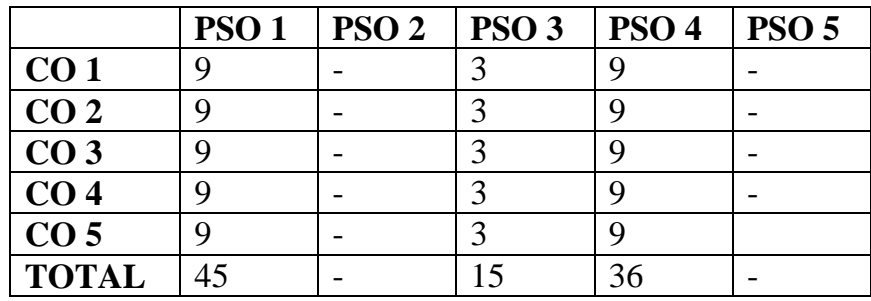

#### **Syllabus**

## *COMPUTER GRAPHICS: Practical Lab List*

- 1. Car animation.
- 2. Bounce a ball.<br>3. Pie chart
- Pie chart.
- 4. Bar chart.
- 5. a) 3-leaf, 4-leaf, polygon.
- 6. Line clipping (Cohen Sutherland).
- 7. DDA Line algorithm.
- 8. Bresnhem circle.
- 9. Midpoint circle.
- 10. Boundary fill.
- 11. Clock.
- 12. Polar ellipse, polar circle.
- 13. Flood fill.
- 14. Chessboard.

# **ANIMATION Practical Lab List**

- 1. Write a program to Move a Car using C
- 2. Write a program Clock using C.
- 3. Write a program to Flying Kite using C
- 4. Write a program for Bounce a ball using C.
- 5. Blinking Lights Graphics using CPP.
- 6. Mickey Mouse Programming using CPP.
- 7. Pari man walk and jumping using CPP.
- 8. Write a program to display shapes using CPP.
- 9. Write a program to display A Flag using CPP.
- 10. Write a program to display a Circle in Circle using CPP.
- 11. Develop an animation for Rocket Lunch using Flash
- 12. Develop an animation for Traffic Signal using Flash
- 13. Develop an animation for Flag Waving using Flash
- 14. Develop an animation for Festival Celebration using Flash
- 15. Develop an animation Flying of Birds using Flash

# **VIVEKANANDA COLLEGE, TIRUVEDAKAM WEST – 625 234**

## **DEPARTMENT OF COMPUTER SCIENCE**

Programme: B.Sc., Computer Science (Under CBCS and OBE) (For those students admitted during the Academic Year 2018-19 and after)

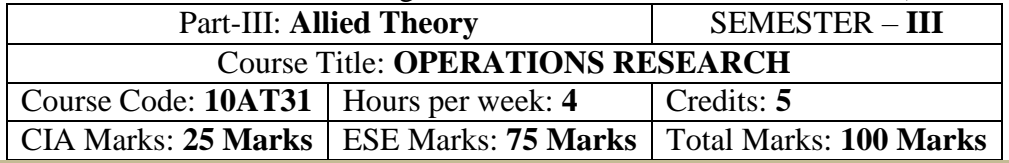

#### **Preamble**

. To provide the basic concept and an Understanding of Operations Research. To analysis and modelling in Computer Applications. To Understanding, develop and solve mathematical model of Transport, Assignment and Linear programming problems.

# **Course Outcomes (CO)**

On the successful completion of the course, students will be able to

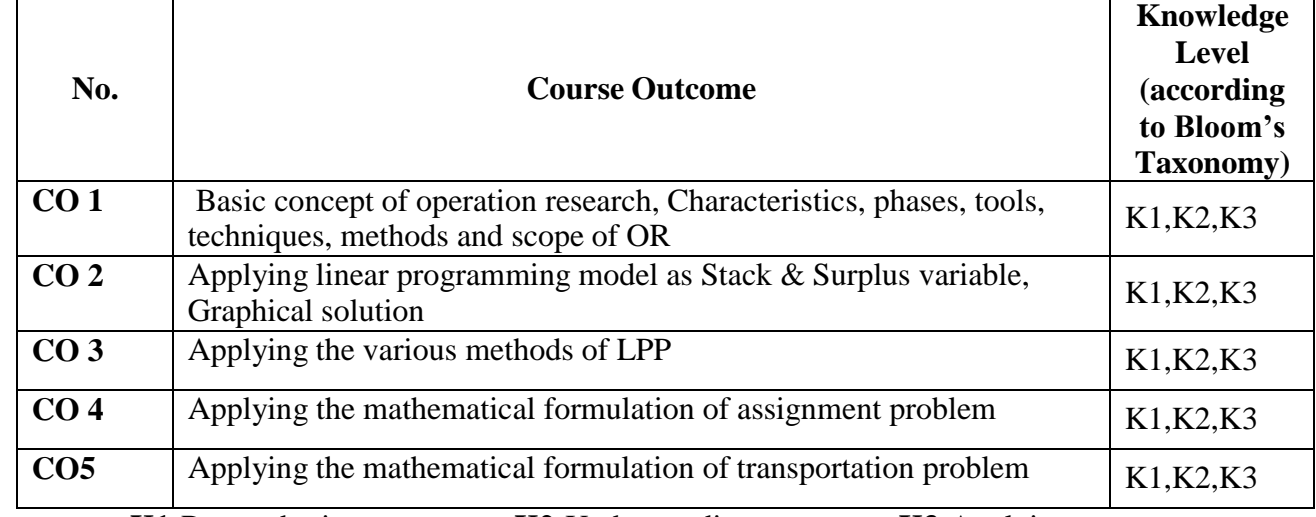

**K1-**Remembering **K2-**Understanding **K3-**Applying

**Mapping of CO with PO**

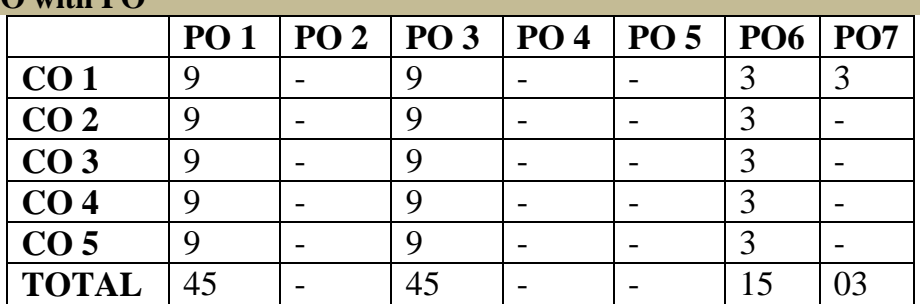

**9-Strong 3-Medium 1-Low**

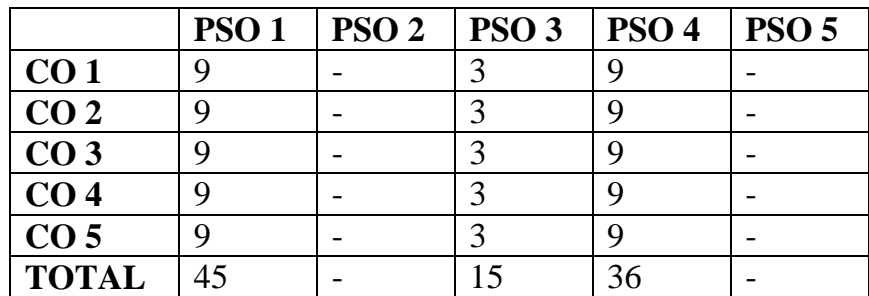

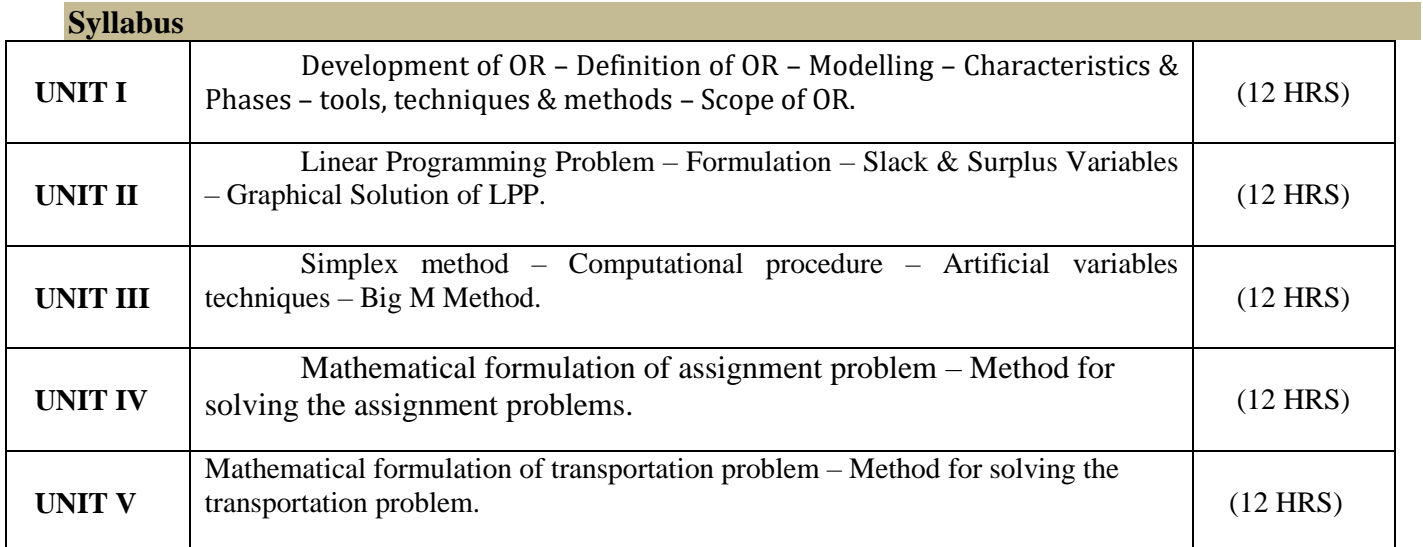

# **Text Book**

1. , "Operation Research".S.D.Sharma Kanthi Swarup at al., "Operations Research", Sultan Chand & Sons, New Delhi, 1996.

# **Chapters**

Unit- I: 1.1 to 1.7 Unit-II: 2.1, 2.2, 3.1 to 3.5 Unit-III: 3.6, 4.2 to 4.4 Unit-IV: 11.1 to 11.3 Unit-V: 10.2 to 10.3, 10.7, 10.8. **Reference Book**

Hamdy S.Taha, Operations Research, TMH. **Pedagogy**

Chalk & Talk, Group Discussion, PPT

#### **Teaching Aids**

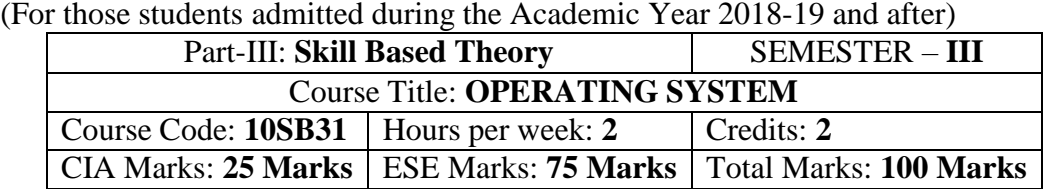

Programme: B.Sc., Computer Science (Under CBCS and OBE)

#### **Preamble**

To provide the basic concepts of Operating System. To analysis and learning the memory management Techniques. To Understanding the processor, Device Management Techniques and File Structure in Physical form.

## **Syllabus**

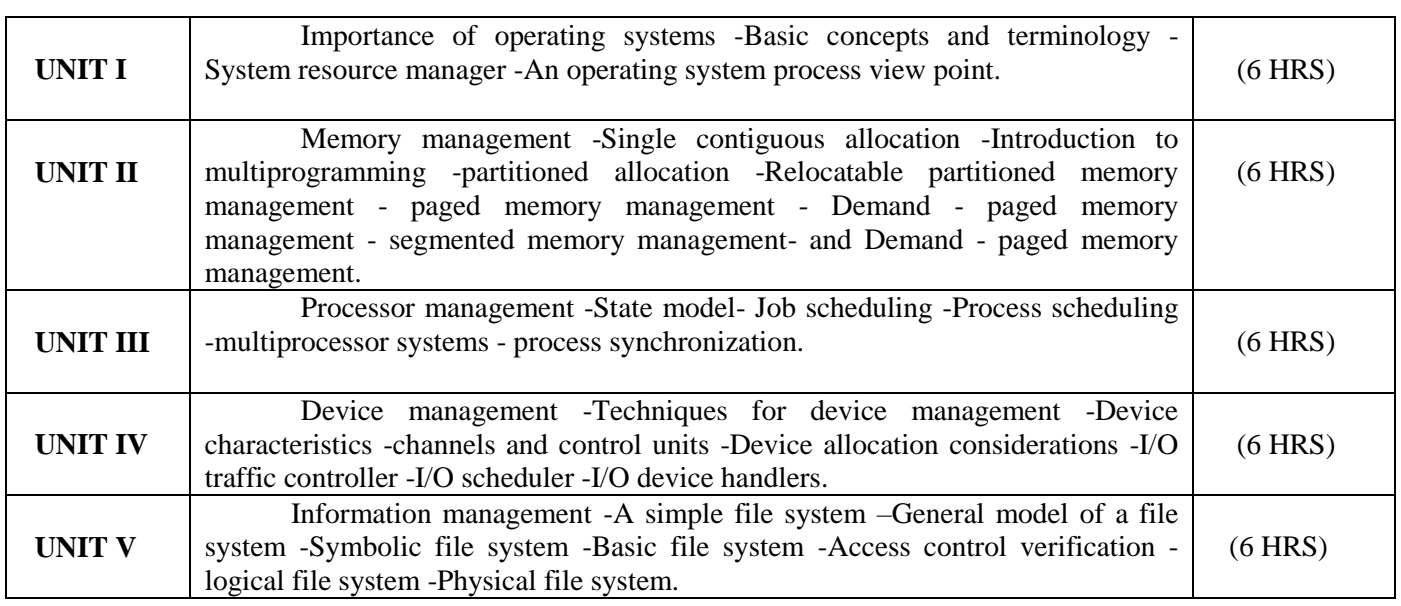

#### **Text Book**

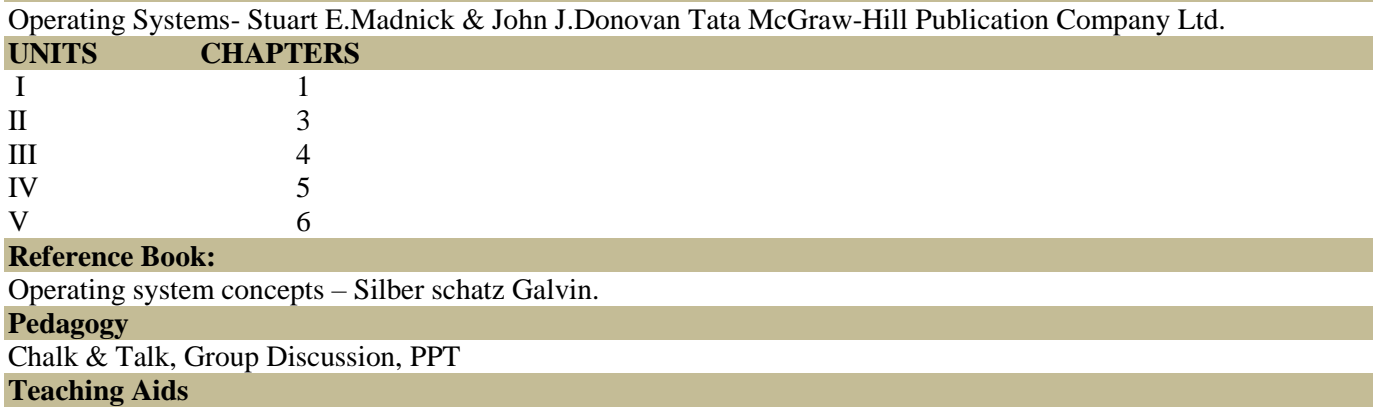

# தமிழ்த்துறை, விவேகானந்த கல்லூரி, திருவேடகம் மேற்கு. Programme : B.A., BSc., (CBCS and Outcome Based Education (OBE) (For those students admitted during the Academic Year 2018 – 2021 and after) பாடத்திட்டத்தின் கட்டமைப்பு (PROGRAMME STRUCTURE)

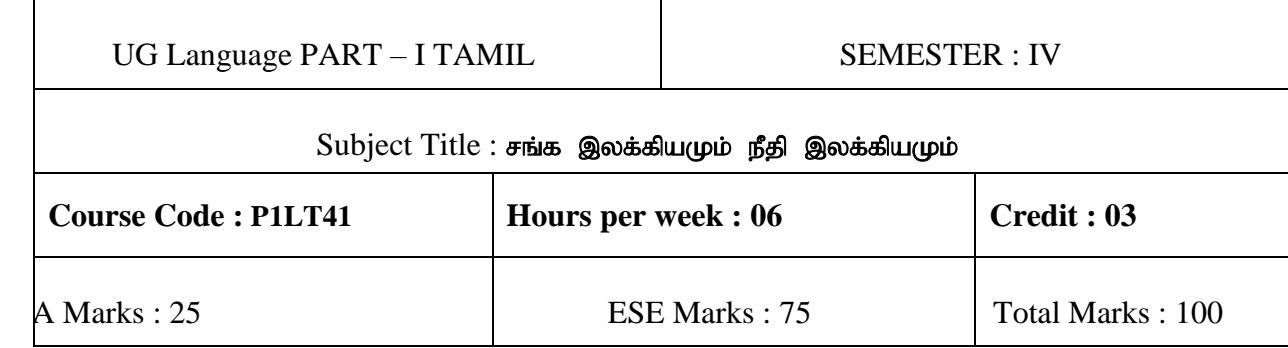

# **Preamble**

- 1. பண்டைத் தமிழர்களில் ஒரு சமூகம் சார்ந்த வாழ்க்கை முறையினை உணர்த்துதல்.
- 2. தனிமனித வாழ்க்கைகளின் வழி களவு- கற்பு ஒழுக்க நெறிமுறைகளை வெளிப்படுத்துதல்.
- 3. வாழ்வில் கடைபிடிக்க வேண்டிய நீதிநெறிகளைப் புகட்டுதல்.
- 4. அகம், புறம் சார்ந்த வாழ்க்கைக்கான இலக்கண வரம்புகளை தெளிவுபடுத்துதல்.
- 5. சங்கஇலக்கிய மற்றும் நீதிஇலக்கிய காலகட்டங்களின் வரலாற்றினை விவரித்தல்.

# **Course Outcomes (COs)**

On the successful completion of the course, students will be able to

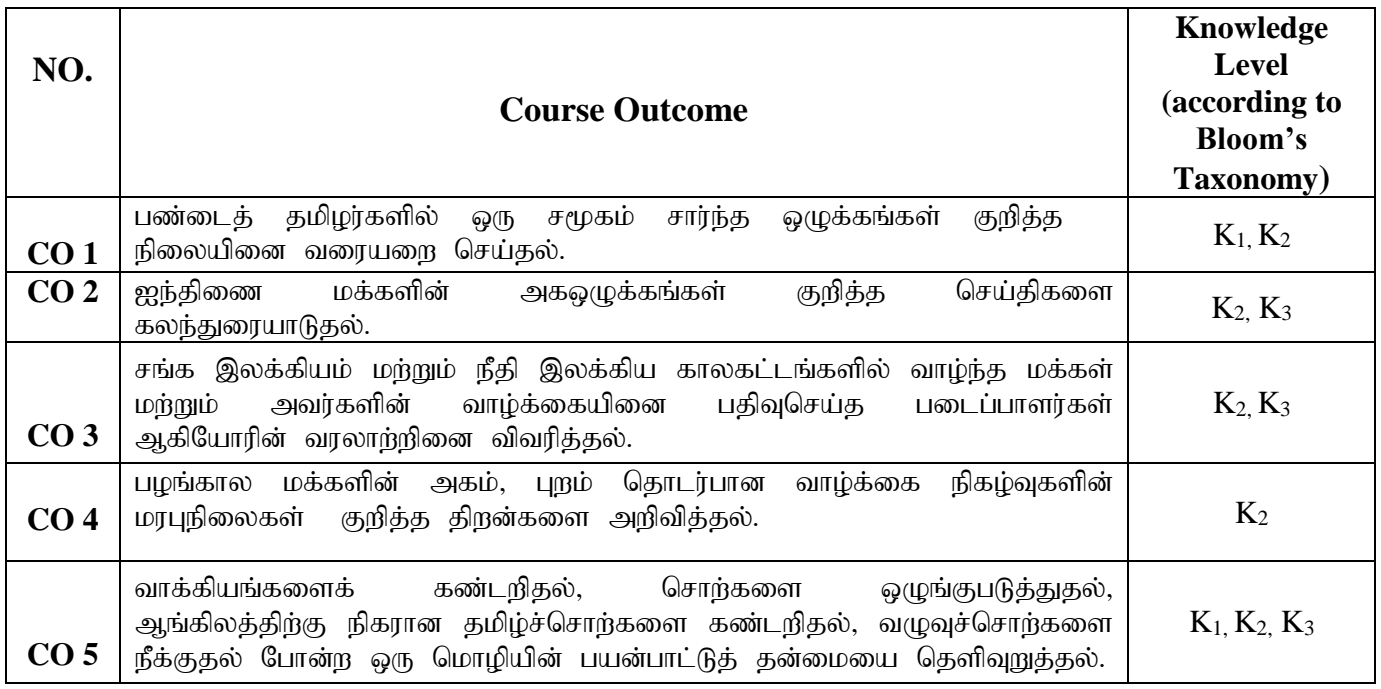

**K1-Knowledge K2-Understand K3-Apply**

# பாடத்திட்டம் (syllabus)

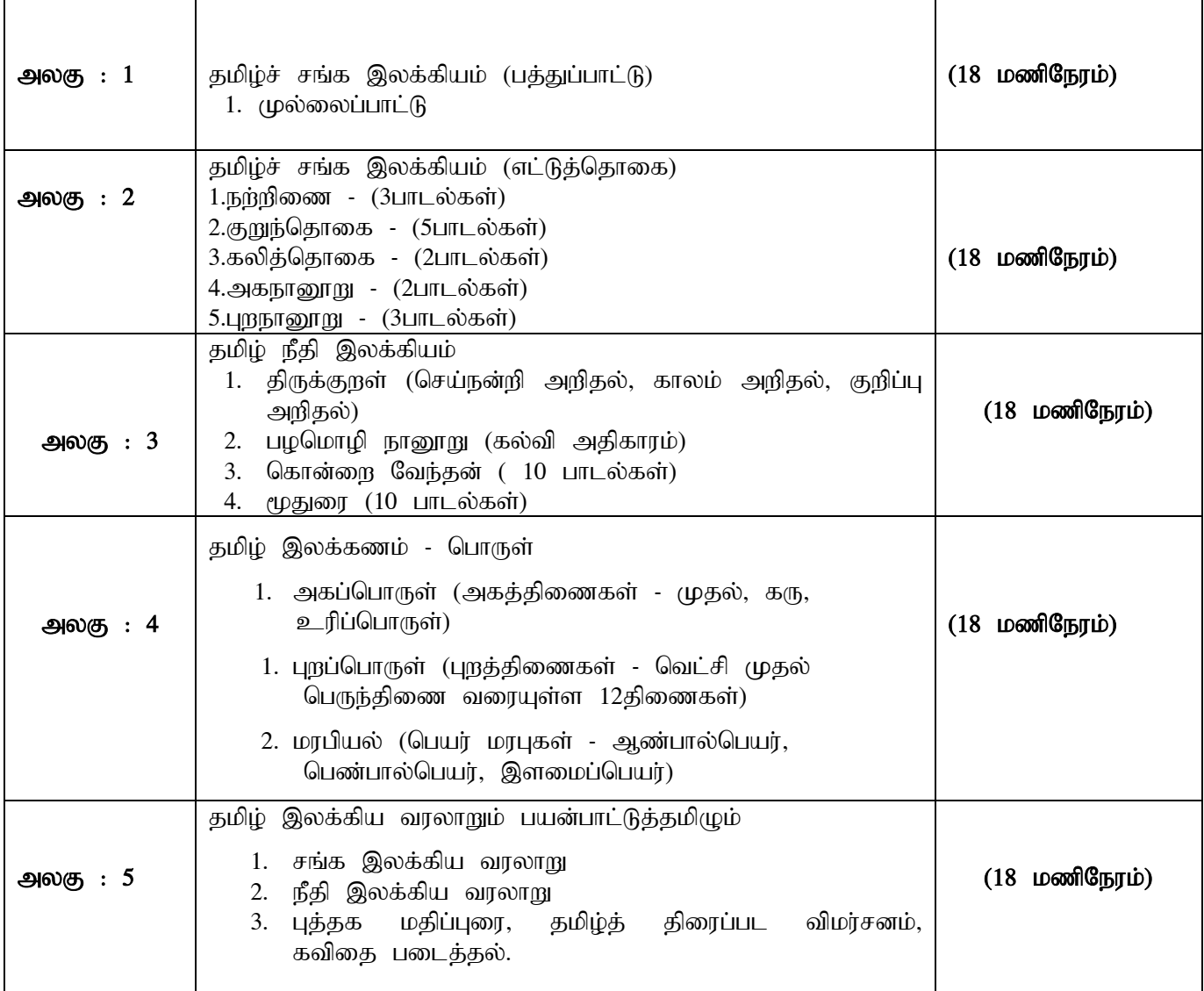

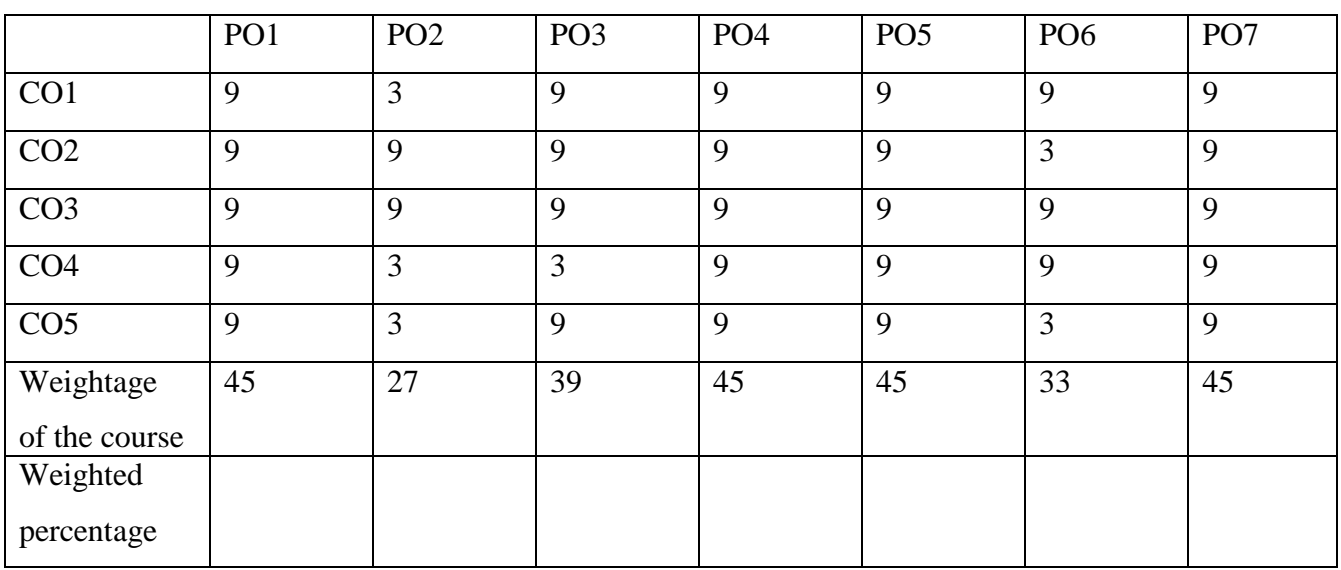

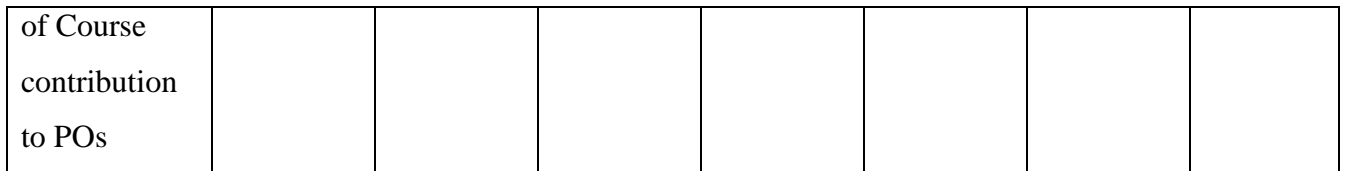

## **பாட நூல்கள் (Text Books)**

 $1.$ தமிழ் செய்யுட் தொகுப்பு (தமிழ்த்துறை வெளியீடு)

#### **பார்வை நூல்கள் (Reference Books)**

1. தமிழ் இலக்கிய வரலாறு - சி.சேதுராமன் பாவை பப்ளிகே'ன்ஸ்,  $16(142)$ ஜானிஜான்கான் சாலை, இராயப்பேட்டை, சென்னை - 600014. 2. தமிழ் இலக்கிய வரலாறு - முனைவர்பாக்யமேரி நியூ செஞ்சுரி புக் ஹவுஸ்(பி)லிட், 41-பி, சிட்கோ இண்டஸ்டிரியல் எஸ்டேட்,

அம்பத்தூர், சென்னை- 600 098.

# **Pedagogy**

விரிவுரை கொடுத்தல், கலந்துரையாடல், காட்சிப் பதிவுகளின் வழியாக புலப்படுத்துதல், பயிற்சி கொடுத்தல்.

# **Teaching Aids**

கரும்பலகை பயன்படுத்துதல், காட்சி திரைவழியாக புலப்படுத்துதல்.

#### **UG Programme, Part -II English** (CBCS-OBE) **- SEMESTER IV (For those students who joined in the academic year 2018-2019 onwards)**

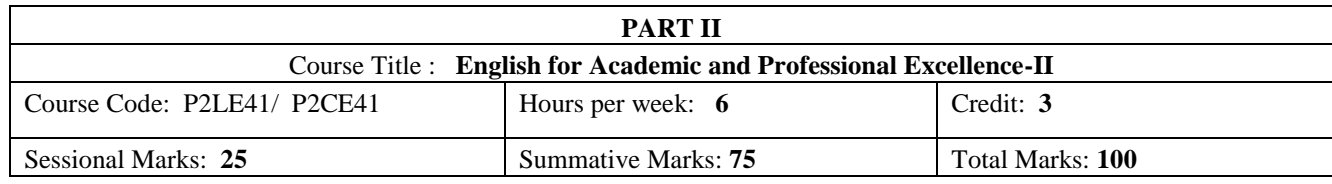

#### **Preamble:**

The students are expected to inculcate English socio-linguistic competence and moral values through world literature in English for communication skills.

#### **Course Outcome (CO):**

On the successful completion of the course, the students will be able to:

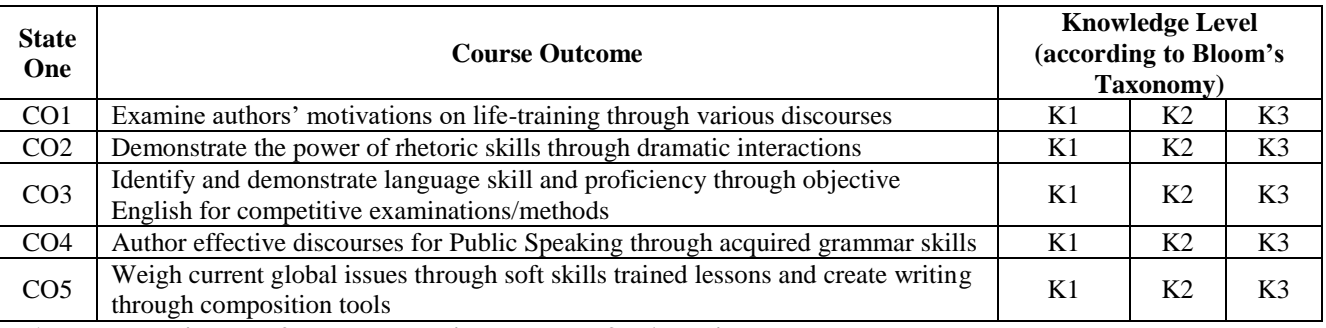

#### **K1- Remembering K2 – Understanding K3 – Applying**

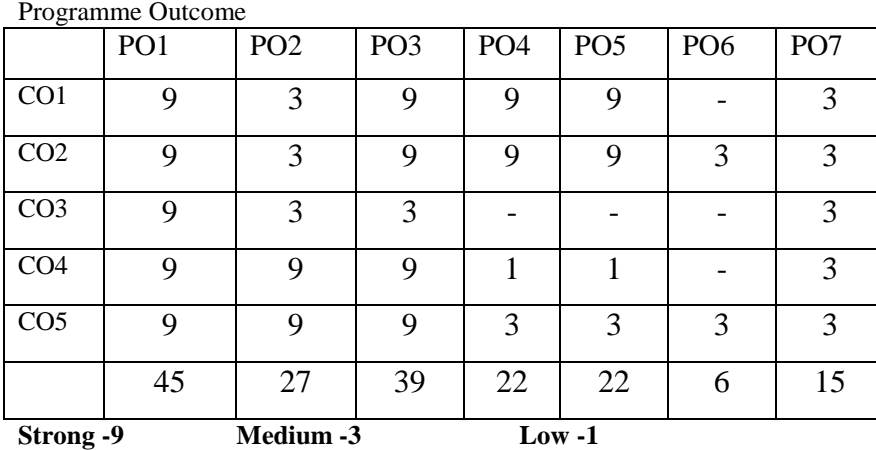

# **SYLLABUS**

#### **Unit-1 Prose**

- *The Indian National Education* by Swami Chidbhavananda
- 1. The Teacher
- 2. The Student
- 3. University Education on the Gurukula Pattern

#### **Unit-2 Drama**

- 1. William Shakespeare's *The Merchant of Venice*
- (Act-IV, Scene-I: Court scene)
- 2. Shakespeare's *Julius Caesar*
	- (Act-III, Scene-II: Mark Antony and Brutus Speech)
- 3. Shakespeare's *Twelfth Night*
	- (Act-V, Scene-I: Before Olivia's House)

#### **Unit-3 English for Competitive Examinations**

- 1. Synonyms and Antonyms
- 2. One word Substitution & Analogy
- 3. Foreign Words and Phrases in English

#### **Unit-4 Art of Public Speaking Skills**

- 1. Master of Ceremony/Anchoring Skills
- 2. Welcome Address, Introducing a Speaker,
- 3. Presidential Address, Keynote or Chief Guest's Address and Vote of Thanks

#### **Unit-5 Soft-Skills for Capacity Building**

- 1. Interpersonal skills (*Greetings* and Leave-taking Etiquette etc.)
- 2. Group Discussion for Placement
- 3. Covering Letter and Résumé Preparation -2 (USA)

#### **Course Texts:**

- 1. Swami Chidbhavananda. *The Indian National Education*. Tirupparaithurai: Sri Ramakrishna Tapovanam, 2017.
- 2. Richard Proudfoot, et al. *The Arden Shakespeare Complete Works*. London: Bloomsbury, 2016. (Prescribed Acts will be given.)
- 3. Bikram K. Das. *Functional Grammar & Spoken & Written Communication in English*. New Delhi: *Orient BlackSwan*, (or) Mary Ellen Guffey, and Richard Almonte. *Essentials of Business Communication*. Toronto: Nelson Education, 2007.
- 4. Dale Carnegie. *The Art of Public Speaking.* Massachusetts: Wyatt North Publishing, 2013.
- 5. Hari Mohan Prasad, and Uma Rani Sinha. *Objective English for Competitive Examinations*. New Delhi: McGraw Hill Education, 2016. (Prescribed chapters will be given.)

#### **References:**

1. Swami Chidbhavananda. *Vedanta Society*. <<https://sfvedanta.org/authors/swami-chidbhavananda/>>

- 2. Edgar Thorpe, and Showick Thorpe. *Objective English for Competitive Examinations*. New Delhi: Pearson India Education, 2017.
- 3. W M. Cullen Bryant, ed. *The Complete Works of Shakespeare.* New York: The Amies Publishing Company, 1888.
- 4. William James Craig, ed. *The Complete Works of William Shakespeare (The Oxford Shakespeare.* London: Oxford University Press, 1914.
- 5. Stephen E Lucal. *The Art of Public Speaking*. New York: McGraw-Hill Education, 2015.

6. K.V.Joseph. *A Textbook of English Grammar and Usage*. New Delhi: TATA McGraw Hill Education Private Limited, 2012.

**PEDAGOGY:** Teacher made aids and Mechanical (ITC) Aids, Chalk and Talk with interactive session.

Note: (Additional online sources, presentation, and test will be given by the respective teachers in the English Language Lab. [*Either 8.45 am to 9.30 am or 5.00 pm to 5.45 pm*]).

**TEACHING AIDS:** Course Texts, Reference books, Writing Board, and Online Sources.

Programme: B.Sc., Computer Science (Under CBCS and OBE)

(For those students admitted during the Academic Year 2018-19 and after)

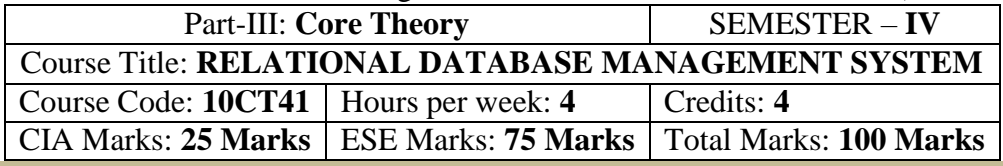

## **Preamble**

. To provide the fundamental concepts of database management. To Understanding the aspects of databasedesign, database languages and implementation, the role of DBMS & RDBMS in the organization.

#### **Course Outcomes (CO)**

On the successful completion of the course, students will be able to

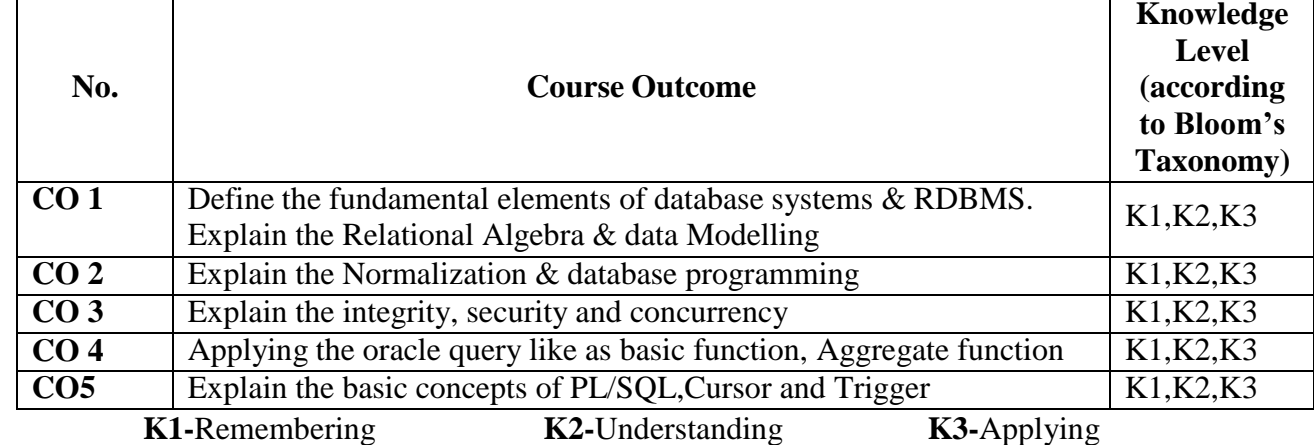

**Mapping of CO with PO**

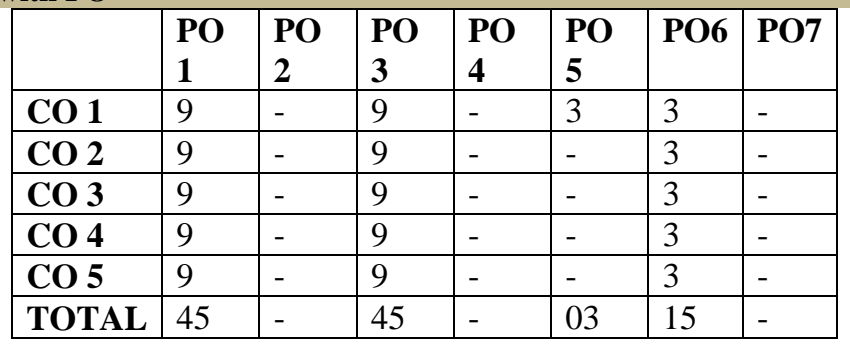

**9-Strong; 3-Medium; 1-Low**

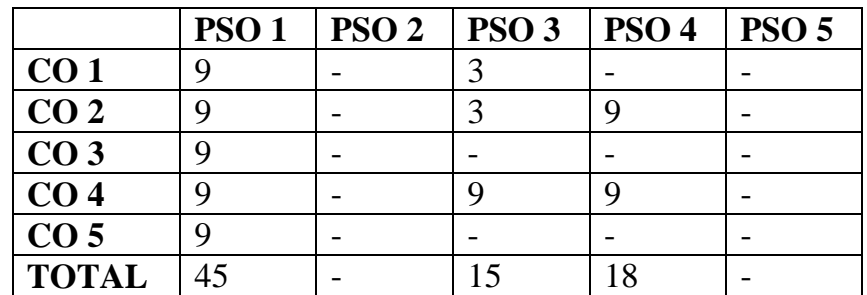

## **Syllabus**

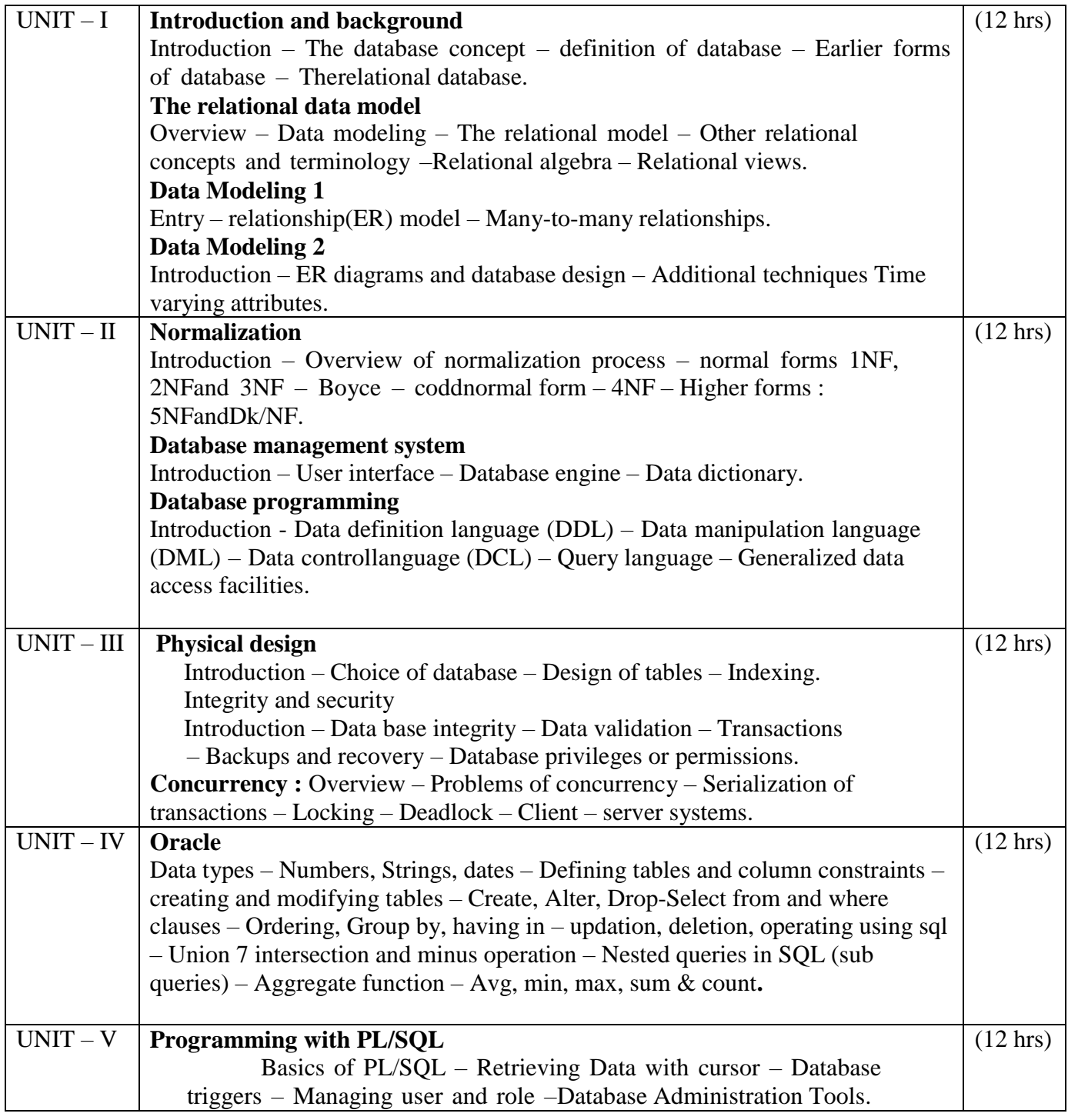

# **Text Book**

1. Relational Database Principles - 2<sup>nd</sup> edn. - Colin Ritchie

2. Developing personal Oracle 7 for Windows 95 appln. – David Lockmen

# **Pedagogy**

Chalk & Talk, Group Discussion, PPT

# **Teaching Aids**

Programme: B.Sc., Computer Science (Under CBCS and OBE) (For those students admitted during the Academic Year 2018-19 and after)

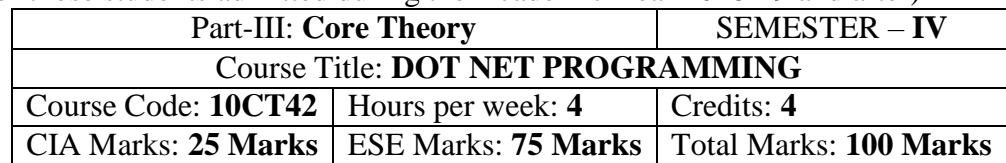

### **Preamble**

. To provide the concepts of ASP.Net, VB.Net, ADO.Net. To identify the difference between theprocedural and event driven language. To Understanding the connection of database.

# **Course Outcomes (CO)**

On the successful completion of the course, students will be able to

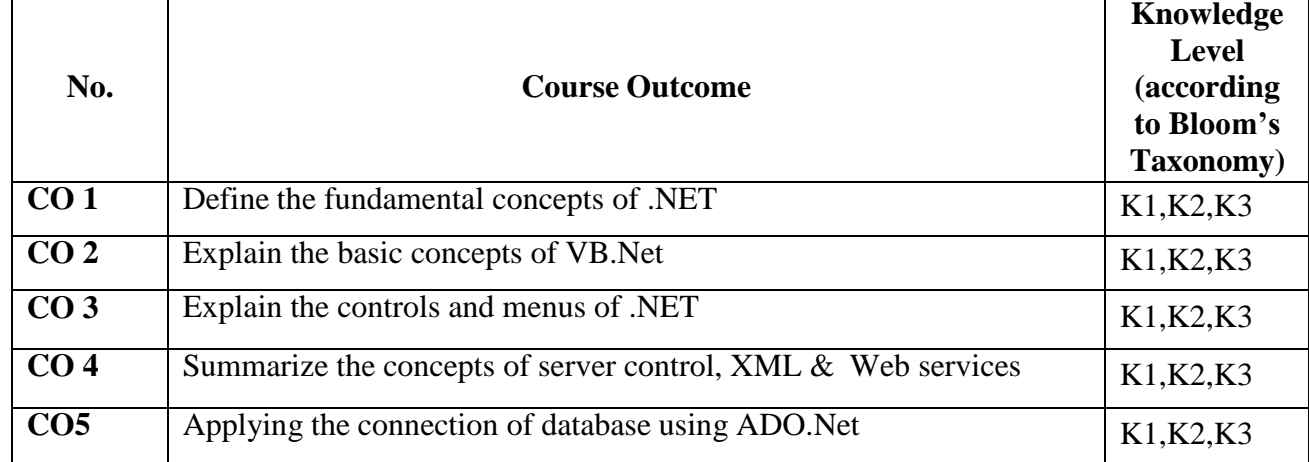

**K1-**Remembering **K2-**Understanding **K3-**Applying **Mapping of CO with PO**

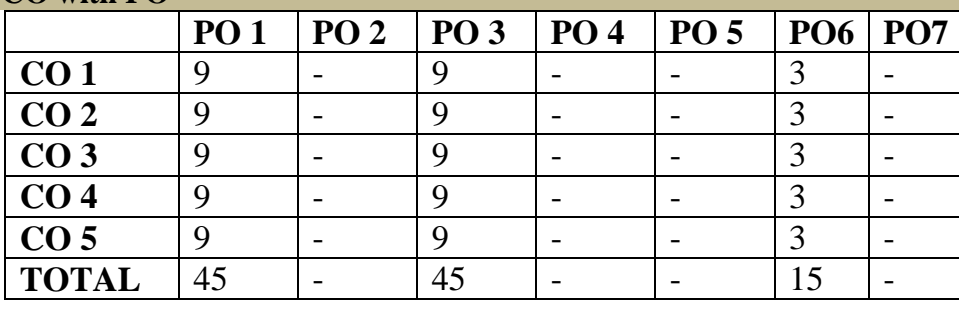

**9-Strong; 3-Medium; 1-Low**

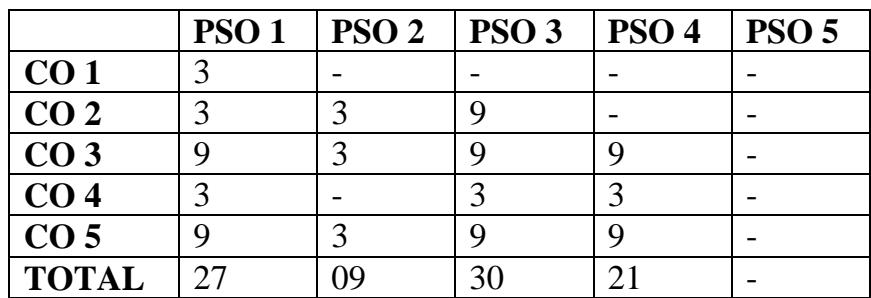

#### **Syllabus**

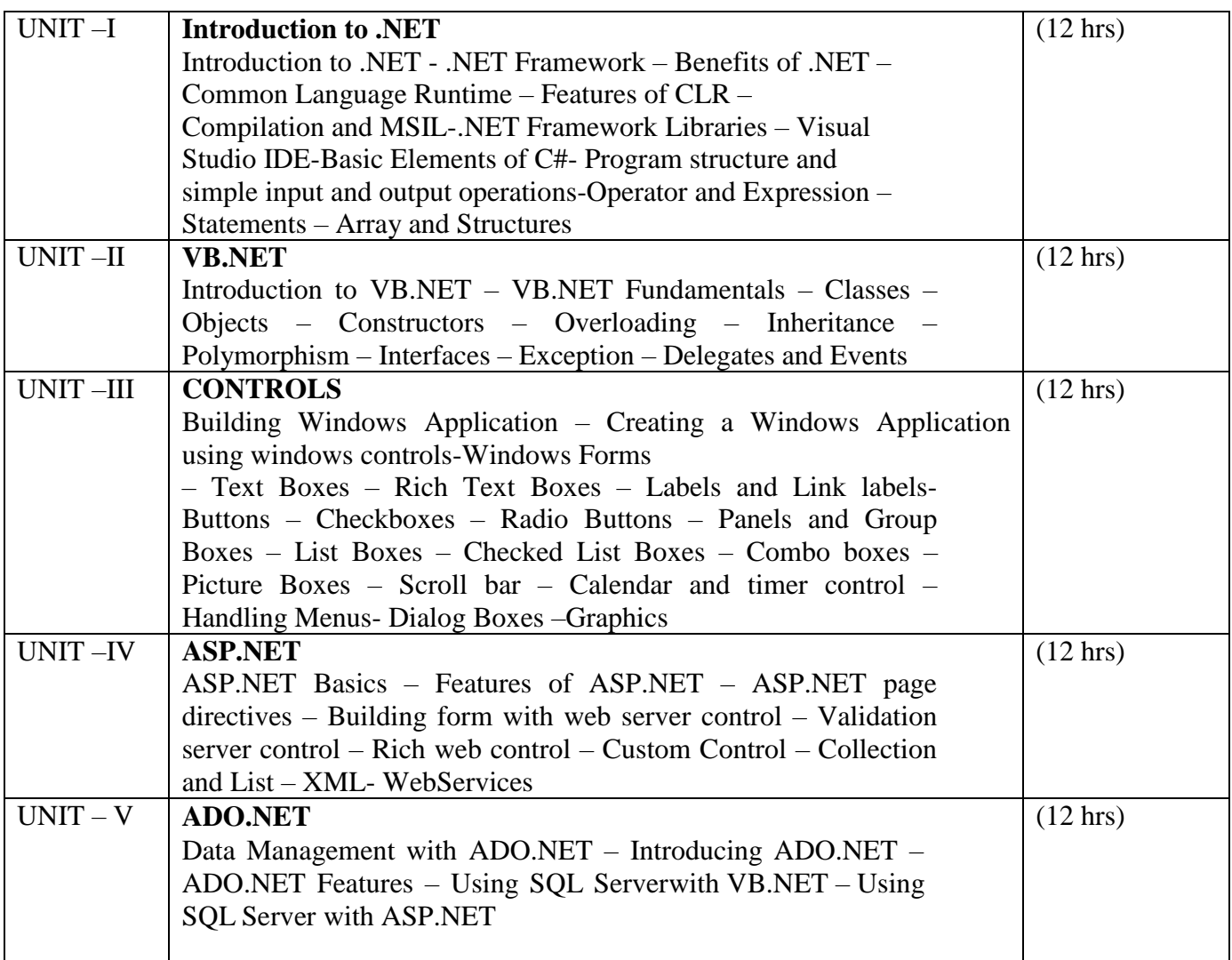

#### **Text Books**

- 1. Stephen C.Perry "Core C# and .NET", Pearson Education, 2006.
- 2. Jesse Liberty, Programming Visual Basic .net 2003,second Edition, O really, Shroff Publishers andDistributors Pvt Ltd

#### **Reference**

- 1. S.Thamarai Selvi and R.Murugesan "A Textbook on C#", Pearson Education, 2003.
- 2. Herbert Schildt,"The Complete Reference C#:,Tata McGraw Hill,2004
- 3. Steven Holzner,Visual Basic .NET Programming Black Book,2005 Edition,Paragiyph press USA&Dreamtech Press,Indi
- 4. Bil Evjen,Jason Beres,et al "Visual Basic .NET Programming Bible,2002 Edition,Wiley India PvtLtd.

## **Pedagogy**

Chalk & Talk, Group Discussion, PPT

## **Teaching Aids**

Programme: B.Sc., Computer Science (Under CBCS and OBE) (For those students admitted during the Academic Year 2018-19 and after)

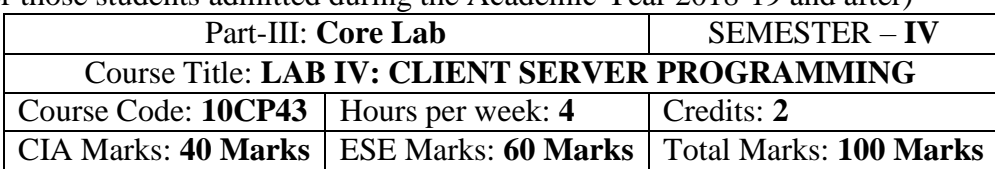

#### **Preamble**

This course provides the ability to develop GUI programs using VB.Net and ADO.Net and to solve given problems.

#### **Course Outcomes**

On the successful completion of the course, students will be able to

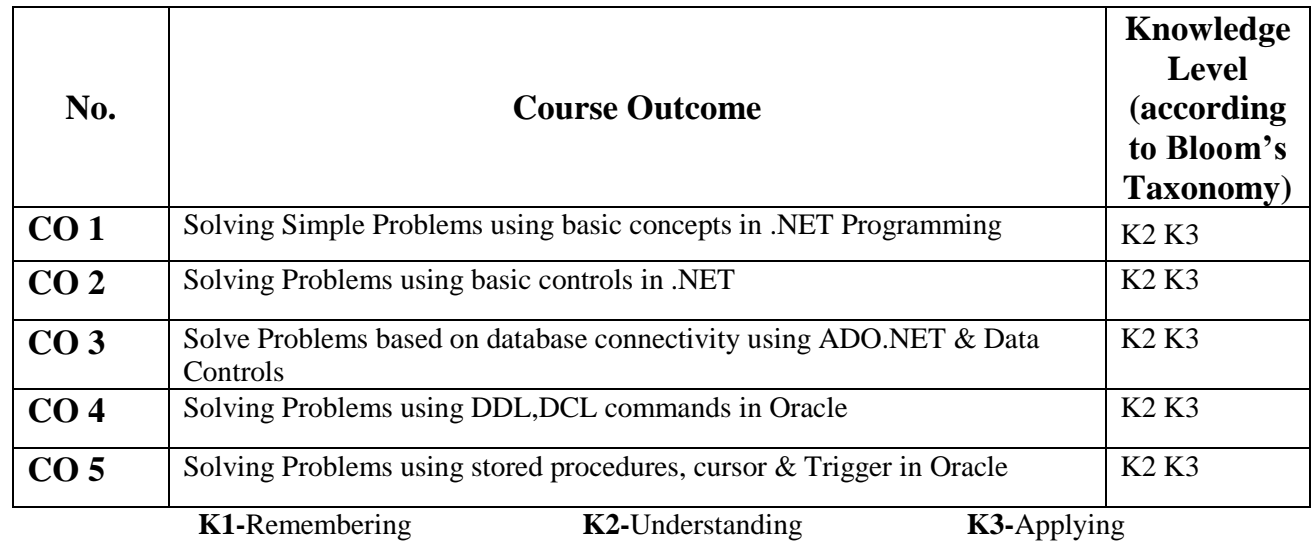

#### **Mapping of CO with PO**

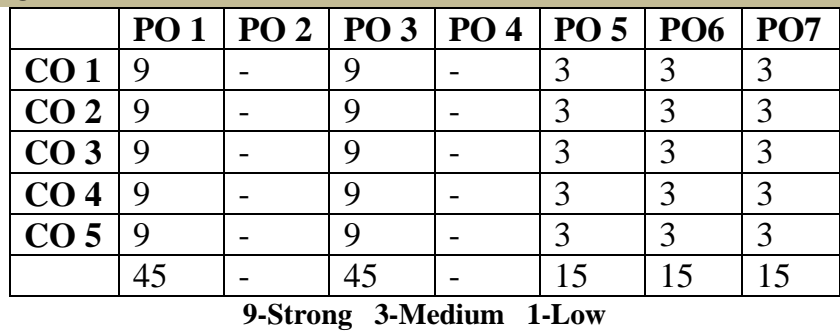

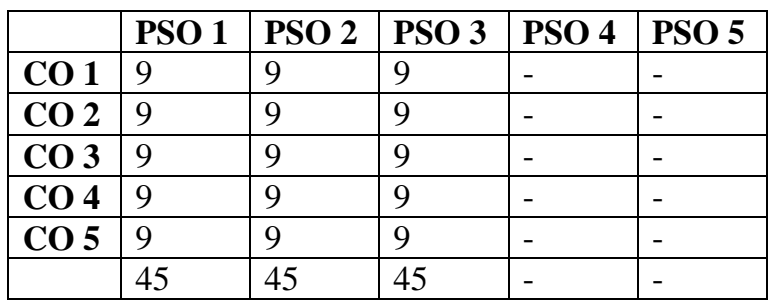

#### **Syllabus**

# **DOT NET PROGRAMMING**

- 1. A) Write a program to generate factorial operation
	- B) Write a program to perform money conversion
	- C) Write Quadratic equation
	- D) Write Temperature conversion
- 2. Write a program using Basic controls
- 3. Design a form to create a calculator
- 4. Create Traffic signal applications
- 5. Design Logon form and validate
- 6. A) Write a program to display the holiday in calendar
	- B) Write a program to display the selected date in the calendar
- 7. Write a program to perform tree view operation
- 8. Write a program validation operation
- 9. Write a program using Data grid
- 10. Write a program ADO.net using SQL server with vb.net
- 11. Write a program using SQL Server with ASP.net

# **ORACLE: Practical Lab List**

1. A daily sales file contains record with the folLowing fields: Dept.No,Date,Item description,sales price for each item, quantity, quantity, cost of each item. Write a program using ORACLE to list all the input data. Compute total amount of sales and profit. The output contains Deptno, Item description, sales price, Quantity, Cost price and profit.

2. A hospital maintains blood donars records a file. The fields are Donar number, Name, Age, Address, Pin, Place of birth, Blood group (A,B,AB & C). Write a program to printout the number, Name & Addressof the donors for the folLowing categories.

- (i) Blood donor having blood group AB.
- (ii) Blood donor in age group between16-25.
- (iii) Female donor having blood group 'O' and age in (20 to 25).

3. Write a program to compute the electricity charge of electric units with the folLowing conditions. For Domestic - Rs.0.55 for a unit when unit less than 100 and Rs.1.10 for a unit when units greater than 100. For Industry - Rs.1.10 for a unit when unit less than 1000 and Rs.1.40 for a unit when unit greater than 1000. Create a table having the structure code for Domestic and Industry current rate reading, previous rate readings.

(i) Write a program to prepare report in the format given CODE PR CR AMT

(ii) List out the Code and Amount, which are more than 100 units according to code wise.

4. Daily in the morning a newspaper vendor buys newspaper in whole sale from a distributor for 0.60 paise.He sells in retail for 0.75 paise. At the end of the day the unsold papers are returned to the distributor for a

0.30 paise rebate per paper. Write a program to prepare a report for the newspaper vendor in the folLowing format with 10 weeks data. WEEK BOUGHT SOLD RETURN PROFIT/LOSS

5. A salary statement contains Name, Basic pay, AlLowance, Total deduction including IT, Gross pay and Net pay.  $GP = BF + ALLOWANCE$ , ALLOWANCE = 20% OF BP, DEDUCTION  $= 10\%$  OF BP. IT is calculated on the basics of annual income index with the folLowing condition.

# **ANNUAL SALARY**

**IT** UPTO 30,000 >30,000 AND <=50,000 30% OF EXCESS OVER THEAMOUNT OF Rs.55,000.

ABOVE 55,000 50% OF EXCESS THE AMOUNT OF Rs.55,000.Total deduction = deduction + IT.

6. Write a program to prepare a salary report for five employees.7. An examination has been conducted fora class of 7 students based on the average score and list all the students regno, average, score, grade, minimum pass for each Course is 50 Grading system is given beLow.

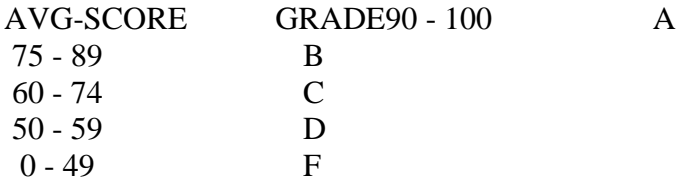

8. Write a program to a hospital billing system having the folLowing fields Pno, Name, Age, Doctor attending, Patient type (in/out), consulting charge, Blood test charge, X-ray charge, other test charge and total fee. Write a report program for the folLowing condition.

1) Patient who have undergone blood test.

2) Patient who have taken x-ray.

3) Patient who belong to a patient category.

4) List of patient with total fee.

5) Exit.

The common fields to be included in the above mentioned report are Pno, Name, Age, Correspondingcharge and Total fees.

9. Write a program for canteen information system having two tables MENU & BILL. Menu table contains item and item rate. Assume that only the folLowing item are available at the canteen: tea,coffee & cool-drinks. The bill table contains the folLowing fields empno,name,date of issue,item1,no of tokens for item1,and rate1,item2, no of tokens for item2,rate2,item3, no of tokens for items,no of token,rate, total; rate=rate\*no of tokens;

10. An airline reservation database contains the reservation table and personal table. The reservation table contains the folLowing fields namely flightno, passenger name, seatno, the personal table contains passengername, sex, age, martial status, nationality.

Write a program to prepare the folLowing list.

- 1) List the passenger names with seatno, according to flight no wise.
- 2) Total number of married female candidate in a particular flight.
- 3) List out all female candidates between18-25 for all flights.

11. A company states monthly salary to its employee. It consists of basic pay, alLowance, deduction. DA = 43% of basic pay. HRA = 7% of basic pay. Deduction: PF - subscribed by a capital, LIC Premium - Payable by employee, Salary saving scheme. Loan recovery: If any payable by the employee. Create a main table with a records which is named as master which contains eno, ename, designation, basic pay, da, hra bank a/c no., LIC Premium number. A transaction table contains empno, pfsubscription, LIC Premium amount, loan recovery, create a program to prepare a report with the folLowing information serial number, Bank a/c number, name, basic, total alLowance, GP, total deduction, NP.

Programme: B.Sc., Computer Science (Under CBCS and OBE) (For those students admitted during the Academic Year 2018-19 and after)

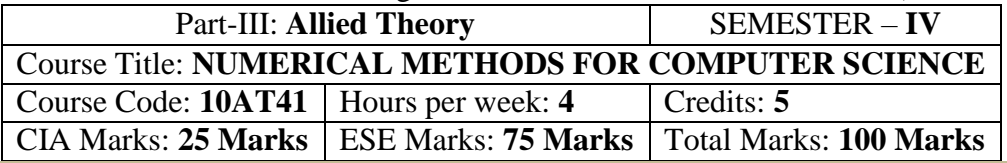

#### **Preamble**

. To Understanding the principles involved in solving linear, on linear, polynomials. To study the forward and backward interpolation techniques and to gain a Remembering of solving ordinary differential equationsby various methods

#### **Course Outcomes (CO)**

On the successful completion of the course, students will be able to

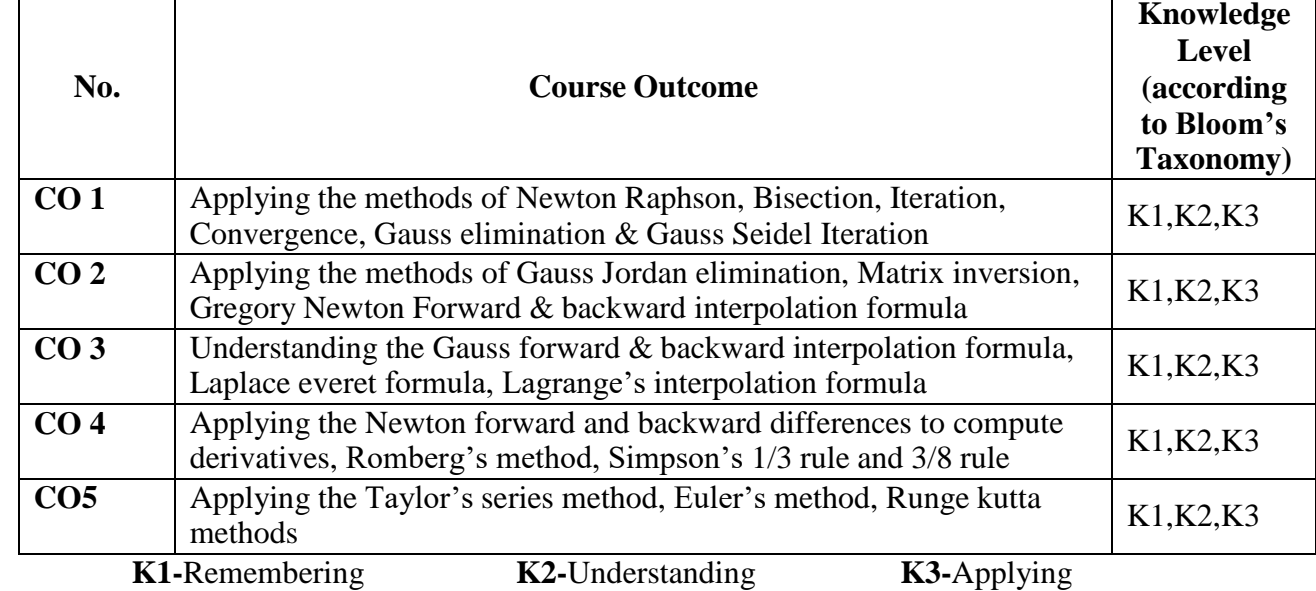

#### **Mapping of CO with PO**

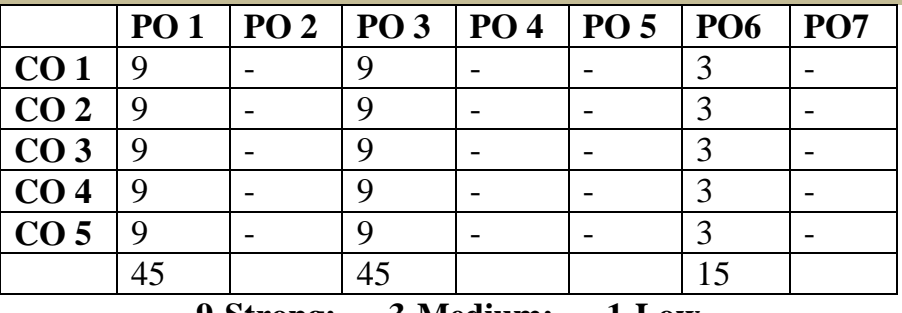

**9-Strong; 3-Medium; 1-Low**

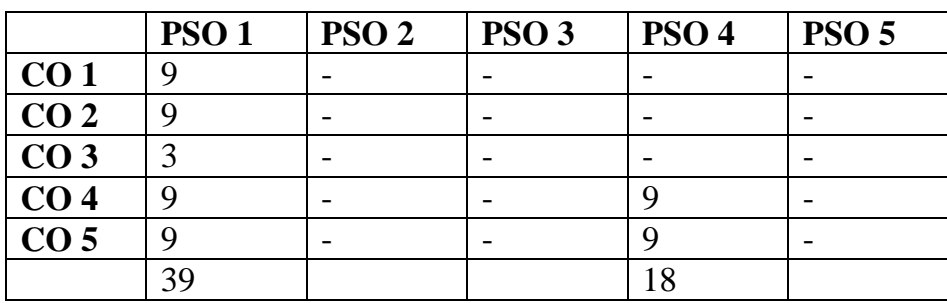
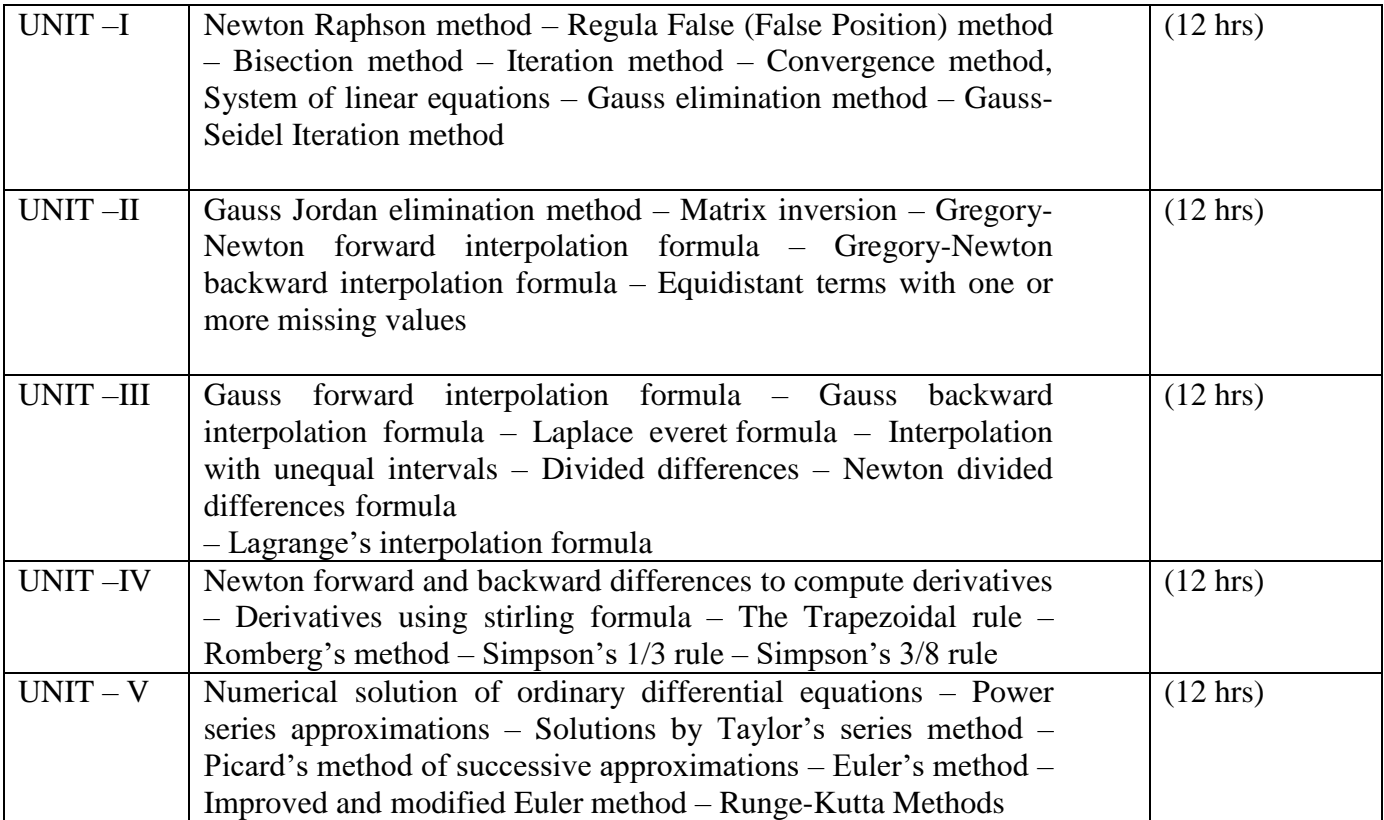

## **Text Book**

Numerical Methods – P.Kandasamy, K.Thilagavathy and K.Gunavathy

- S. Chand & Company Ltd., New Delhi.

## **Chapters**

3, 4, 6, 7, 8, 9, 11, 12

### **Reference Books:**

- 1. Advanced Mathematics for Engineering Students S.Narayanan, T.K.Manicavachagam pillay And Dr.G.Ramanath
- 2. Introduction to Numerical Analysis F.B.Hildebrand

## **Pedagogy**

Chalk & Talk, Group Discussion, PPT

#### **Teaching Aids**

Programme: B.Sc., Computer Science (Under CBCS and OBE) (For those students admitted during the Academic Year 2018-19 and after)

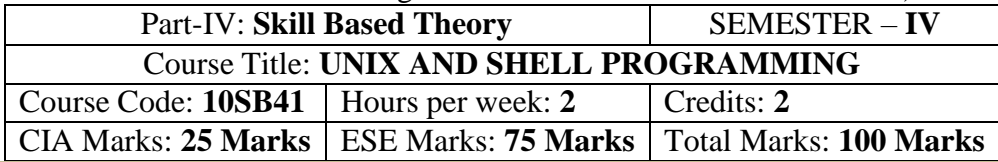

#### **Preamble**

To Understanding the UNIX Architecture, File Systems and use of basic commands. UnderstandingShell Programming and to write shell scripts. To analyze Process creation, Control &

#### **Syllabus**

Relationship.

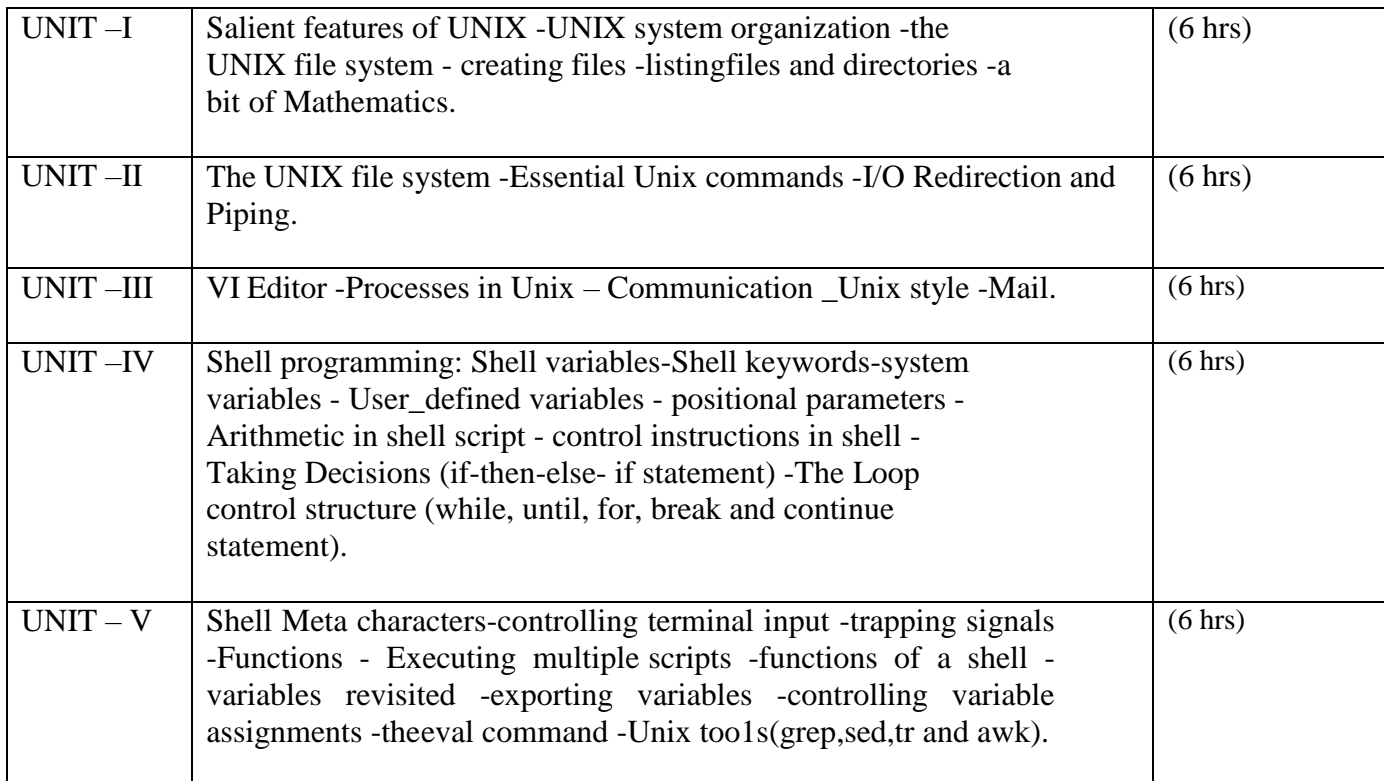

# **Text Book**

UNIX Shell programming by Yashavant. P..Kanetkar- BPB Publications - 2011.

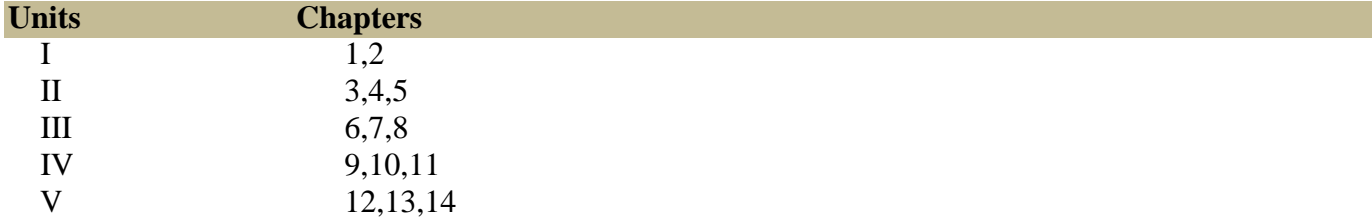

## **Reference Bo** oks:

ADVANCED UNIX -A Programmer's Guide. by Stephen Prata.UNIX Programming Environment. By Brain w.Kernighan & Rob Pike

#### **Pedagogy**

Chalk & Talk, Group Discussion, PPT **Teaching Aids** Green Board, LCD Projector, Interactive White Board

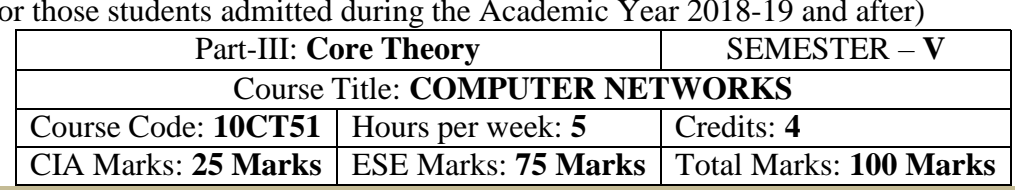

Programme: B.Sc., Computer Science (Under CBCS and OBE) (For those students admitted during the Academic Year 2018-19 and after)

#### **Preamble**

To provide the data communication and familiar with various types of computer networks. Haveexperience in designing communication protocol. Be exposed to the TCP/IP protocol suite.

## **Course Outcomes (CO)**

On the successful completion of the course, students will be able to

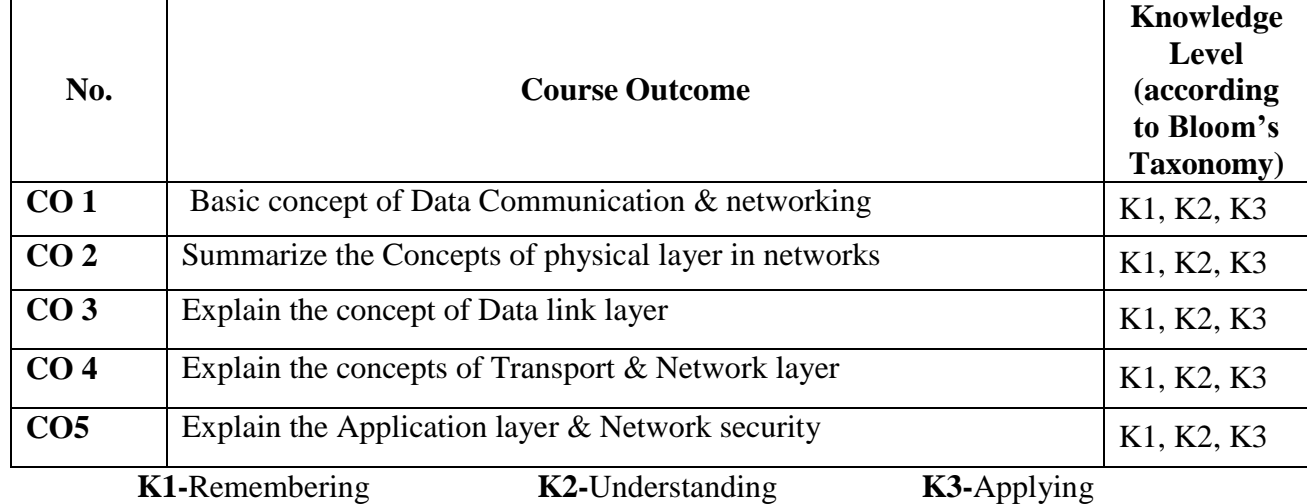

## **Mapping of CO with PO**

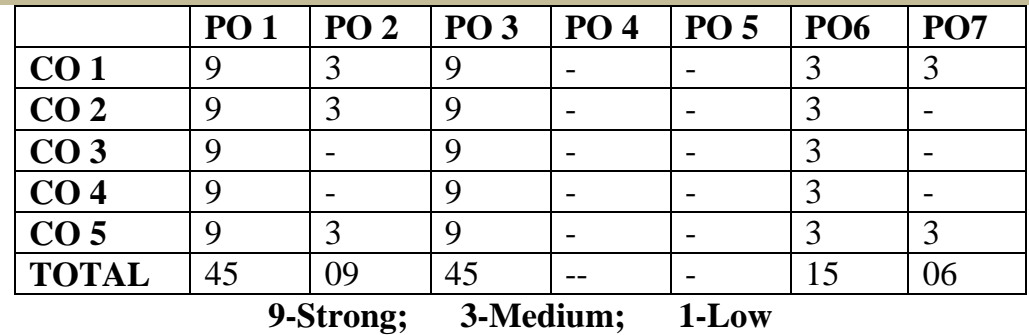

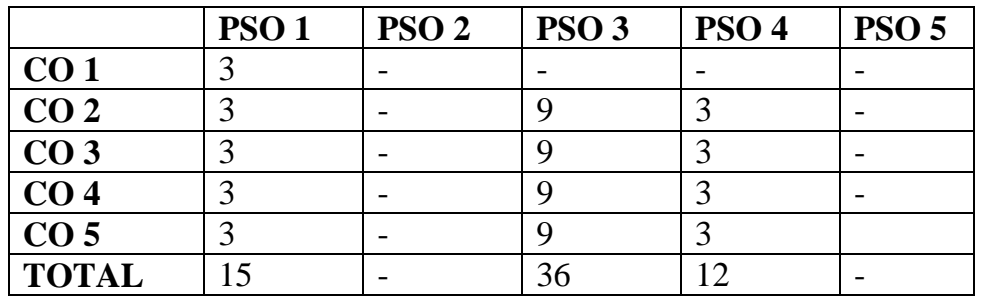

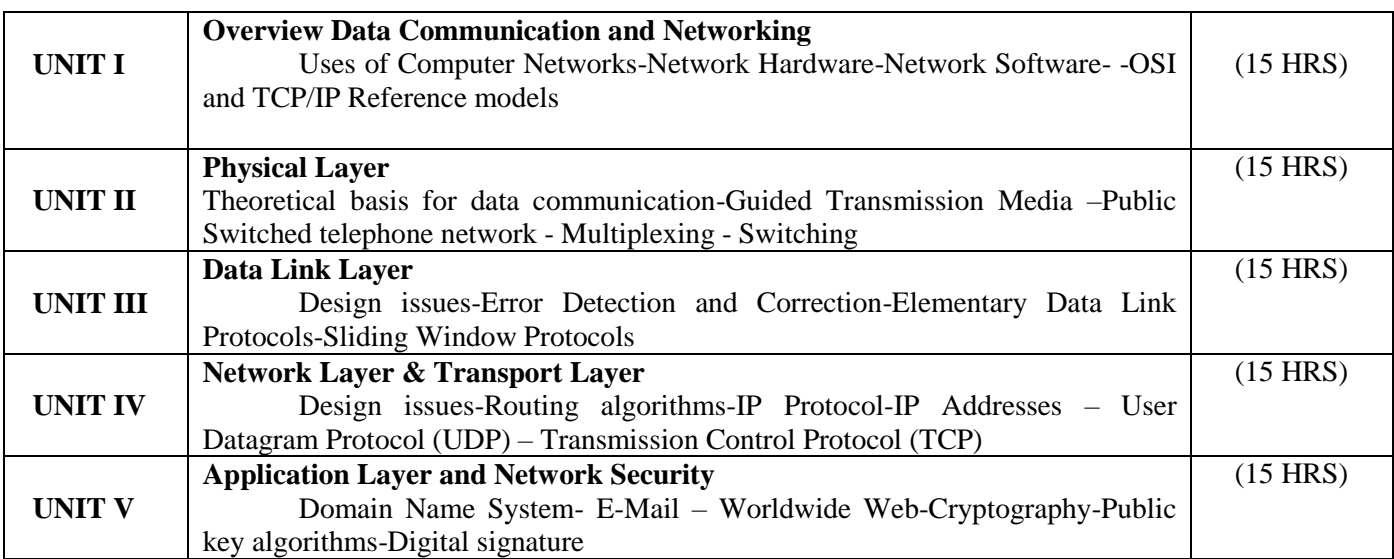

## **Text Book**

COMPUTER NETWORKS By Andrew S.Tenenbaum , IV Edition, PHI **Chapters 1, 2,3** 

**Reference Books:**

- 1. Computer Communication and Network John Fuer,Pitman
- 2. Data Communication and Networking Behrouz A Forouzn III edition. Tata Mc Graw Hill
- 3. 3. Data and Computer Communications E. Stallings,PHI

#### **Pedagogy**

Chalk & Talk, Group Discussion, PPT

**Teaching Aids**

Programme: B.Sc., Computer Science (Under CBCS and OBE) (For those students admitted during the Academic Year 2018-19 and after)

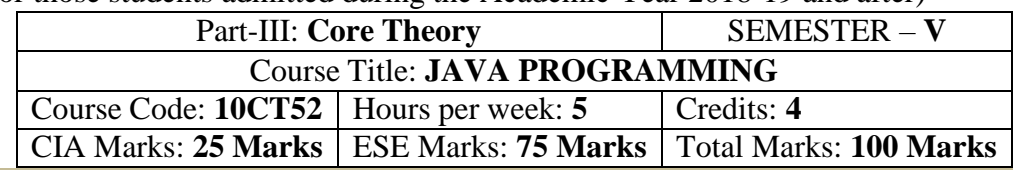

#### **Preamble**

This course provides an introduction to object-oriented programming (OOP) using the Java programming language. Its main objective is to teach the basic concepts and techniques which form the object oriented programming paradigm. The model of object-oriented programming: abstract data types, encapsulation, inheritance and polymorphism. Fundamental features of an object-oriented language like Java: object classes and interfaces, exceptions and libraries of object collections. How to take the statement of a business problem and from this determine suitable logic for solving the problem, then be able toproceed to code that logic as a program written in Java.

#### **Course Outcomes (CO)**

On the successful completion of the course, students will be able to

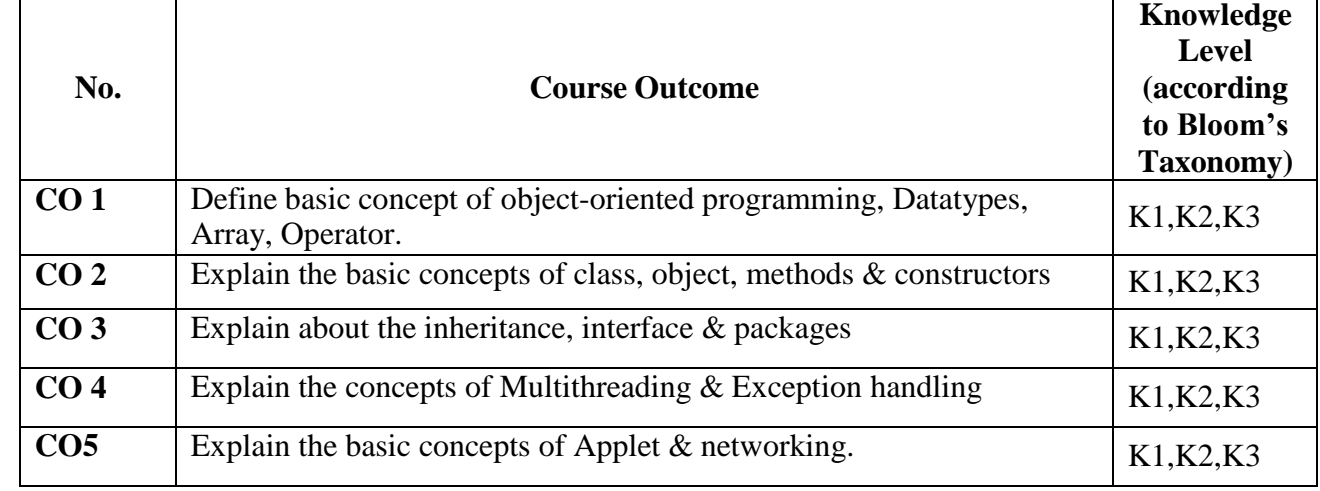

**K1-**Remembering **K2-**Understanding **K3-**APPLYING

**Mapping of CO with PO**

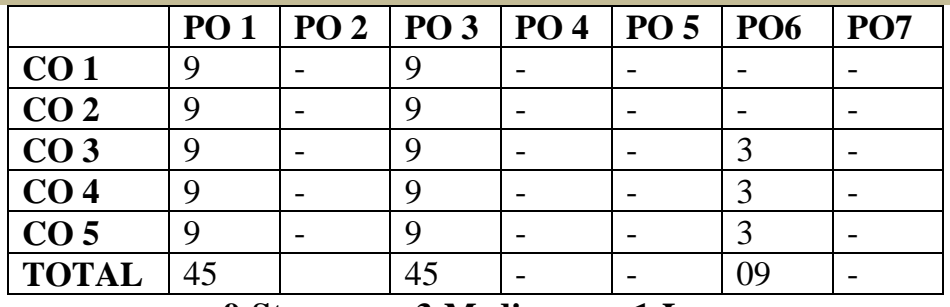

# **9-Strong; 3-Medium; 1-Low**

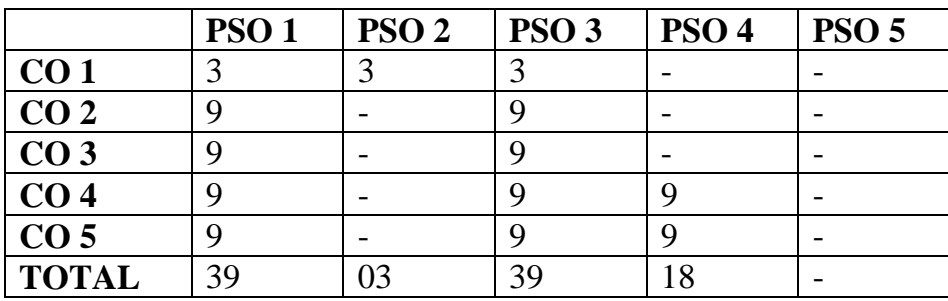

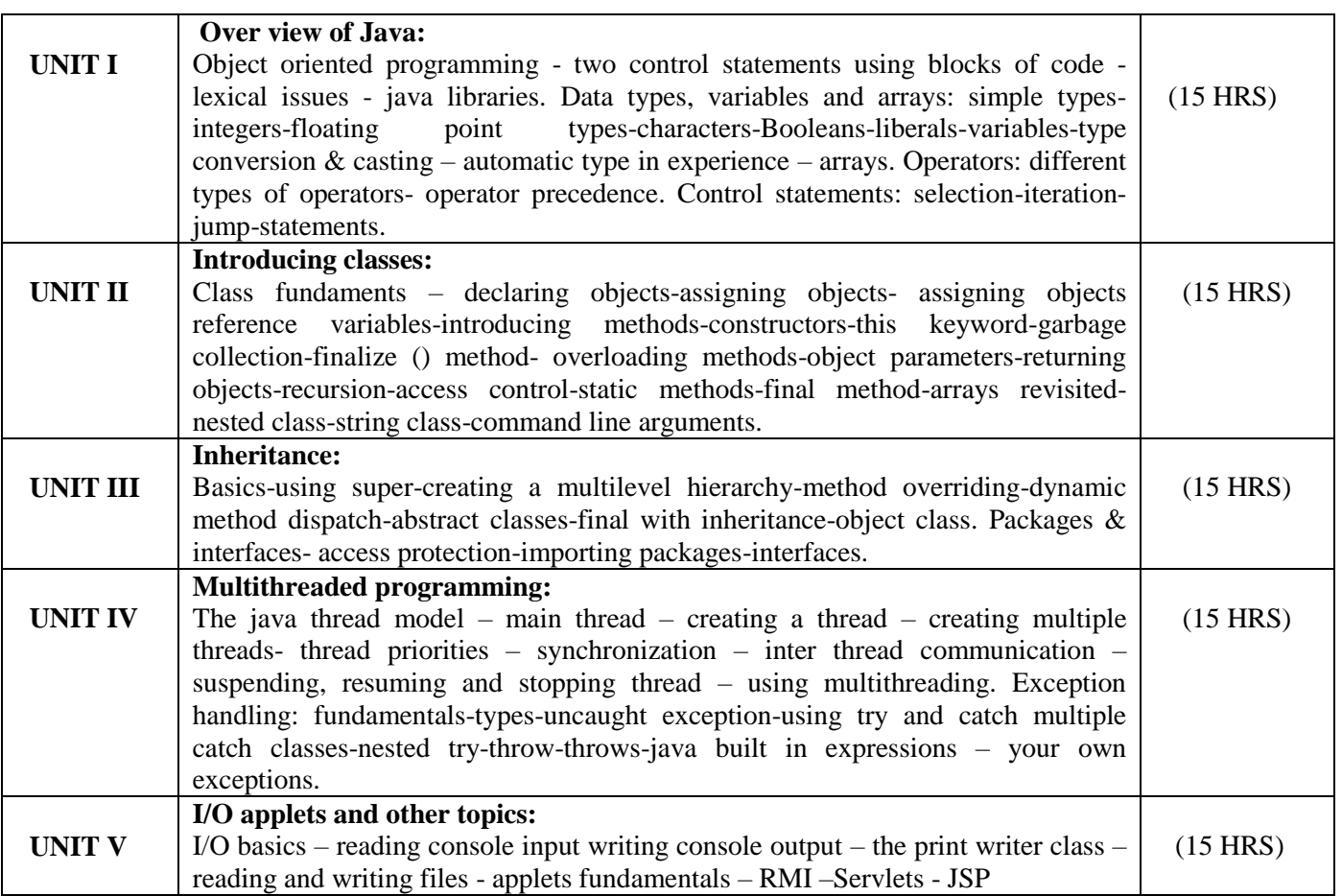

#### **Text Book**

Programming with Java: A Primer 4th Edition by E Balagurusamy-Tata McGraw Hill-2009

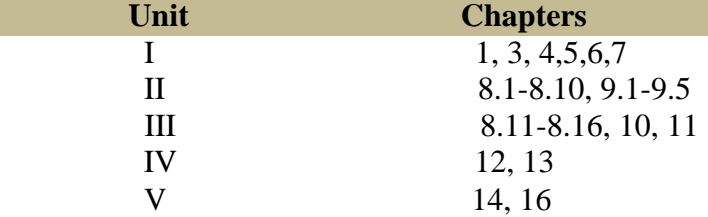

#### **Reference Book:**

1. The Complete Reference of Java 2: Fifth Edition Herbert Schildt. Tata McGraw-Hill-2002

2. The complete reference of Java: Seven Edition Herbert Schildt. Tata McGraw-Hill-2006

- 3. Core java volume II Advanced features cay S.Horstmann, Garucornell
- 4. Java GUI development Vardtanpiroumian, Sames series.
- 5. Java servlet programming Jason hunter, O'reilly series.
- 6. Java RMI Troy Bryan downing.

#### **Pedagogy**

Chalk & Talk, Group Discussion, PPT

#### **Teaching Aids**

#### Programme: B.Sc., Computer Science (Under CBCS and OBE) (For those students admitted during the Academic Year 2018-19 and after)

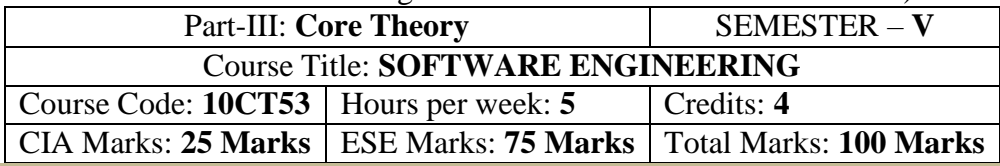

#### **Preamble**

To provide the Remembering of basic SW engineering methods and practices, and their appropriate application. A general Understandinging of software process models such as the waterfall and evolutionary models. An Understandinging of the role of project management including planning, scheduling, risk management, etc. An Understandinging of implementation issues such as modularity and coding standards. An Understandinging of some ethical and professional issues those are important for software engineers.

#### **Course Outcomes (CO)**

On the successful completion of the course, students will be able to

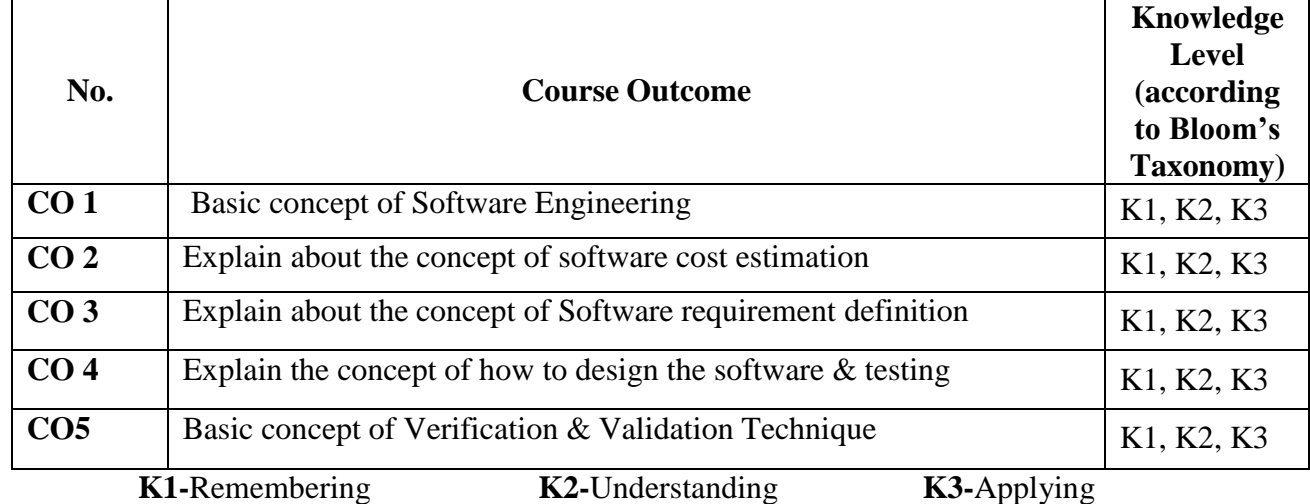

**Mapping of CO with** 

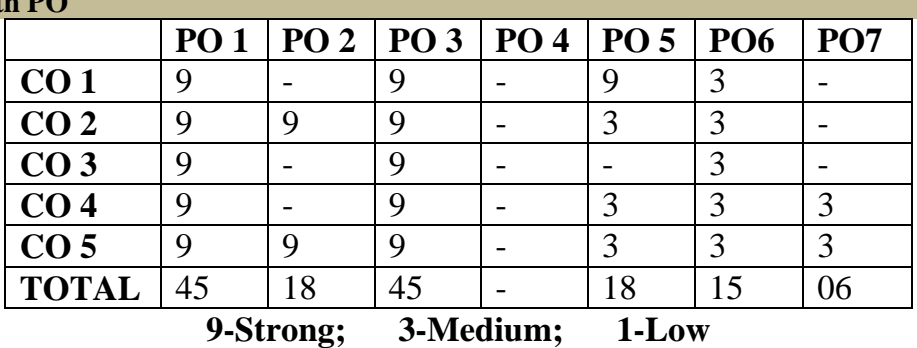

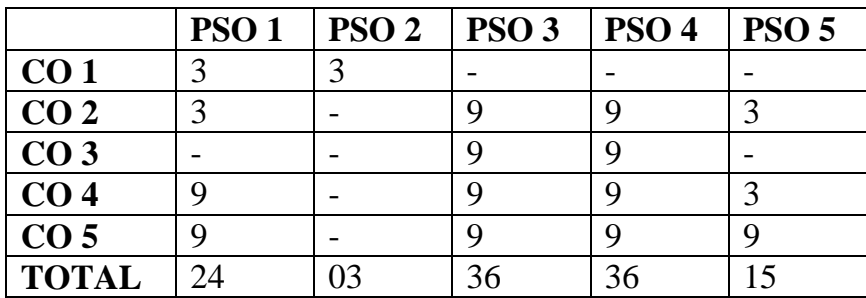

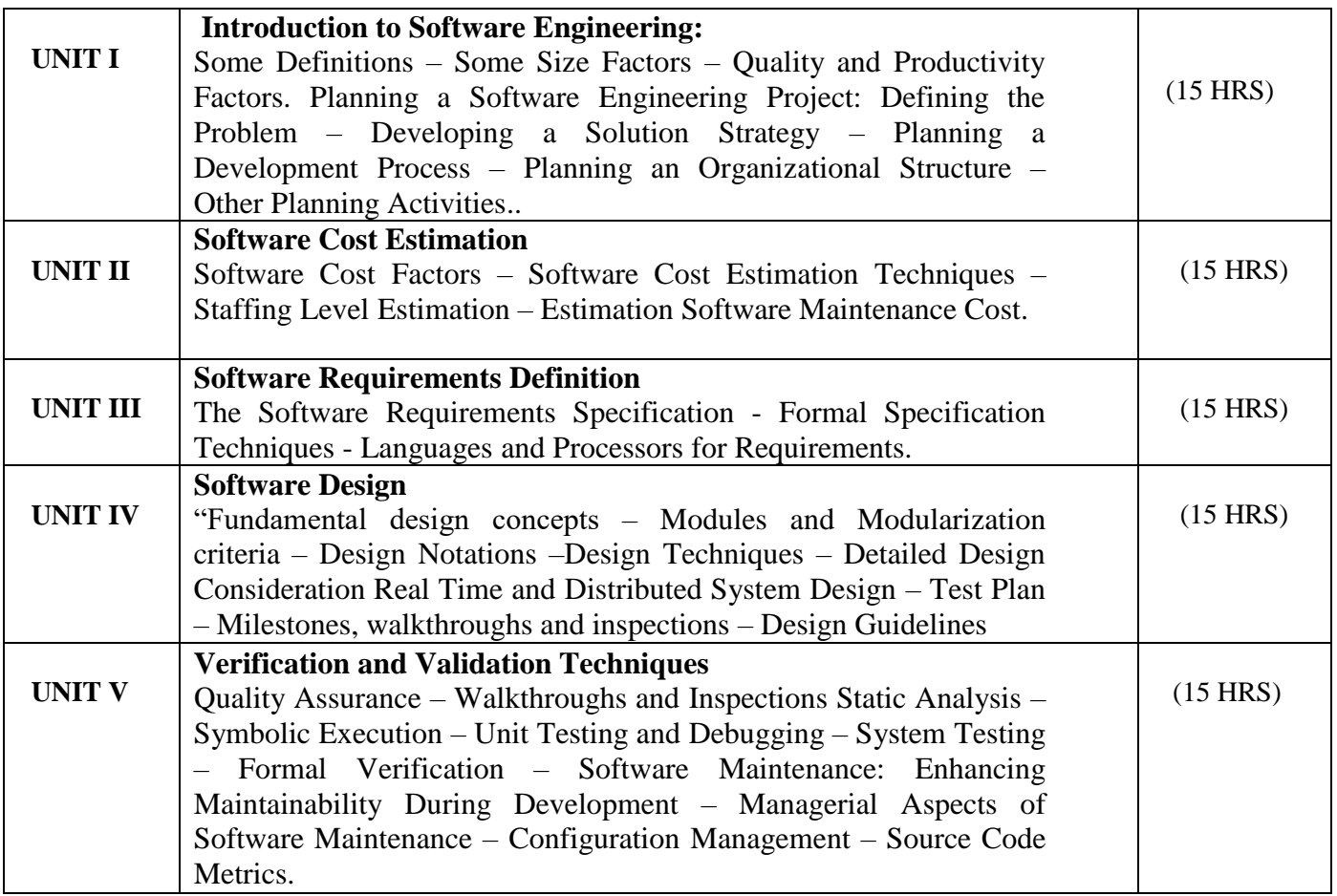

## **Text Book**

Software Engineering Concepts – Richard E.Fairley; McGraw – Hill Book Company, 1985.

# **Chapters**

 $1, 2, 3, 4, 5, 8 & 9.$ 

#### **Reference Books**

- 1. Software Engineering R.S. Pressman McGraw Hill Book Company, 1985.
- 2. Principles of Object oriented Software Development A.Eliens Addison Wesley

# **Pedagogy**

Chalk & Talk, Group Discussion, PPT

#### **Teaching Aids**

Programme: B.Sc., Computer Science (Under CBCS and OBE) (For those students admitted during the Academic Year 2018-19 and after)

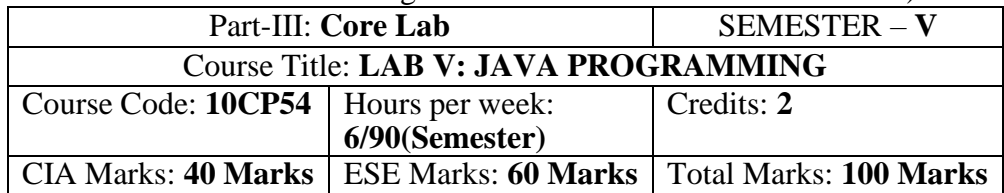

#### **Preamble**

This course provides the ability to develop programs using JAVA.

# **Course Outcomes (COs)**

On the successful completion of the course, students will be able to

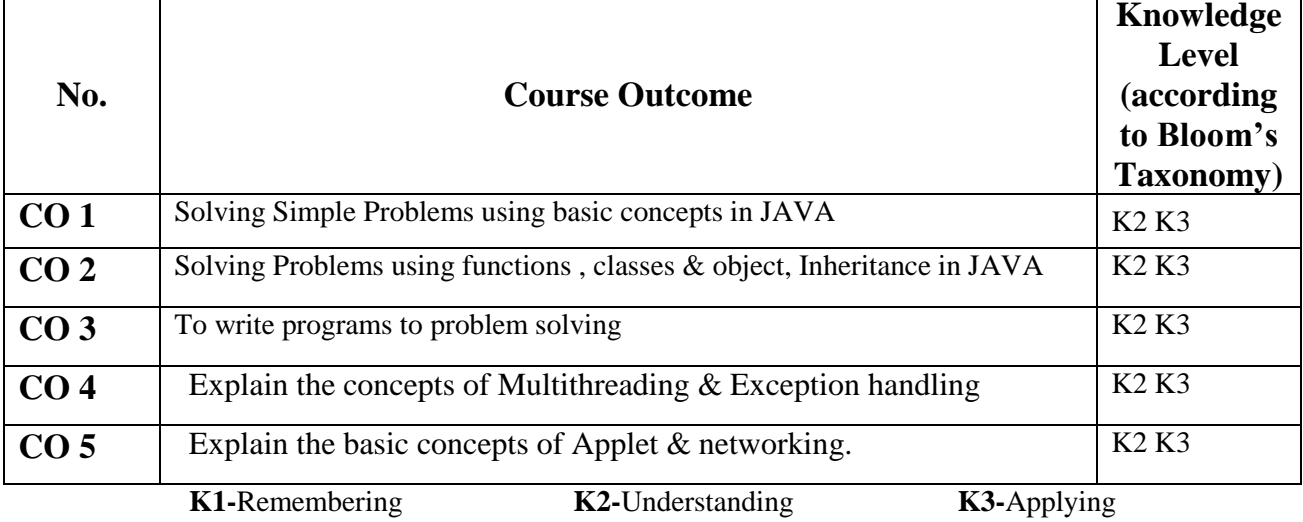

#### **Mapping of CO with PO**

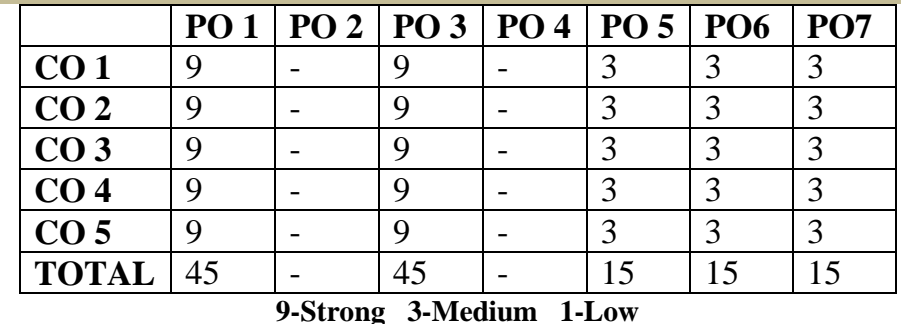

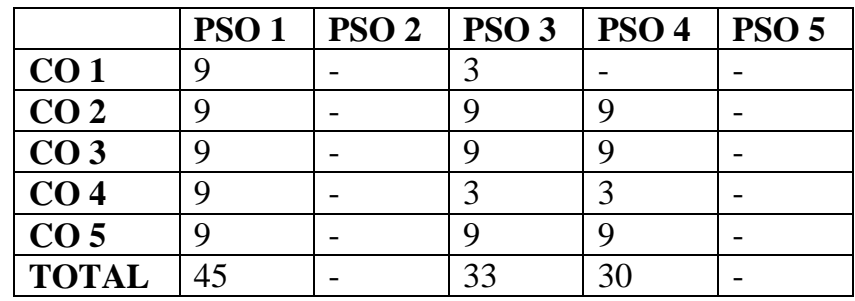

# **Practical Exercise List**

- 1. Student mark list using Class and Object
- 2. Prime Number checking
- 3. ArmStrong number checking
- 4. Decimal to binary
- 5. Type casting
- 6. Print pattern
- 7. Palindrome number checking
- 8. Multiplication Table
- 9. Matrix Manipulation
- 10. Ascending order using Command line arguments
- 11. Method overloading for Geometric shapes
- 12. Factorial using Recursive Function
- 13. Student mark list using Single Inheritance
- 14. Student mark list using Multilevel Inheritance
- 15. Student mark list using Multiple Inheritance
- 16. Stack Operations
- 17. Queue Operations
- 18. String Manipulation
- 19. User defined Exception
- 20. Finding mean of n numbers using package

Programme: B.Sc., Computer Science (Under CBCS and OBE) (For those students admitted during the Academic Year 2018-19 and after)

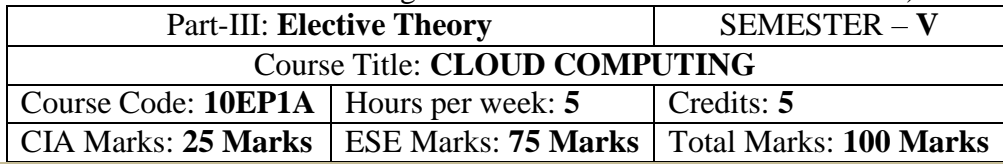

#### **Preamble**

To provide an Understanding of Cloud computing concepts, to provide a thorough Remembering on basic concepts of cloud types, their services, methods to migrate to cloud and to provides an exposure on the governance in Cloud computing environment.

# **Course Outcomes (CO)**

On the successful completion of the course, students will be able to

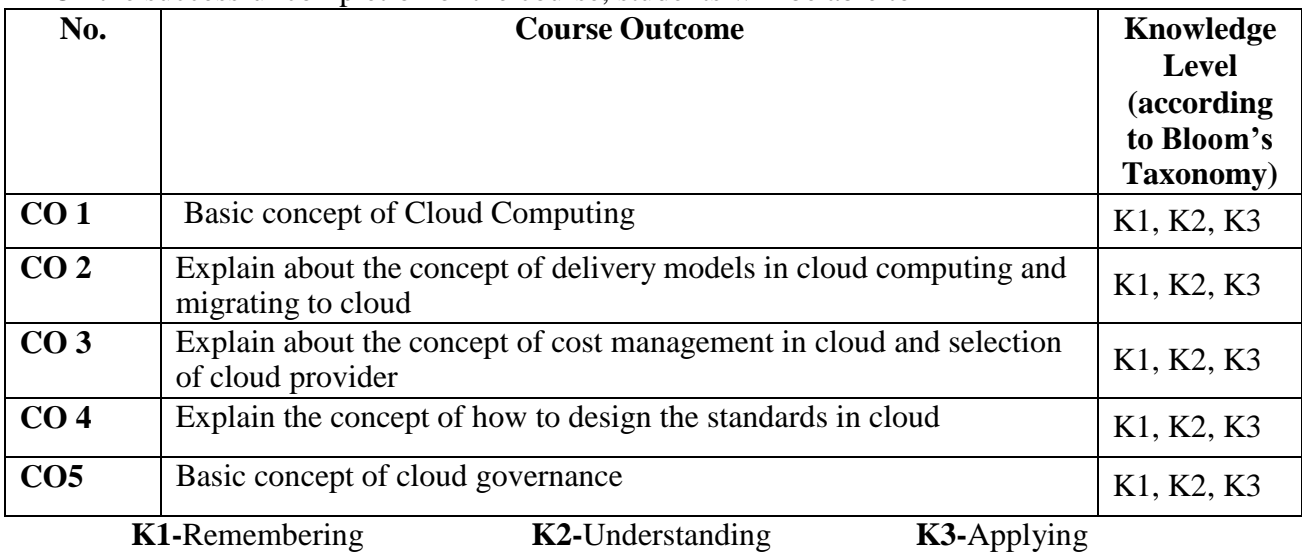

## **Mapping of CO with PO**

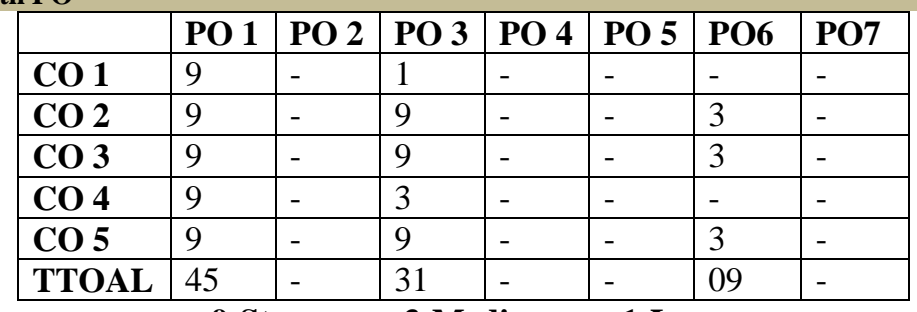

**9-Strong; 3-Medium; 1-Low**

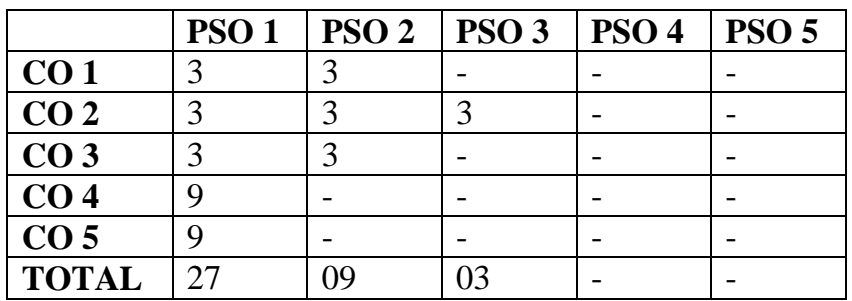

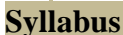

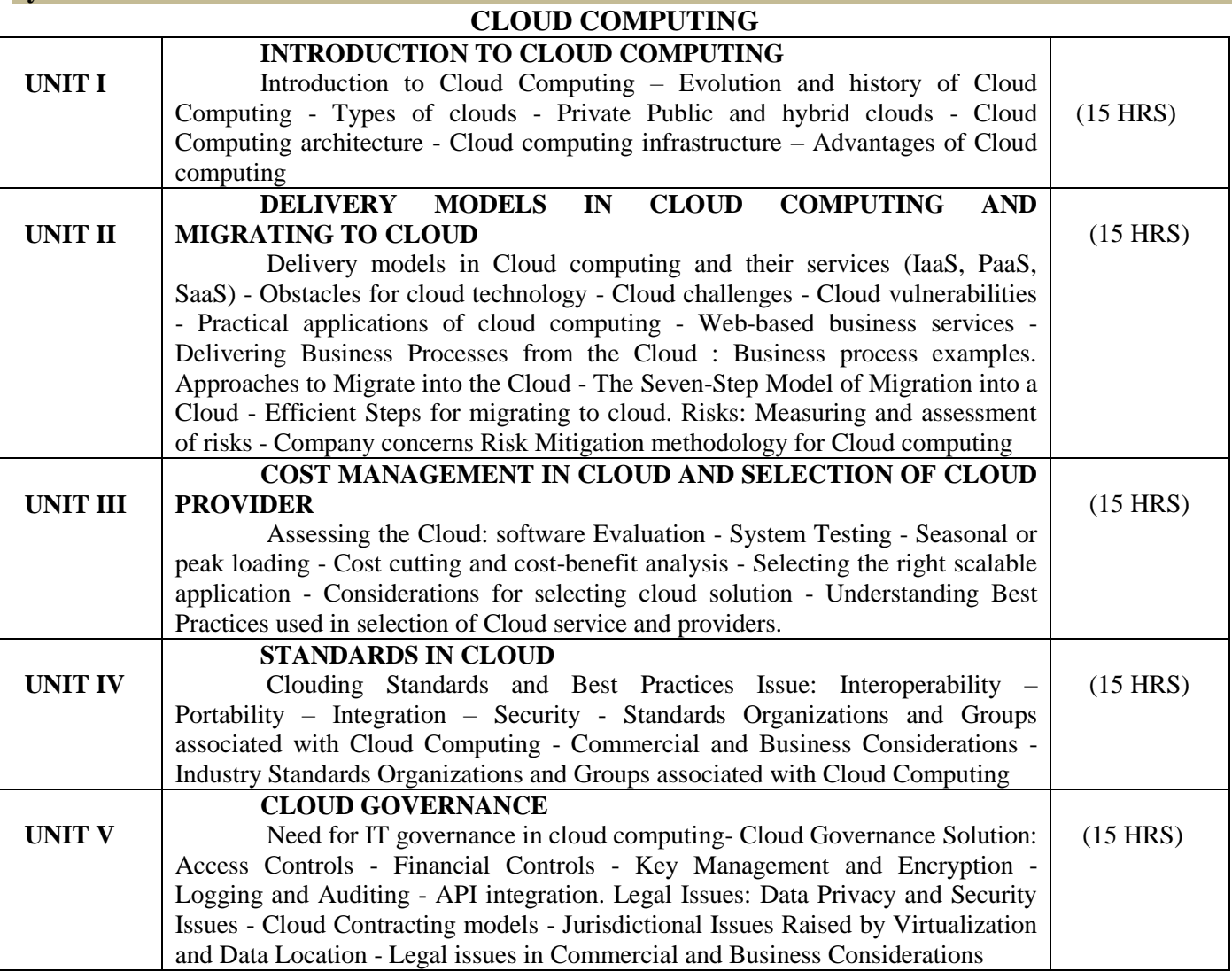

#### **Text Books:**

1. Cloud Computing: Principles and Paradigms, Rajkumar Buyya, James Broberg, Andrzej M. Goscinski,John Wiley and Sons Publications, 2011

#### **References:**

1. Brief Guide to Cloud Computing, Christopher Barnett, Constable & Robinson Limited, 2010

2. Handbook on Cloud Computing, Borivoje Furht, Armando Escalante, Springer, 2010

### **Pedagogy**

Chalk & Talk, Group Discussion, PPT

#### **Teaching Aids**

#### Programme: B.Sc., Computer Science (Under CBCS and OBE) (For those students admitted during the Academic Year 2018-19 and after)

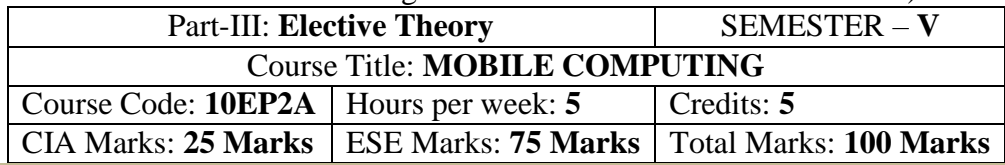

#### **Preamble**

To provide the concepts and principles of mobile computing. To explore both theoretical and practical issues of mobile computing. To develop skills of finding solutions and building software for mobilecomputing applications. Define Mobile Computing and look at current trends. Distinguish between types of Mobility. Examine Theory Research in Mobility

## **Course Outcomes (CO)**

On the successful completion of the course, students will be able to

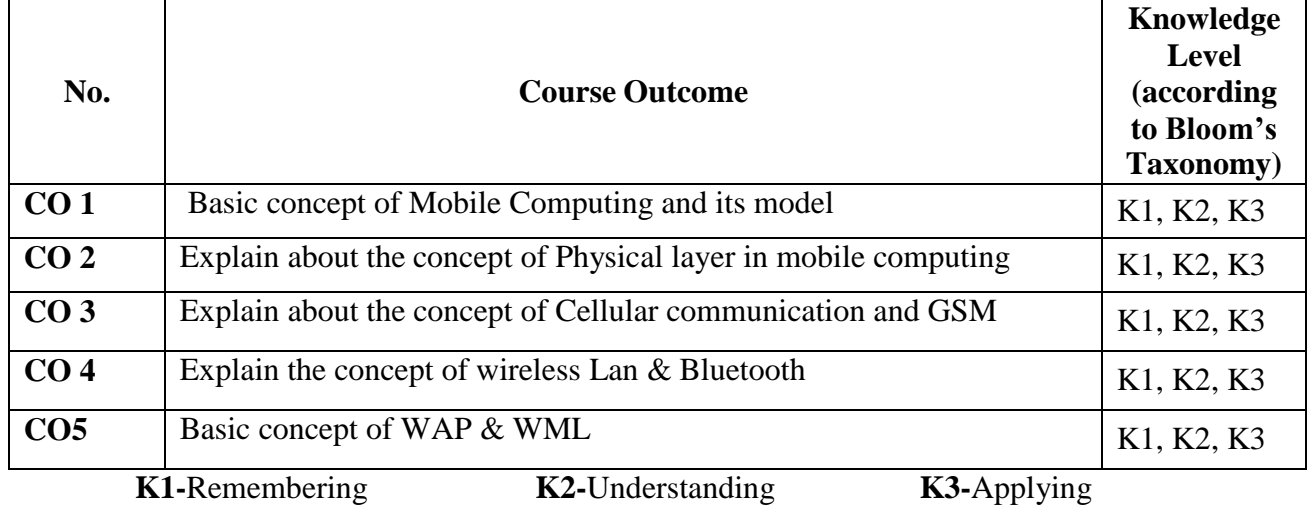

## **Mapping of CO with PO**

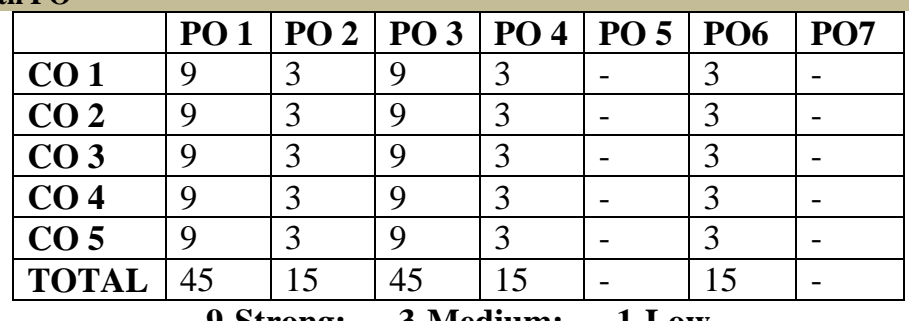

**9-Strong; 3-Medium; 1-Low**

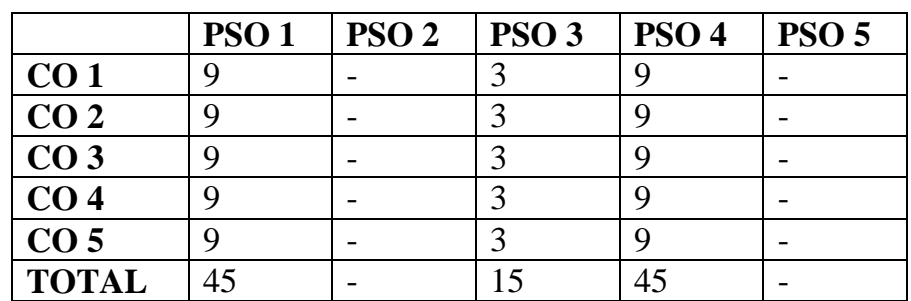

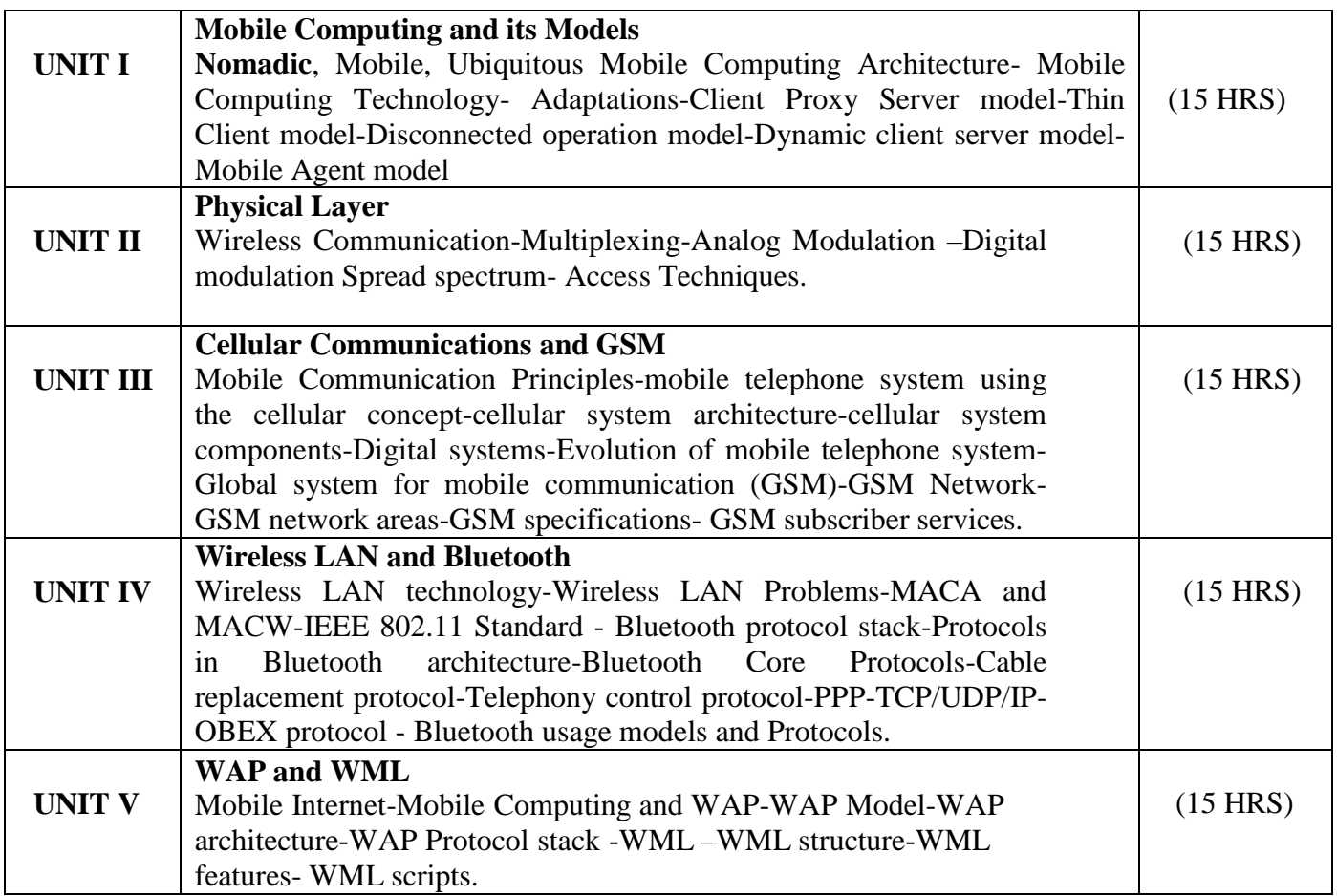

## **Text Book**

Mobile Computing- Course Material By Karnataka State Open University.

## **Reference Books**

- 1. Computer Networks Andrew S. Tenenbaum , IV Edition, PHI
- 2. Computer Communication and Network John Fuer, Pitman
- 3. Data Communication and Networking Behrouz A Forouzn III editionTata 4. Data and Computer Communications – E. Stallings, PHI

#### **Pedagogy**

Chalk & Talk, Group Discussion, PPT

# **Teaching Aids**

Programme: B.Sc., Computer Science (Under CBCS and OBE) (For those students admitted during the Academic Year 2018-19 and after)

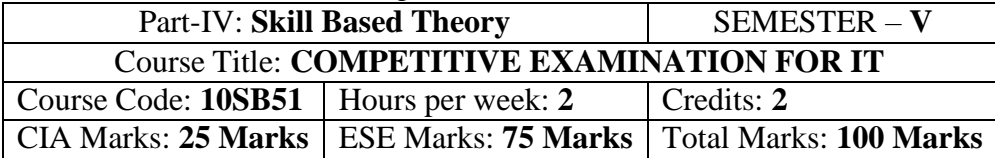

#### **Preamble**

To provide the Remembering of quantitative aptitude for competitive exams.

#### **Syllabus**

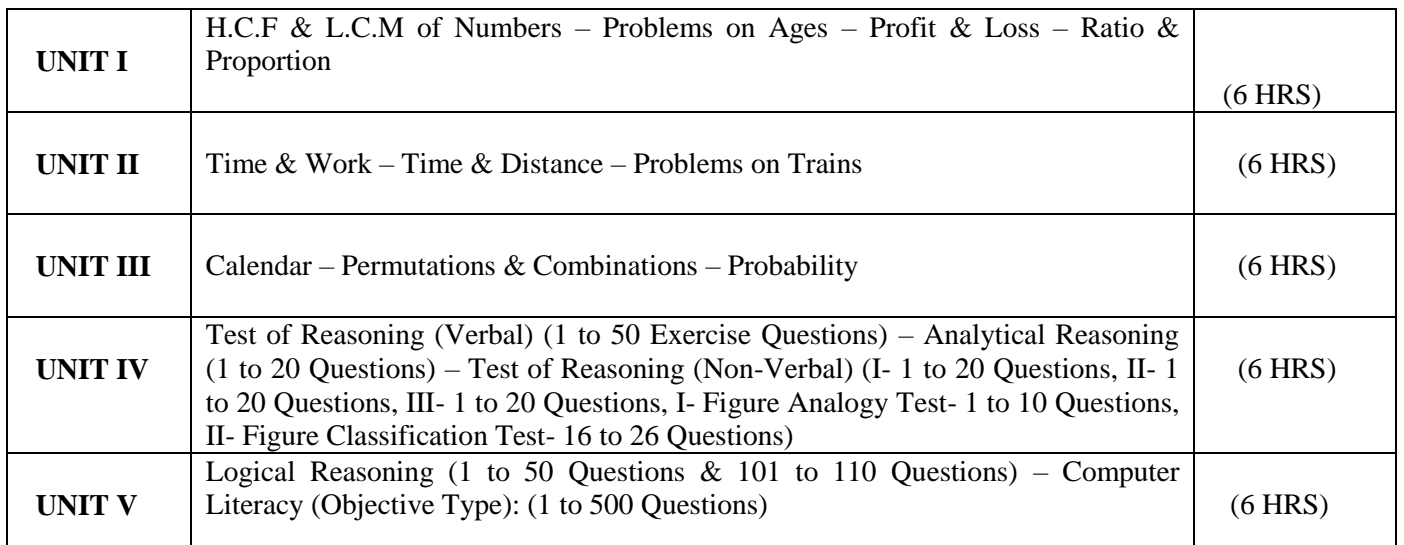

## **Note:**

Unit-I & Unit-II: 1 to 20 Exercise Questions from each TopicUnit-III: 1 to 15 Exercise Questions from each Topic

## **Text Books**

1) Unit-I to Unit-III: Quantitative Aptitude for Competitive Examinations – R.S. Aggarwal SeventhRevised Edition – S.Chand & Company Pvt. Ltd., New Delhi

1) Unit-IV & Unit-V: TANCET MCA (Anna University) – V.V.K. Subburaj(Edition  $-2014$ ) – Sura College of Competition, Chennai

## **Pedagogy**

Chalk & Talk, Group Discussion, PPT

## **Teaching Aids**

#### **SEMESTER – V (For those who joined in June 2014 and after)**

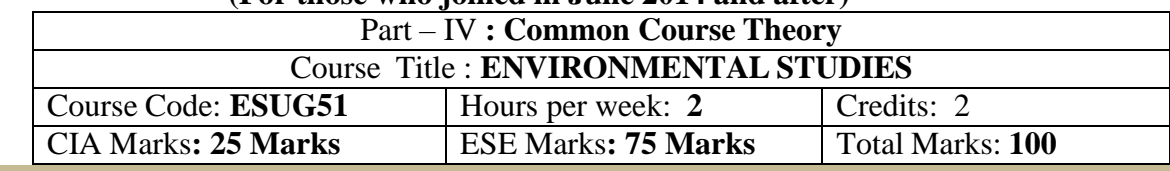

#### **Objectives**

*Disseminate information of Environment of national and international issues*

*Environmental consciousness creation among the students*

*Facilitation of environmental leadership among students*

#### **Syllabus**

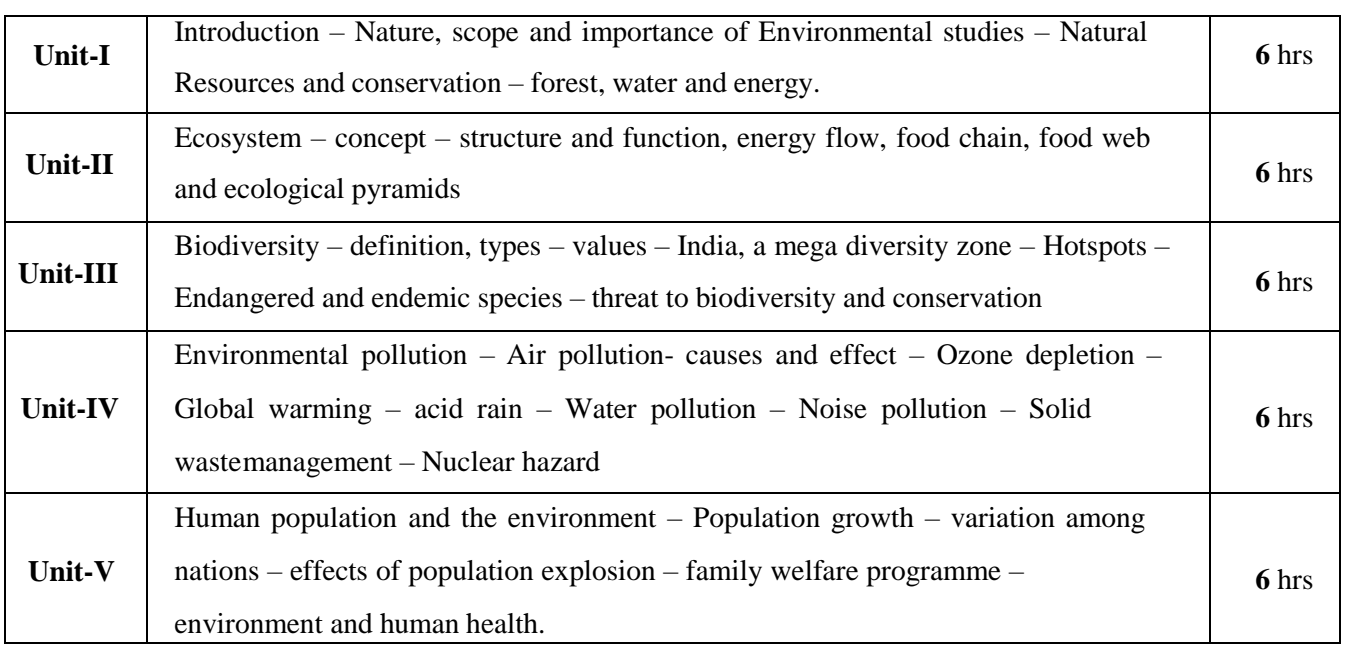

## **Text books**

- 1. Environment studies R.Murugesan (2009), Milleneum Publication. Madurai-16
- 2. T.Ramesh and P.Rajendran (2017) Environmental studies, Dart Publication, Madurai, Tamil Nadu,India
- 3. Murugeshan, R (2013) Environmental studies. Millennium publication and Distributions, Madurai,Tamil Nadu, India.
- 4. Bharucha.E (2019) Textbook of environmental studies for undergraduate courses, universities Press(India) Private Limited, Hyderabad, India.

#### Programme: B.Sc., Computer Science (Under CBCS and OBE)  $\frac{1}{2}$  students admitted during the Academic Year 2018-10 and after)

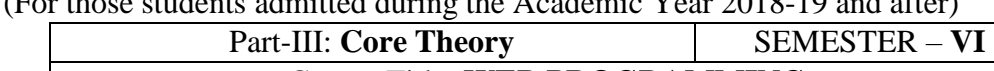

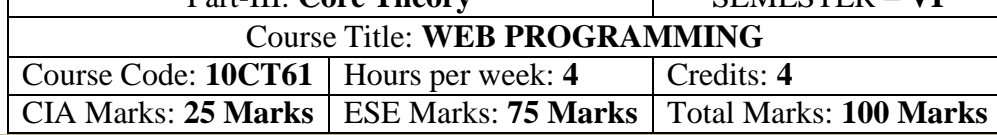

#### **Preamble**

To study the fundaments of Internet programming. To learn Markup Languages. To design a webpage and implementing interactive web pages. To study about advanced web designing tools

# **Course Outcomes (CO)**

On the successful completion of the course, students will be able to

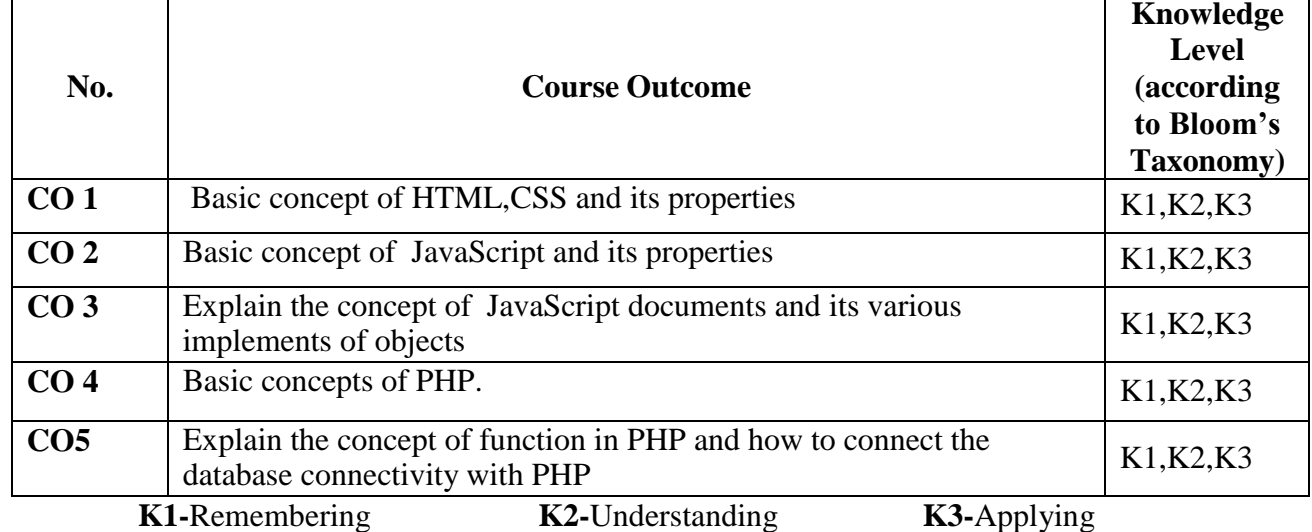

**Mapping of CO with PO**

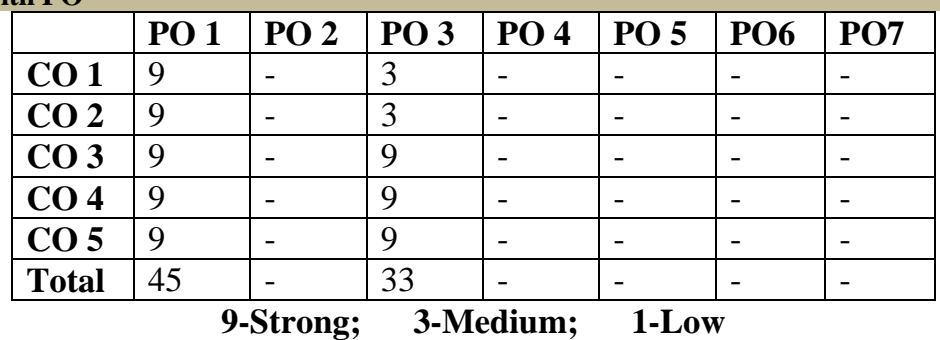

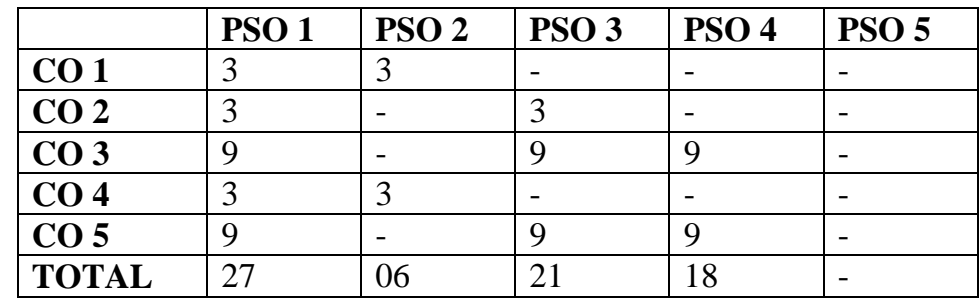

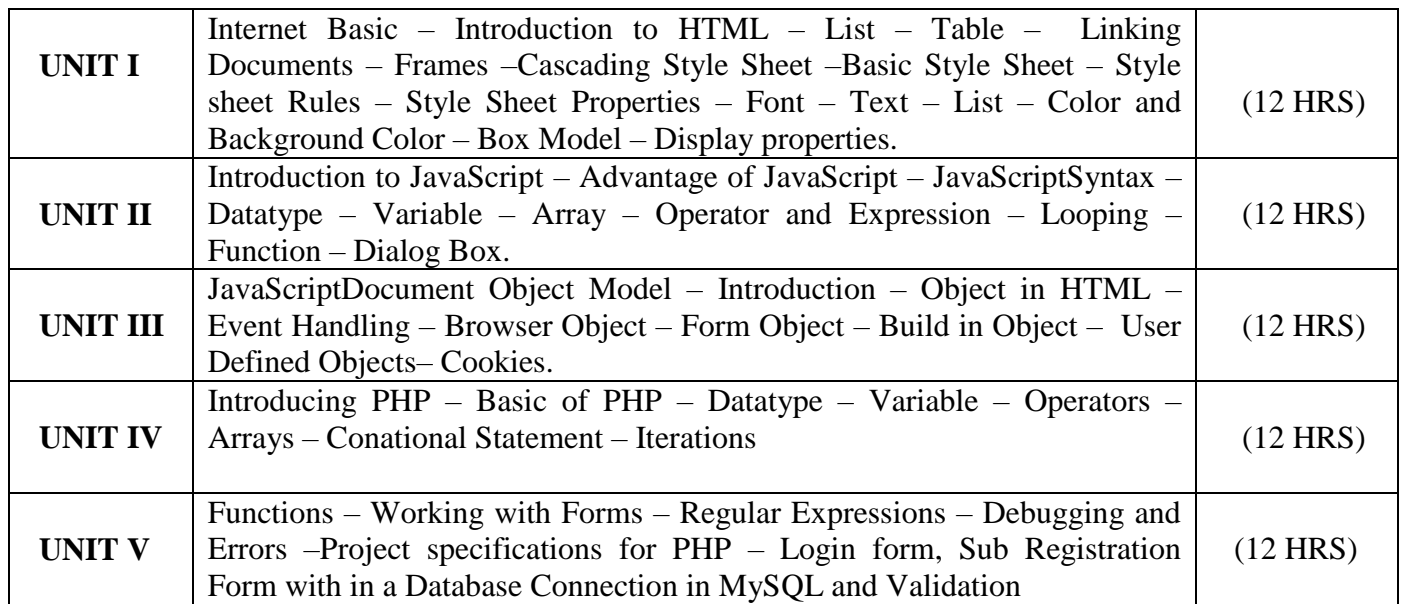

#### **Text Book**

Web Enable Commercial Application Development Using HTML, DHTML, JavaScript,

PHP, CGI –Ivan Bayross, 4<sup>th</sup> Revised Edition, BPB Publications, 2000

## **Reference books:**

1. The Complete Reference HTML and XHTML, 4<sup>th</sup> Edition, Thomas A. Powell,TataMcGraw HallMastering PHP 4.1, Jeremy Allen and Charles Hornberger, BPB Publications

# **Pedagogy**

Chalk & Talk, Group Discussion, PPT

# **Teaching Aids**

Programme: B.Sc., Computer Science (Under CBCS and OBE) (For those students admitted during the Academic Year 2018-19 and after)

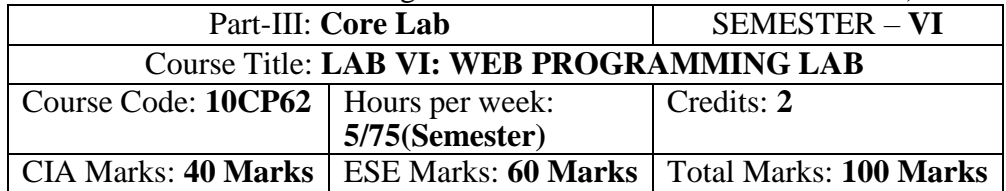

#### **Preamble**

This course provides the ability to design and write programs for web based applications.

#### **Course Outcomes (COs)**

On the successful completion of the course, students will be able to

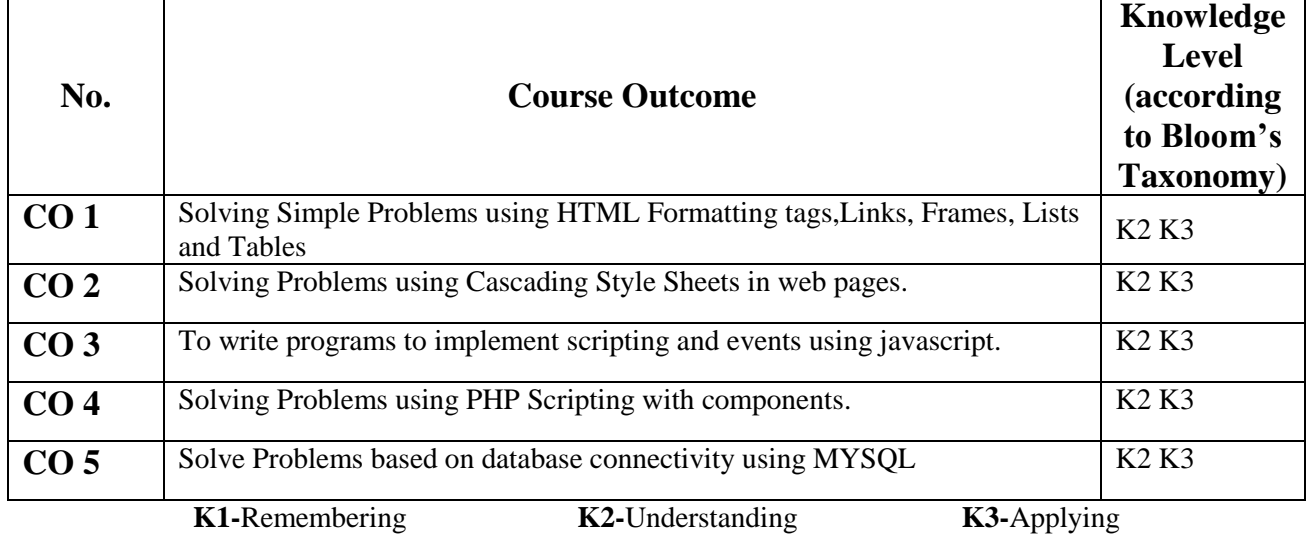

#### **Mapping of CO with PO**

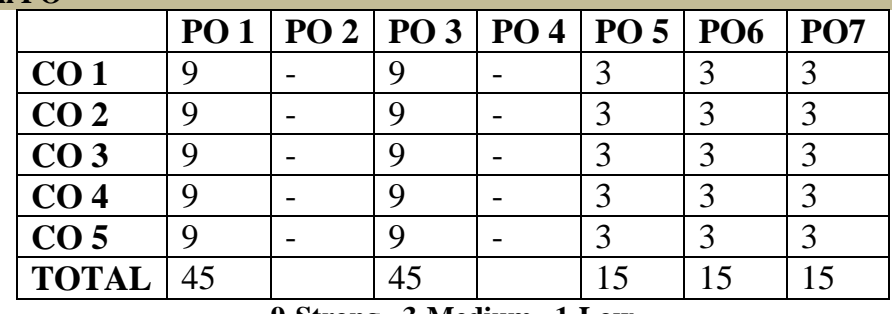

**9-Strong 3-Medium 1-Low**

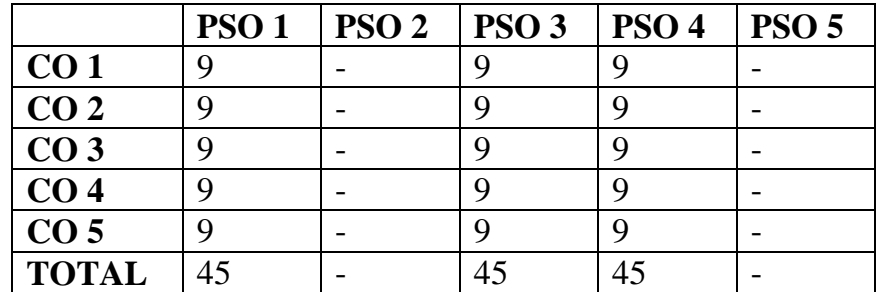

# **HTML**

- 1. Create a simple webpage
	- a. Heading Element
	- b. Text Element
	- c. Logical Styles
	- d. Physical Styles
	- e. Ordered, Unordered and Definition List
- 2. Hyper Links
	- a. Image Link  $\rightarrow$  Link to page containing Images and Video
	- b. File Link  $\rightarrow$  Time Table
	- c. Single Link  $\rightarrow$  Ex. No. 1 HTML Page
- 3. Use frames
	- a. Navigation Frame
	- b. Floating Frame
	- c. Inline Frame
- 4. Registration Form with Table

# **CSS**

- 5. Add a Cascading Style sheet for designing the web page
	- a. Inline Style Sheet
	- b. Internal Style Sheet
	- c. External Style Sheet

# **Script Language**

- 6. Use user defined function to get array of values and sort them in ascending order
- 7. Calendar Creation: Display all month
- 8. Event Handling
	- a. Validation of Registration Form
	- b. Change Colour of background at each click of button or refresh of a page
	- c. Display calendar for the month and year selected from combo box
	- d. OnMourseOver event

# **PHP and MySQL**

- 9. User Authentication using Cookies
	- a. Create a Cookie and add these four user ID's and passwords to this Cookie.
	- b. Read the user id and password entered in the Login Form and authenticate with the values available in the cookies
- 10. User Registration
	- a. Creating a folLowing field: Name, Password, E-mail ID, Phone Number, Sex, DOB, Language and Address from webpage
	- b. Store the information in a database and Modify and Delete for a Registration with the specified by the user

Programme: B.Sc., Computer Science (Under CBCS and OBE) (For those students admitted during the Academic Year 2018-19 and after) Part-III: **Elective Theory** SEMESTER – **VI** Course Title: **DATA MINING AND DATA WAREHOUSING**

# Course Code: **10EP2A** Hours per week: **5** Credits: **5** CIA Marks: **25 Marks** ESE Marks: **75 Marks** Total Marks: **100 Marks**

#### **Preamble**

This course covers the basics of Data mining and its functionalities. To Covers on line analyticalprocessing. To covers the different types of techniques and tools.

#### **Course Outcomes (CO)**

On the successful completion of the course, students will be able to

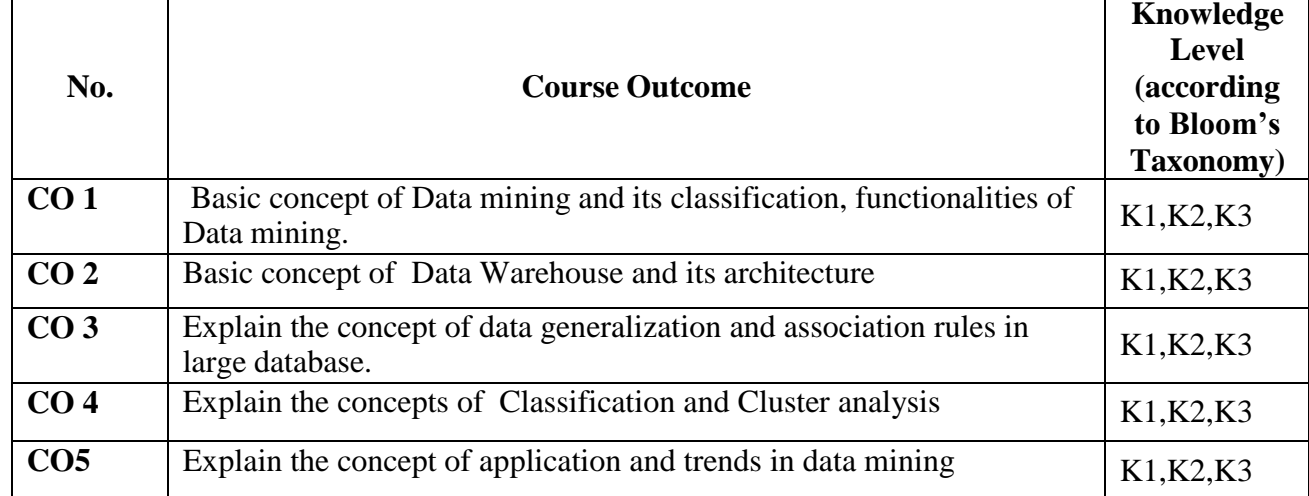

**K1-**Remembering **K2-**Understanding **K3-**Applying

## **Mapping of CO with PO**

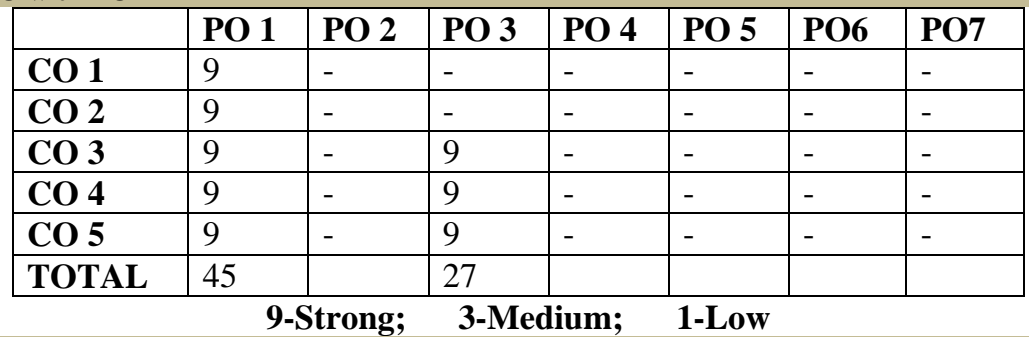

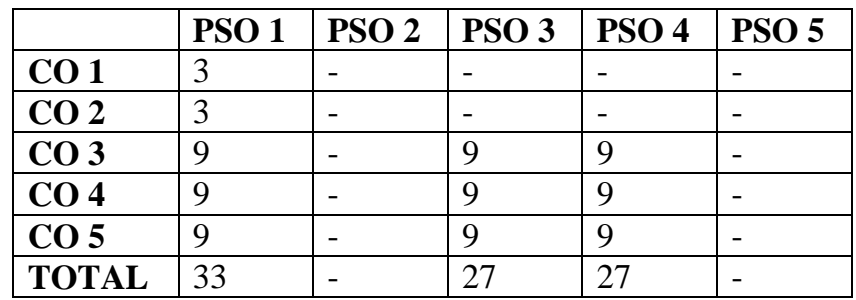

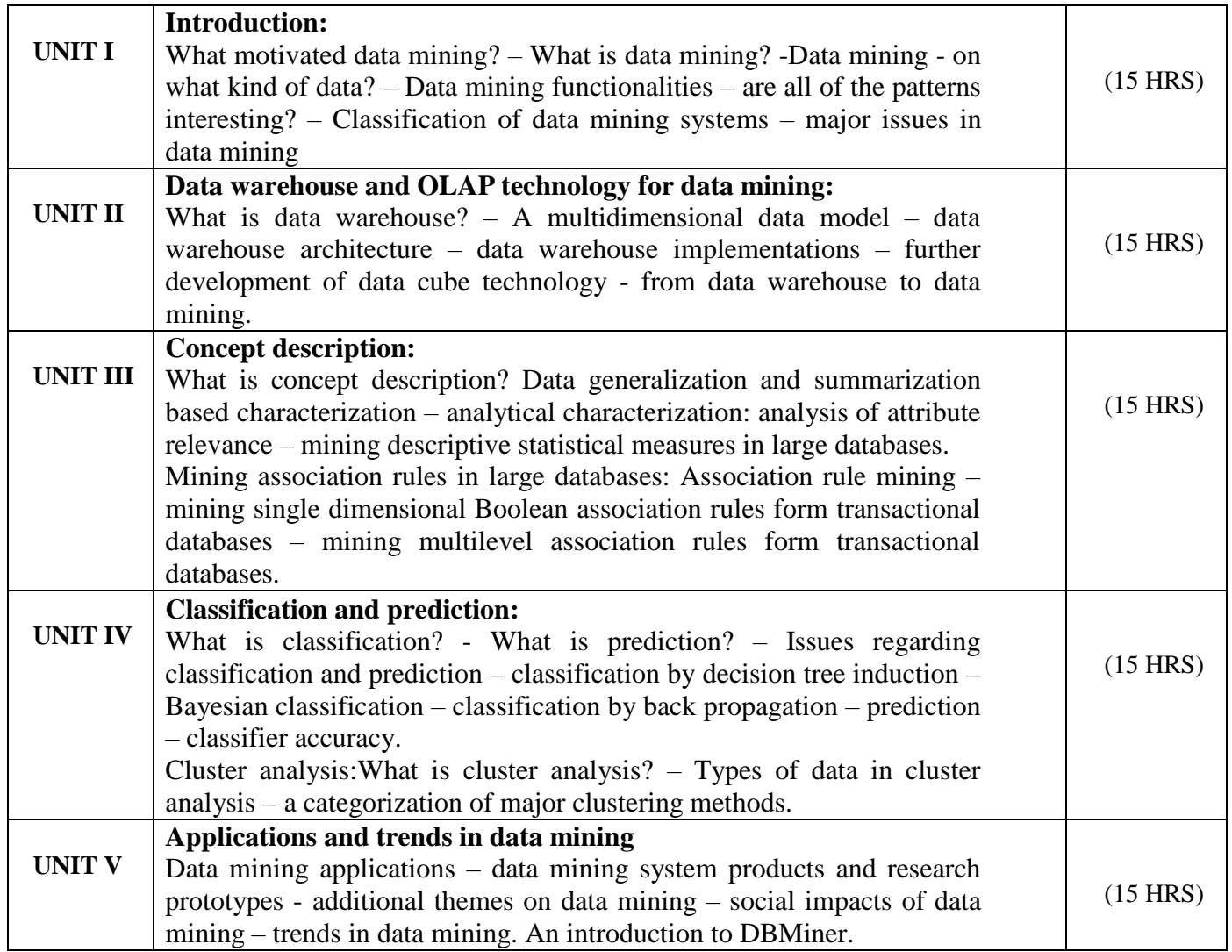

# **Text Book**

Jiawei Han, Michelin Kamber, "Data mining : concepts and techniques ", Morgan Kaufmanns publishers – 2001.

# **Chapters**

 $1,2,3,4,5,6,7,8$ 

# Programme: B.Sc., Computer Science (Under CBCS and OBE)

(For those students admitted during the Academic Year 2018-19 and after)

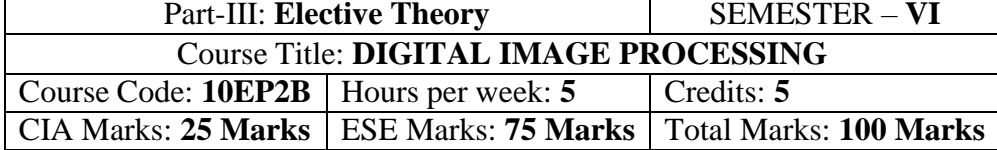

## **Preamble**

This course covers the area of digital image processing. To covers the transformation methods. Gives theimage segmentation and data compression and its techniques.

## **Course Outcomes (CO)**

On the successful completion of the course, students will be able to

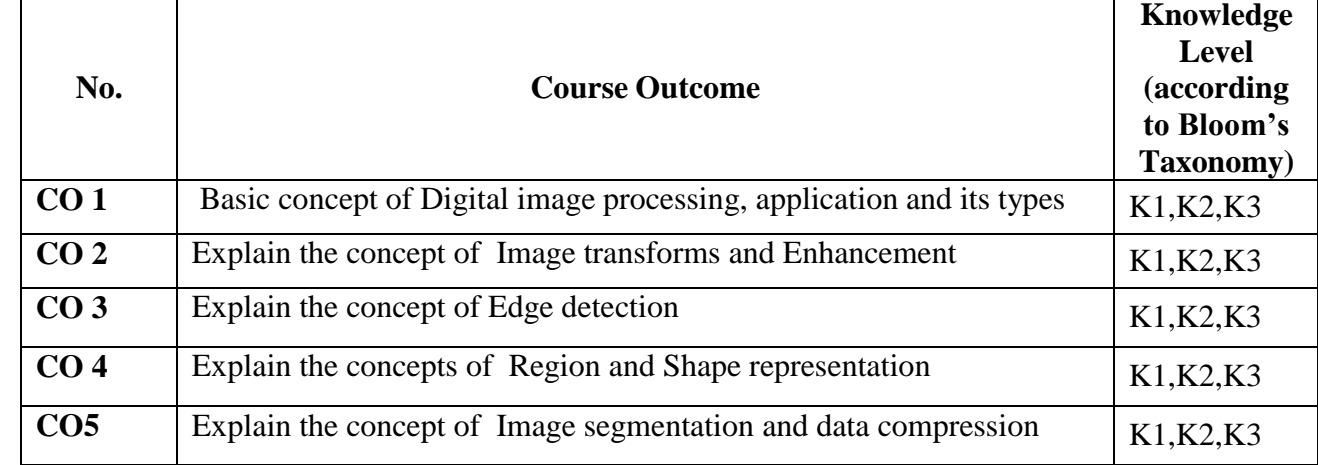

**Mapping of CO with PO**

**PO 1 PO 2 PO 3 PO 4 PO 5 PO6 PO7 CO** 1 9 - - - - - - - -**CO 2**  $\begin{bmatrix} 9 & | & -1 | & -1 & | & -1 & | & -1 & | & -1 & | \end{bmatrix}$ **CO 3**  $\begin{bmatrix} 9 & | & -19 \ | & -19 & | & -19 \ | & -19 & | & -19 \ | & -19 & | & -19 & | & -19 \ \end{bmatrix}$ **CO 4**  $\begin{bmatrix} 9 \\ -1 \end{bmatrix}$  -  $\begin{bmatrix} 9 \\ -1 \end{bmatrix}$  -  $\begin{bmatrix} -1 \\ -1 \end{bmatrix}$  -**CO 5**  $\begin{bmatrix} 9 & | & -19 \ | & -19 & | & -19 \ | & -19 & | & -19 \ | & -19 & | & -19 & | & -19 \ \end{bmatrix}$ **TOTAL**  $|45|$  -  $|27|$  - - -

**K1-**Remembering **K2-**Understanding **K3-**Applying

**9-Strong; 3-Medium; 1-Low**

**Mapping of CO with PSO**

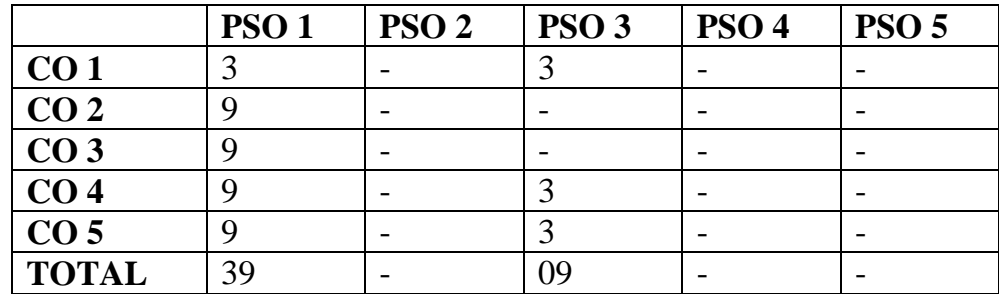

# **Syllabus**

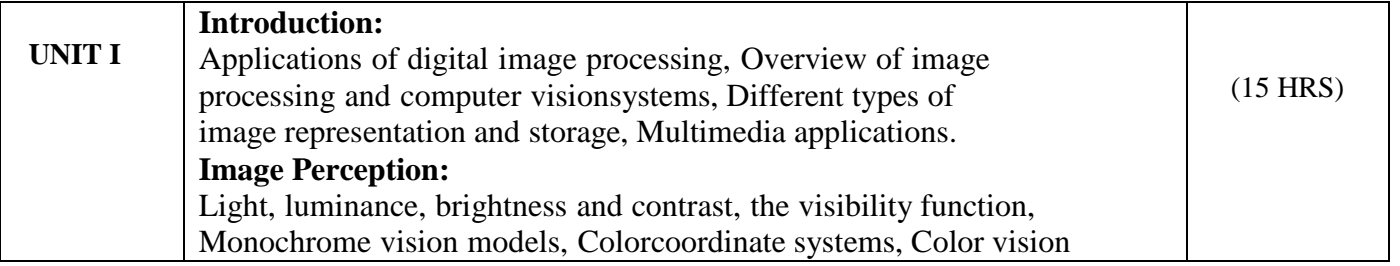

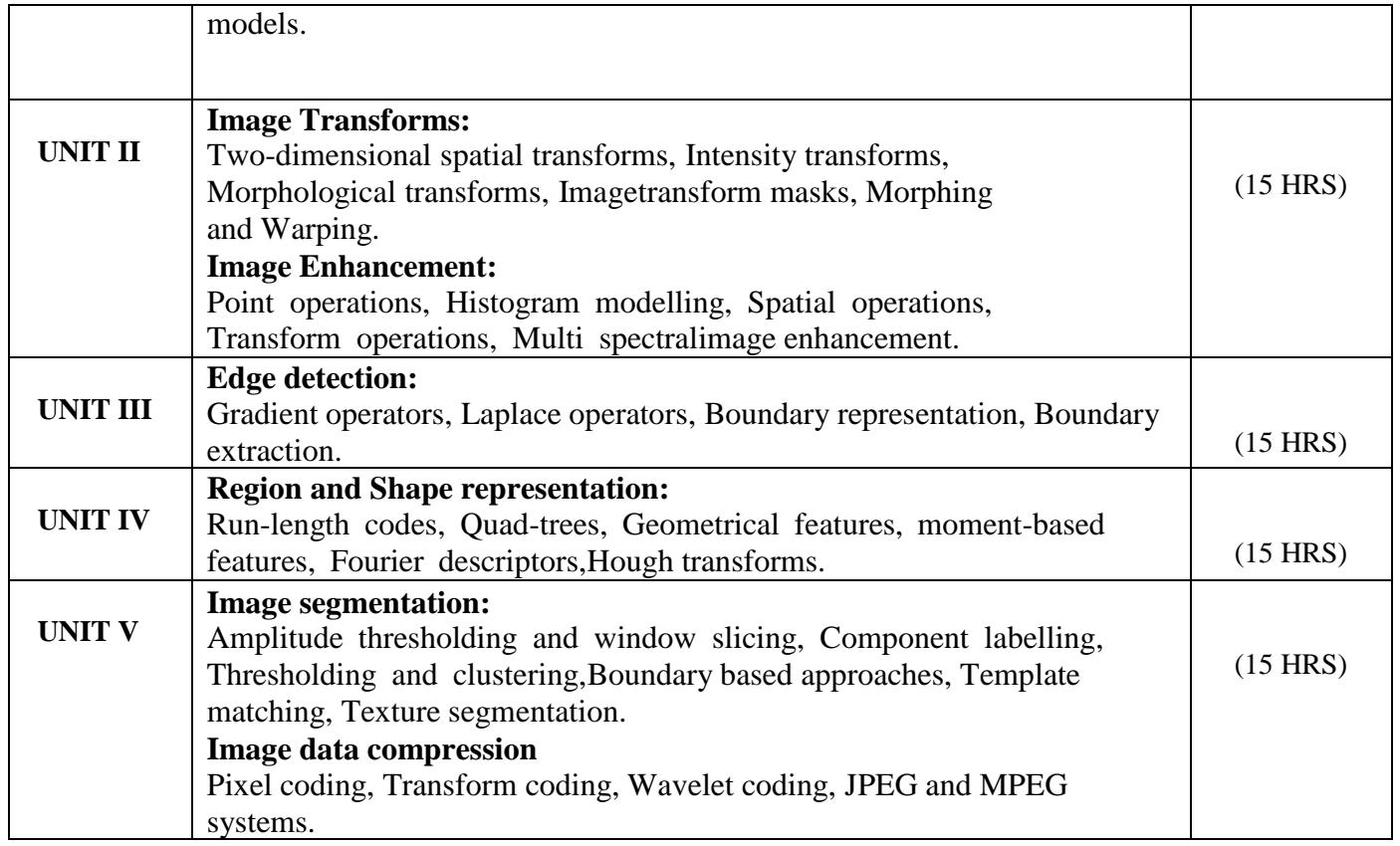

## **References**

- 1. A.K.jain, Fundamentals of Digital Image Processing, Prentice-Hall (1990).
- 2. D. Phillips, Image Processing in C, R&D Publications Inc., (1997).
- 3. W.K. Pratt, Digital Image Processing, John Wiley.
	- E.L. Hall, Computer Image Processing and Recognition, Academic Press.

# **Pedagogy**

Chalk & Talk, Group Discussion, PPT

# **Teaching Aids**

Programme: B.Sc., Computer Science (Under CBCS and OBE) (For those students admitted during the Academic Year 2018-19 and after)

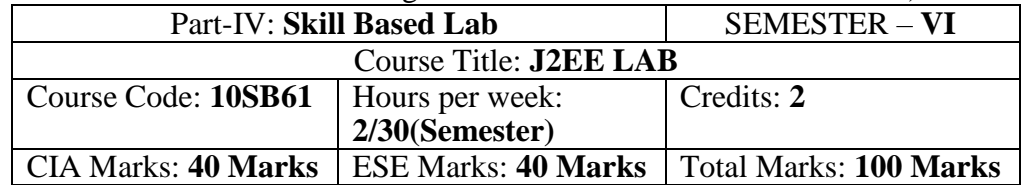

#### **Syllabus**

- Simple Servlet Showing Different Styles of a Phrase
- Displaying Multiplication Table in Servlet for a Number Entered in Html Page
- Manipulating Strings in Servlet Entered in Html
- Designing a Login Form Using Html and Displaying the Contents of the Login Form along withDate and Time in Servlet
- Registering a New User and Displaying the Number of Visits Made by the Existing User usingCookies
- Write a JAVA Servlet Program to implement and demonstrate get() and Post methods(Using HTTPServlet Class)
- Write a JAVA JSP Program to print 10 even and 10 odd number.
- Write a JAVA JSP Program to implement verification of a particular user login and display awelcome page
- Create a remote server that implements a calculator with basic functionalities like addition, subtraction, division, multiplication and client, which uses the remote calculator

#### **Pedagogy**

Chalk & Talk, Group Discussion, PPT

**Teaching Aids**

# Programme: B.Sc., Computer Science (Under CBCS and OBE) (For those students admitted during the Academic Year 2018-19 and after)

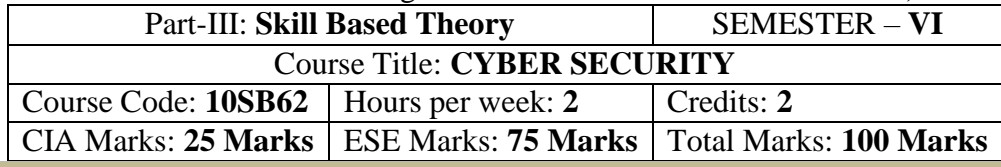

## **Preamble**

To Understanding the principles of Hacking and Foot printing. To Understanding the basic concepts of Trojans, Backdoors, Viruses and Worms. To Understanding the concept of cryptography, how it was evolved and some algorithm techniques.

## **Syllabus**

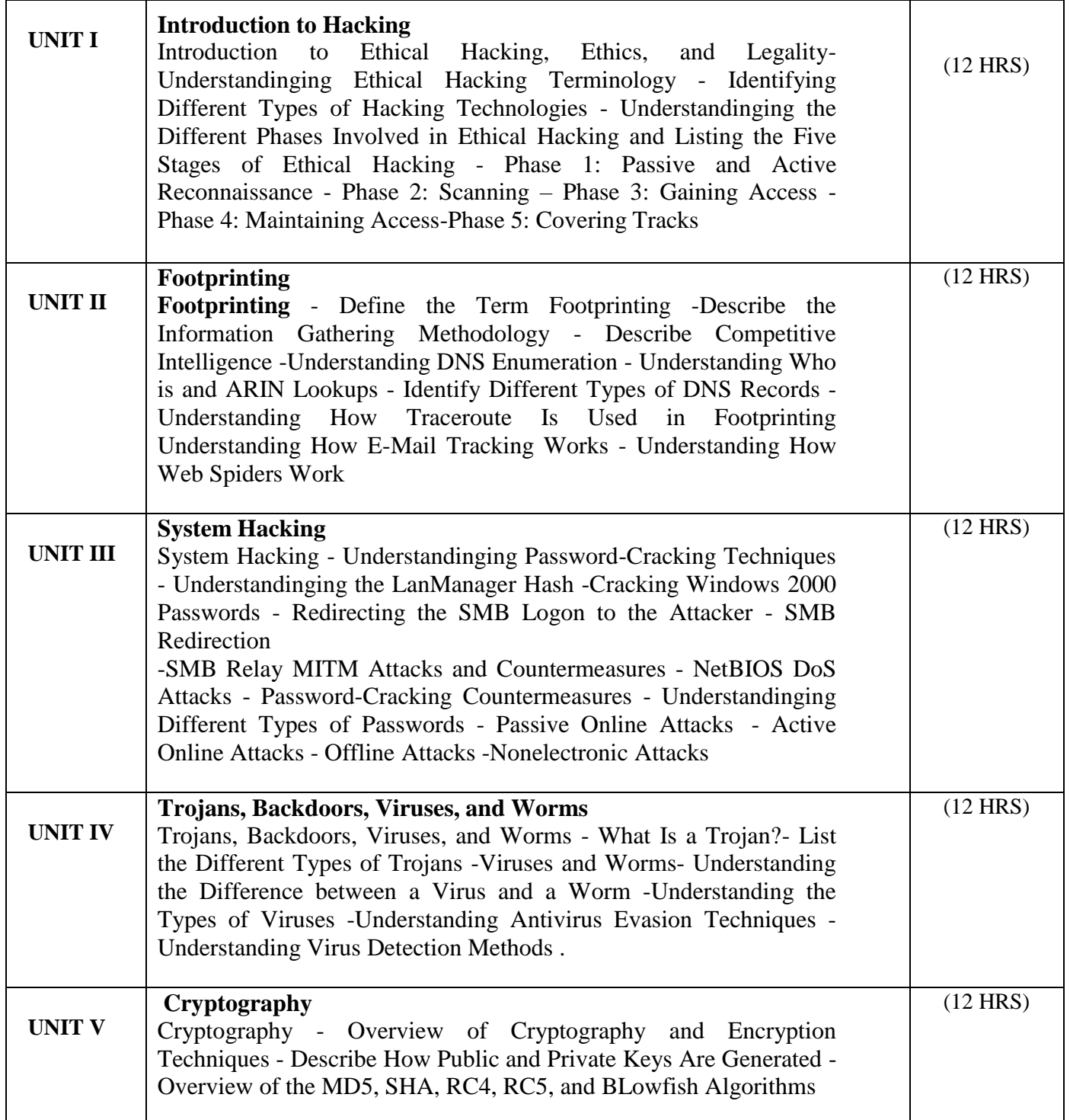

# **Text Books**

1. CEH official Certified Ethical Hacking Review Guide, Wiley India Edition, 2015. **Reference Books**

1. Ankit Fadia "Ethical Hacking" second edition Macmillan India Ltd, 2006

## **Pedagogy**

Chalk & Talk, Group Discussion, PPT

**Teaching Aids**

Programme: B.Sc., Computer Science (Under CBCS and OBE) (For those students admitted during the Academic Year 2018-19 and after)

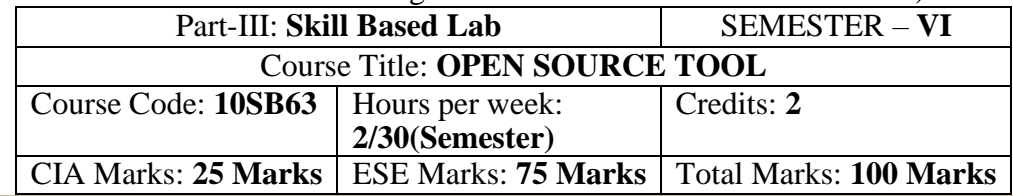

#### **Preamble**

 To understand the fundamentals of Open Source Tools and an exposure to Datamining Tools, Research Document Tool and Testing Tool.

#### **Syllabus**

# **OPEN SOURCE TOOL -1: Data Mining Tools**

- To check Preprocessing
- To Classify, Cluster, Association and to select attributes
- To check Seed ROI Selection and the time series extraction
- To Design PPI Model
- To Implement SEM in Neuroimage.
- **1. OPEN SOURCE TOOL-2: Research Document Tool**
- **2. OPEN SOURCE TOOL-3: Testing Tool**

## **Pedagogy**

Chalk & Talk, Group Discussion, PPT

#### **Teaching Aids**

# **SEMESTER – VI (For those who joined in June 2014 and After)**

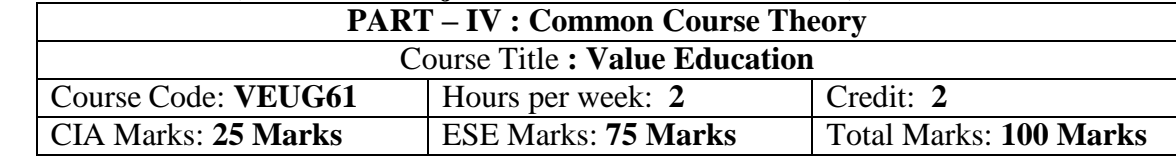

# **Syllabus**

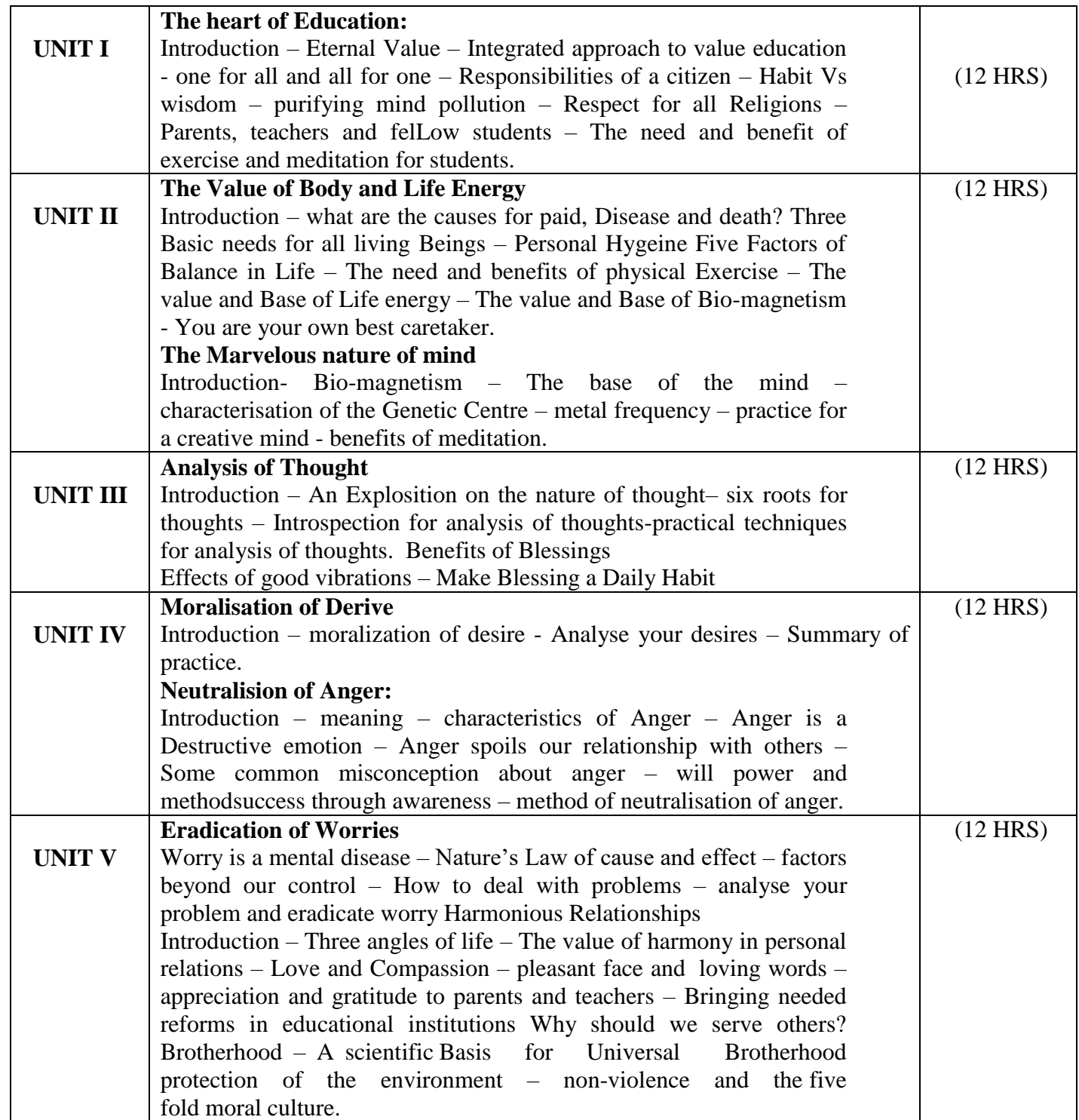

# **SEMESTER – VI (For those who joined in June 2008 and after)**

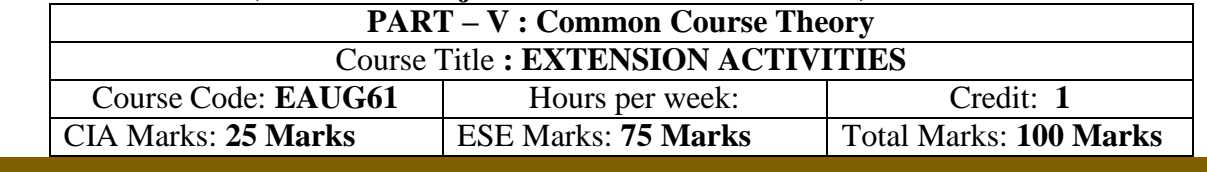

**Syllabus**

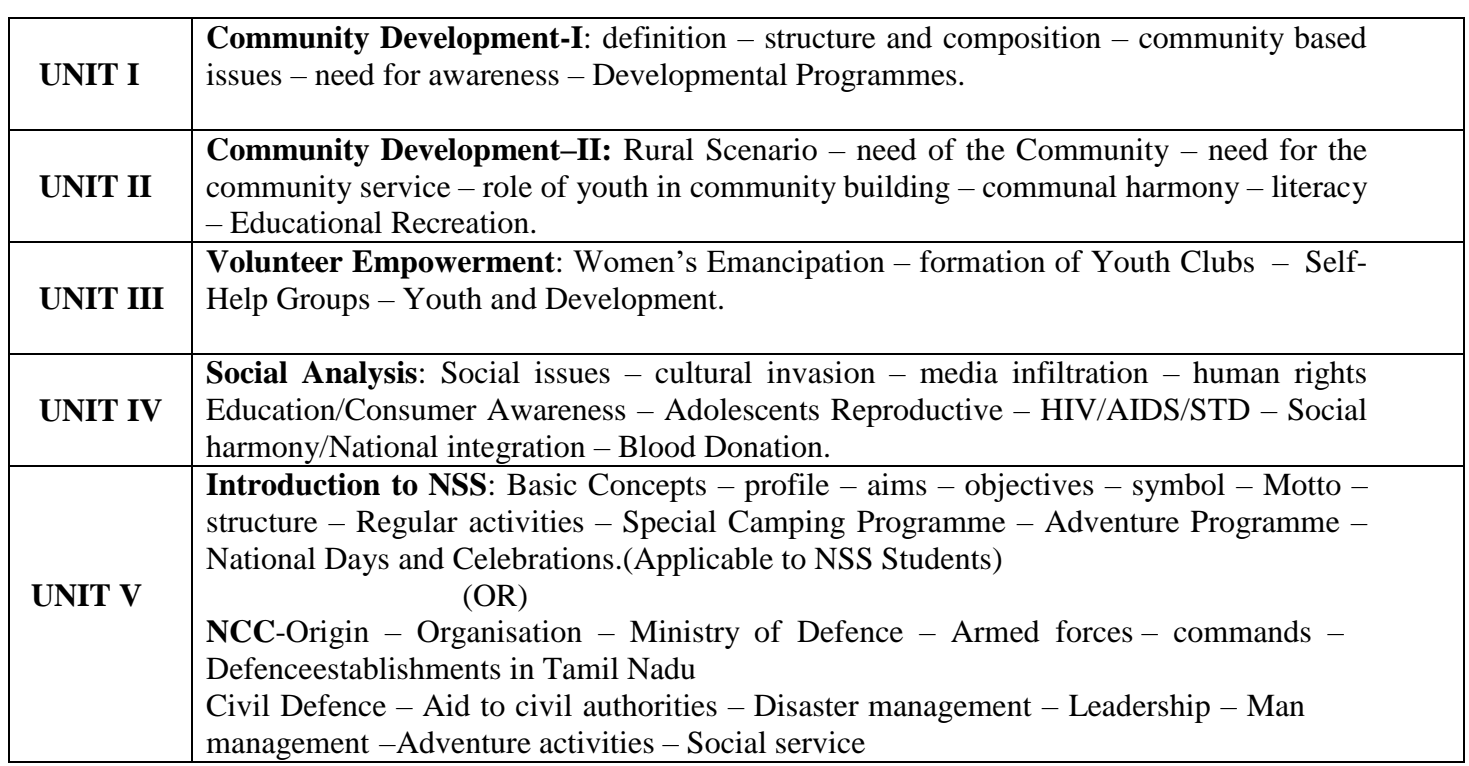

# **Reference**

National Service Scheme Manual (Revised), Ministry of Human Resources Development,government of India.